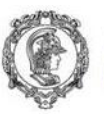

Escola Politécnica da Universidade de São Paulo<br><mark>Departamento de Engenharia de Produção</mark>

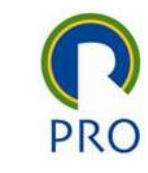

#### PRO2514 - Pesquisa Quantitativa em Gestão de Operações

### Revisão de Estatística Univariada e Bivariada

Prof. Dr. Renato de Oliveira Moraes

Escola Politécnica da Universidade de São Paulo Departamento de Engenharia de Produção

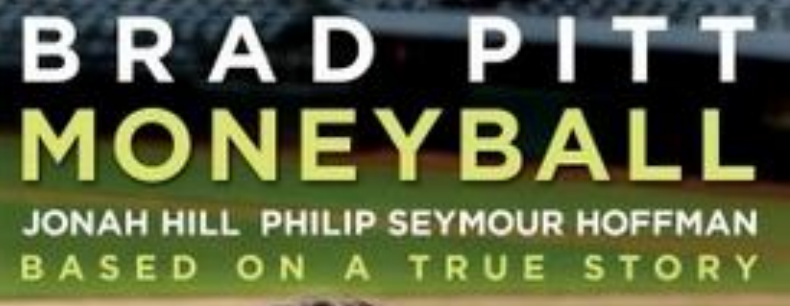

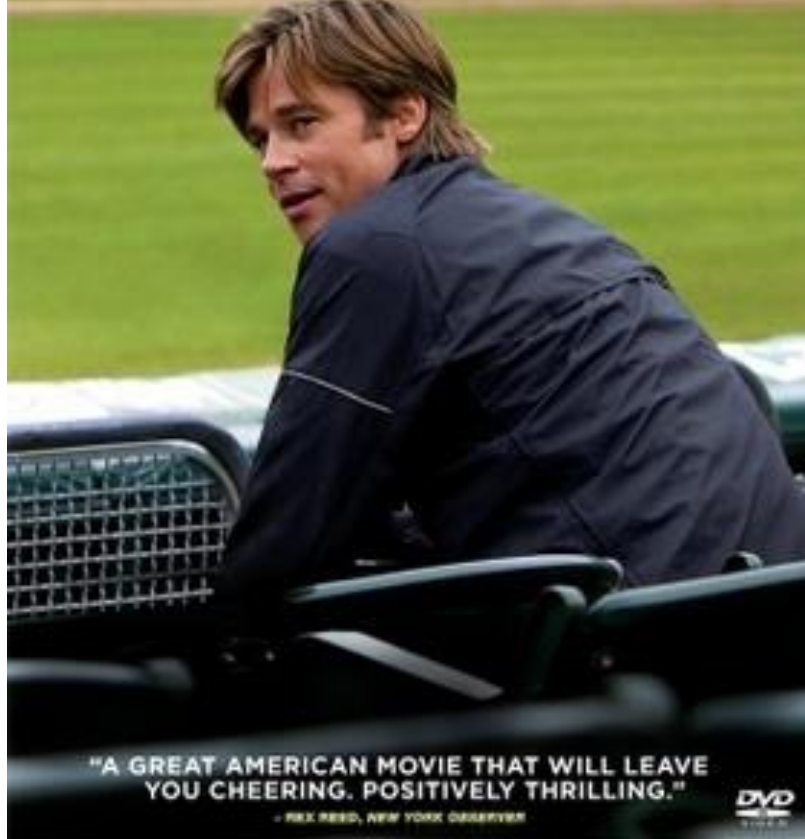

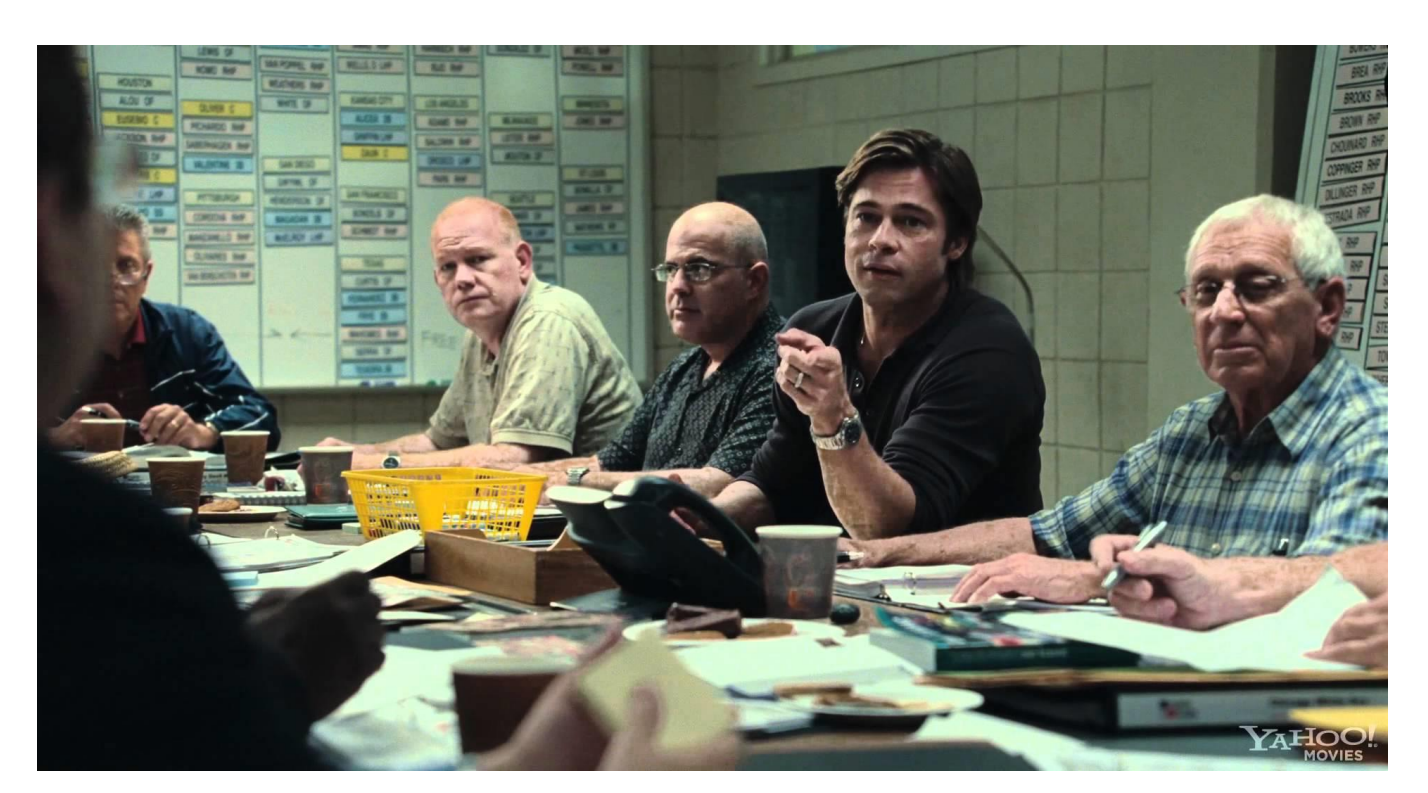

Em 2002, o pequenino Oakland Athletics surpreendeu o mundo do baseball ao conseguir destaque na Liga Americana mesmo contando com a menor folha salarial de todos os times profissionais. Auxiliado por Peter Brand (Jonah Hill), Billy Beane (Brad Pitt) resolveu pensar diferente e prestar mais atenção nas estatísticas do que na avaliação e expectativas de olheiros veteranos. <https://www.youtube.com/watch?v=0h19anH4MdE>

<https://www.youtube.com/watch?v=3MjxoaynCmk>

**PRO** 

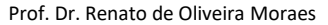

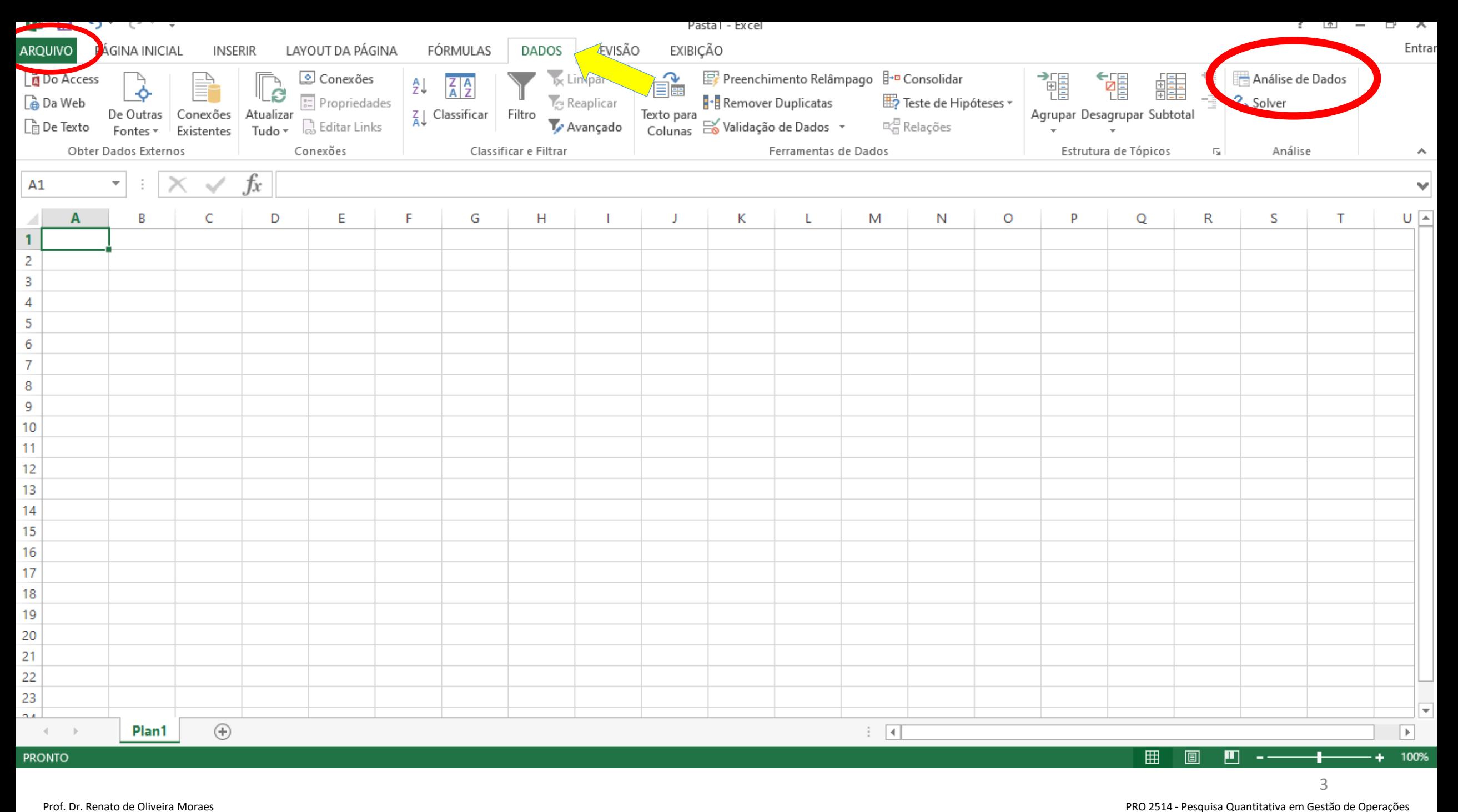

#### Pasta1 - Excel

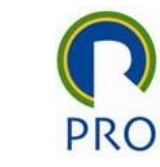

#### Informações

Novo

Abrir

Salvar

Salvar como

Imprimir

Compartilhar

Exportar

Fechar

Conta

Opções

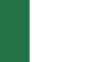

 $\overline{\overline{\textbf{6}}}$ 

Informações

 $\theta$ 

Proteger Pasta

de Trabalho v

⊗'

Verificando Se

Há Problemas v

Gerenciar Versões ~

Versões

trabalho.

Não há nenhuma versão anterior deste arquivo.

Inspecionar Pasta de Trabalho

datas relacionadas e caminho absoluto

Antes de publicar este arquivo, saiba que ele contém:

Proteger Pasta de Trabalho

₽

 $\Box$ 

碅 Opções de Exibição do Navegador

#### Opções de Exibição do Navegador

e

Controle o que os usuários podem ver quando esta pasta de trabalho é exibida na Web.

 $\bullet$ 

ĭн.

 $\bullet$ 

Controle que tipos de mudanças as pessoas podem fazer nesta pasta de

Propriedades do documento, caminho da impressora, nome do autor,

Conteúdo que pessoas com deficiência terão dificuldade para ler

#### Propriedades<sup>\*</sup>

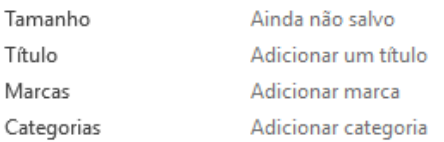

#### Datas Relacionadas

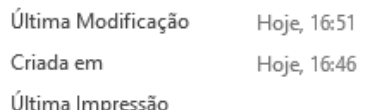

#### Pessoas Relacionadas

Autor Usuário do Windows Adicionar um autor Última Modificação por Usuário do Windows

Mostrar Todas as Propriedades

 $\blacklozenge$ 

 $\overline{\mathcal{L}}$ 

 $\bullet$ 

 $\blacktriangleright$   $\blacktriangleright$   $\blacktriangler$ 

O Digite aqui para pesquisar Ŧ

 $R^R$   $\curvearrowright$   $\Box$   $\mathcal{C}$   $\triangleleft$   $\frac{9}{P}$  POR 17:01

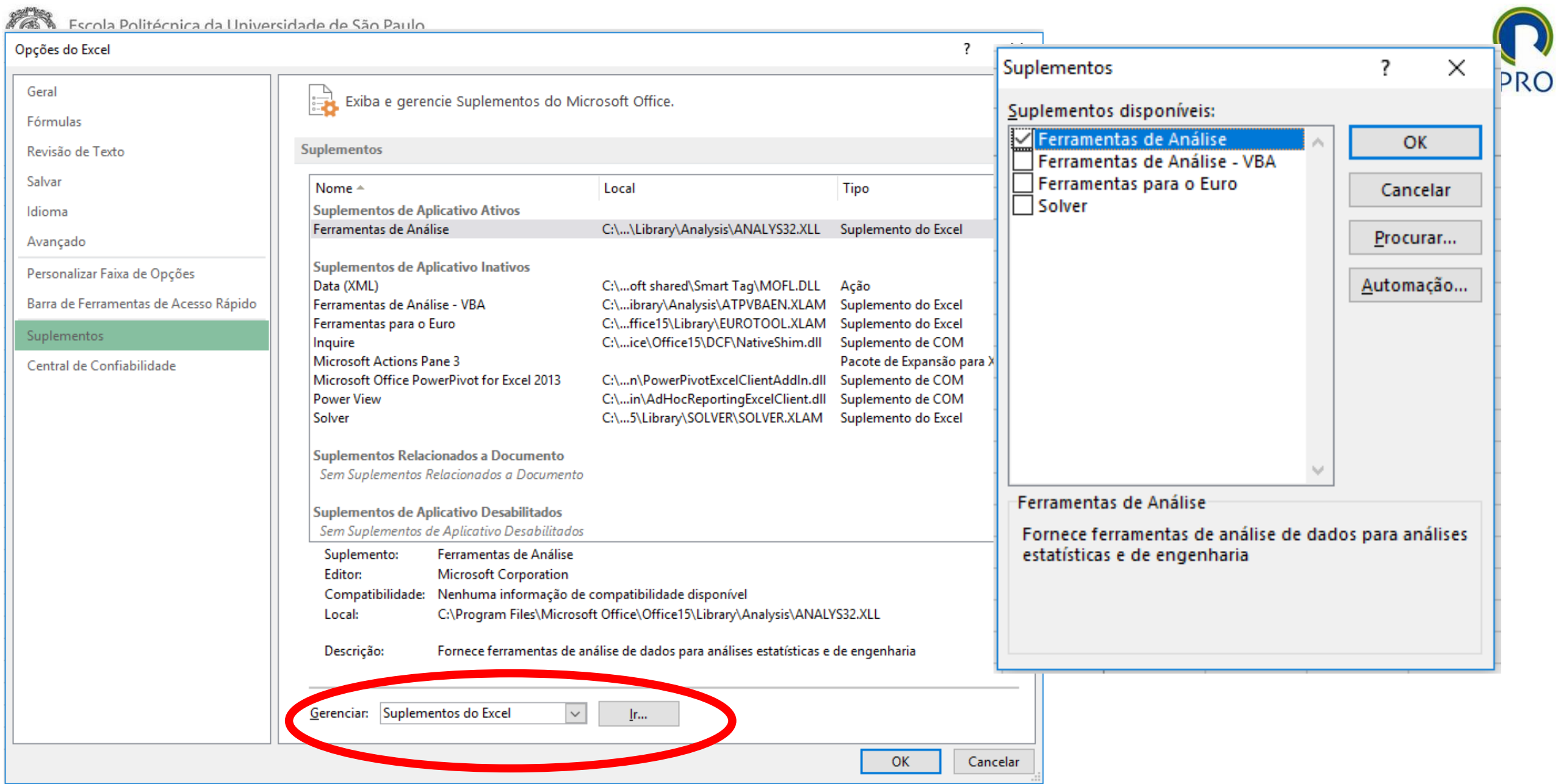

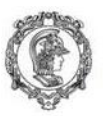

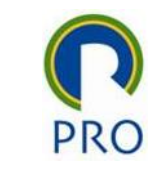

- Os dados de uma amostra devem ser colocados todos em uma mesma coluna ou em uma mesma linha
- Isto permite trabalhar com dados de várias amostras
	- Cada amostra ocupa uma coluna, e a primeira célula (primeira linha) tem um cabeçalho/título com o nome da amostra ou da variável; ou
	- Cada amostra ocupa uma linha, e a primeira célula (primeira coluna) tem um cabeçalho/título com o nome da amostra ou da variável; ou

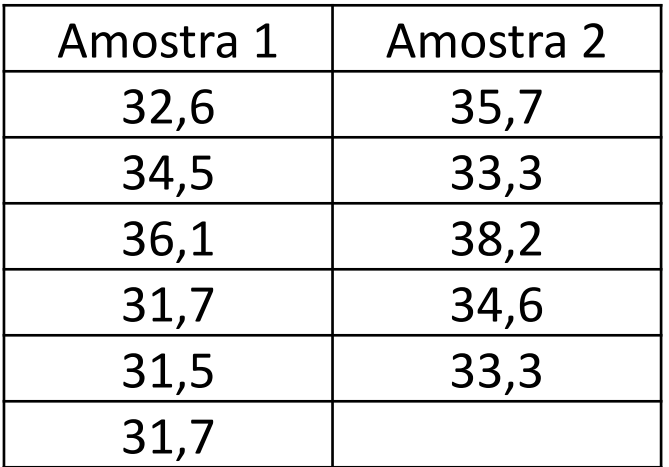

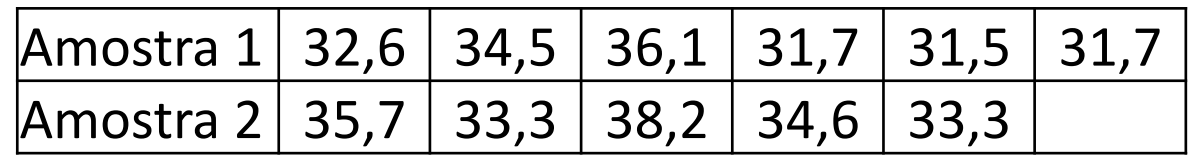

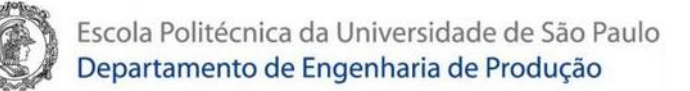

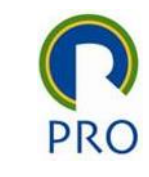

## Análise de Dados - Ferramentas de Análise

- Anova: fator único
- Anova: fator duplo com repetição
- Anova: fator duplo sem repetição
- Correlação
- Covariância
- Estatística descritiva
- Ajuste exponencial
- Teste-F: duas amostras para variâncias
- Análise de Fourier
- Histograma
- Média móvel
- Geração de número aleatório
- Ordem e percentil
- Regressão
- Amostragem
- Teste-T: duas amostras em par para médias
- Teste-T: duas amostras presumindo variâncias equivalentes
- Teste-T: duas amostras presumindo variâncias diferentes
- Teste-Z: duas amostras para médias

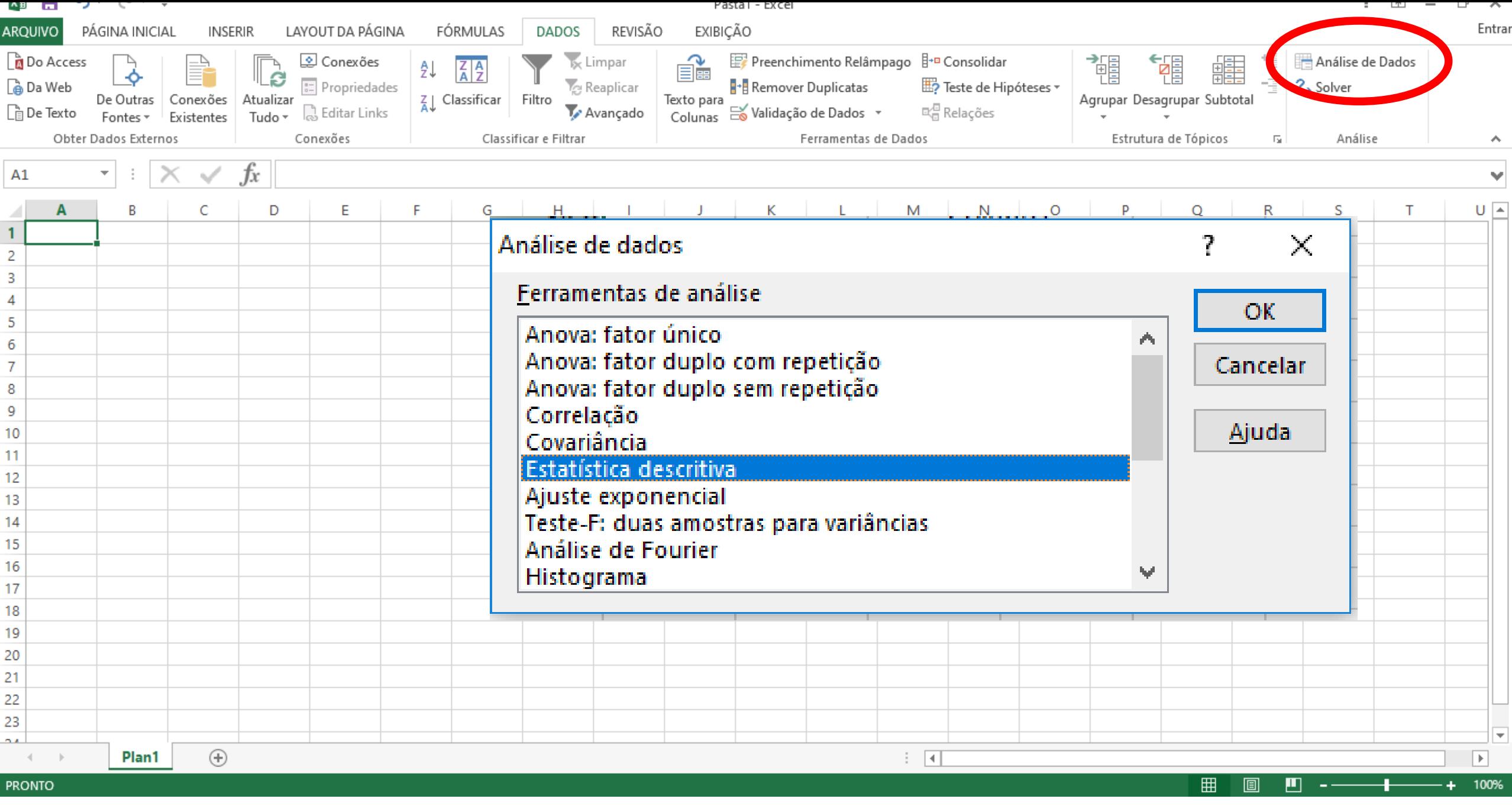

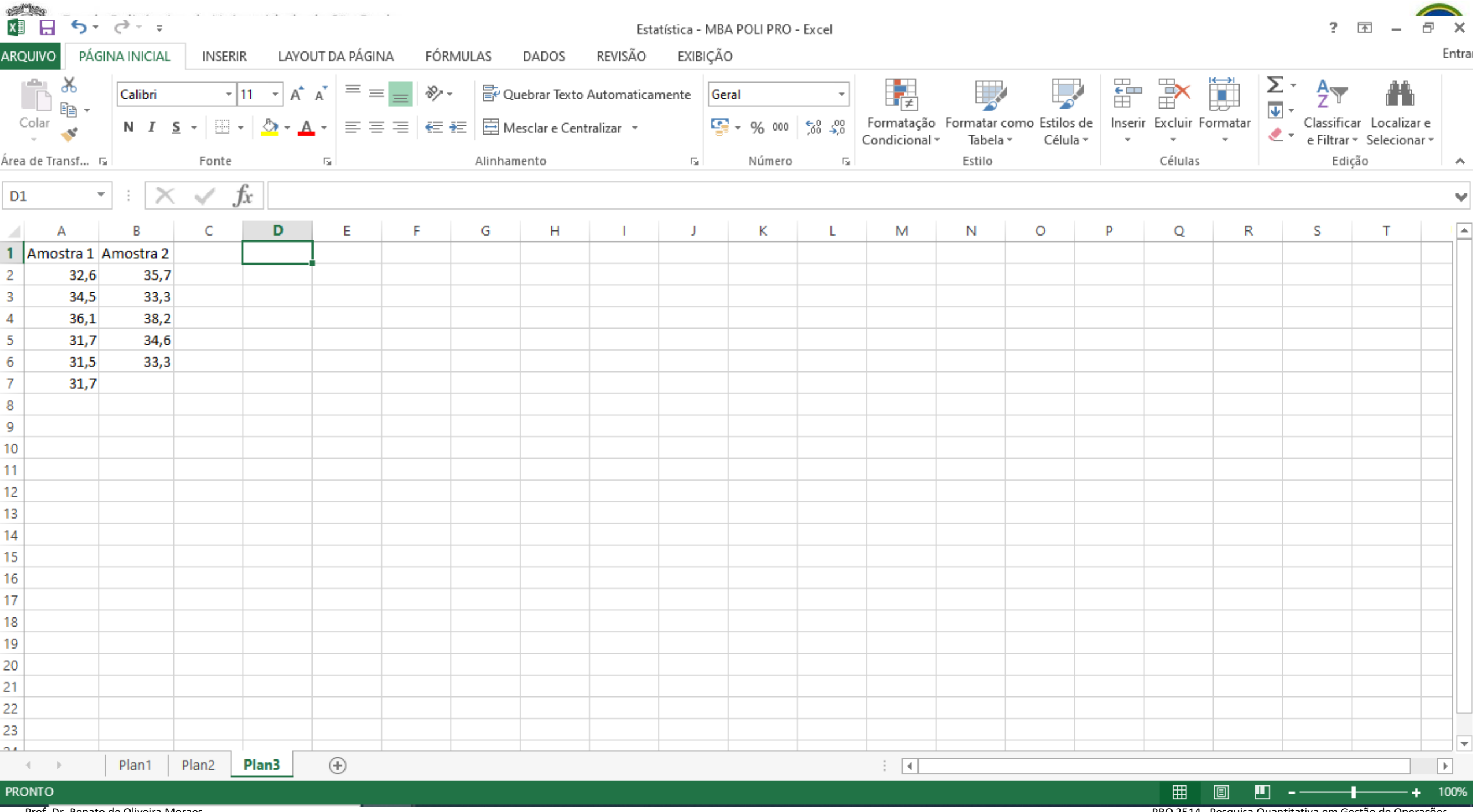

Prof. Dr. Renato de Oliveira Moraes

PRO 2514 - Pesquisa Quantitativa em Gestão de Operações

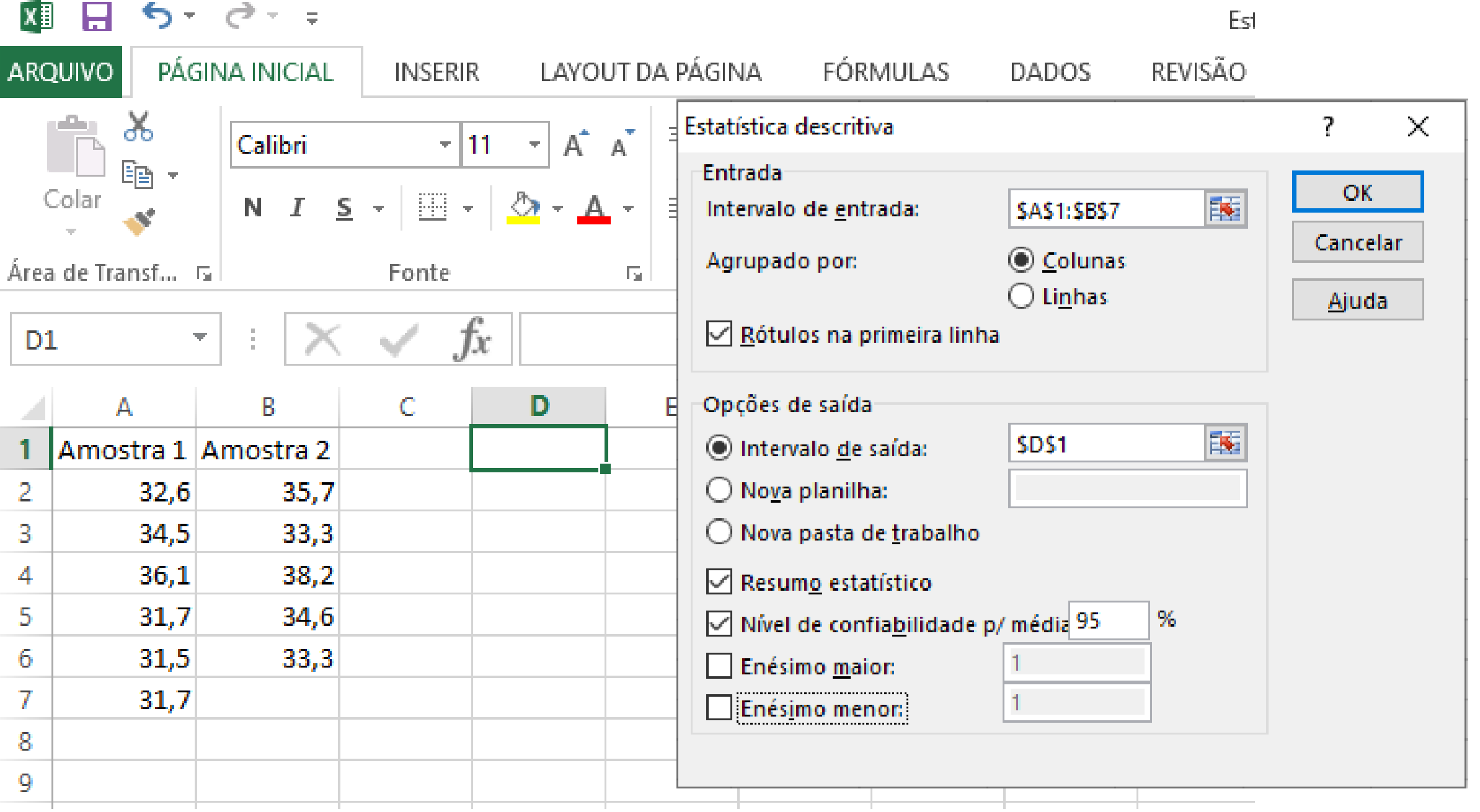

 $\mathbf{\Omega}$ <sub>PRO</sub>

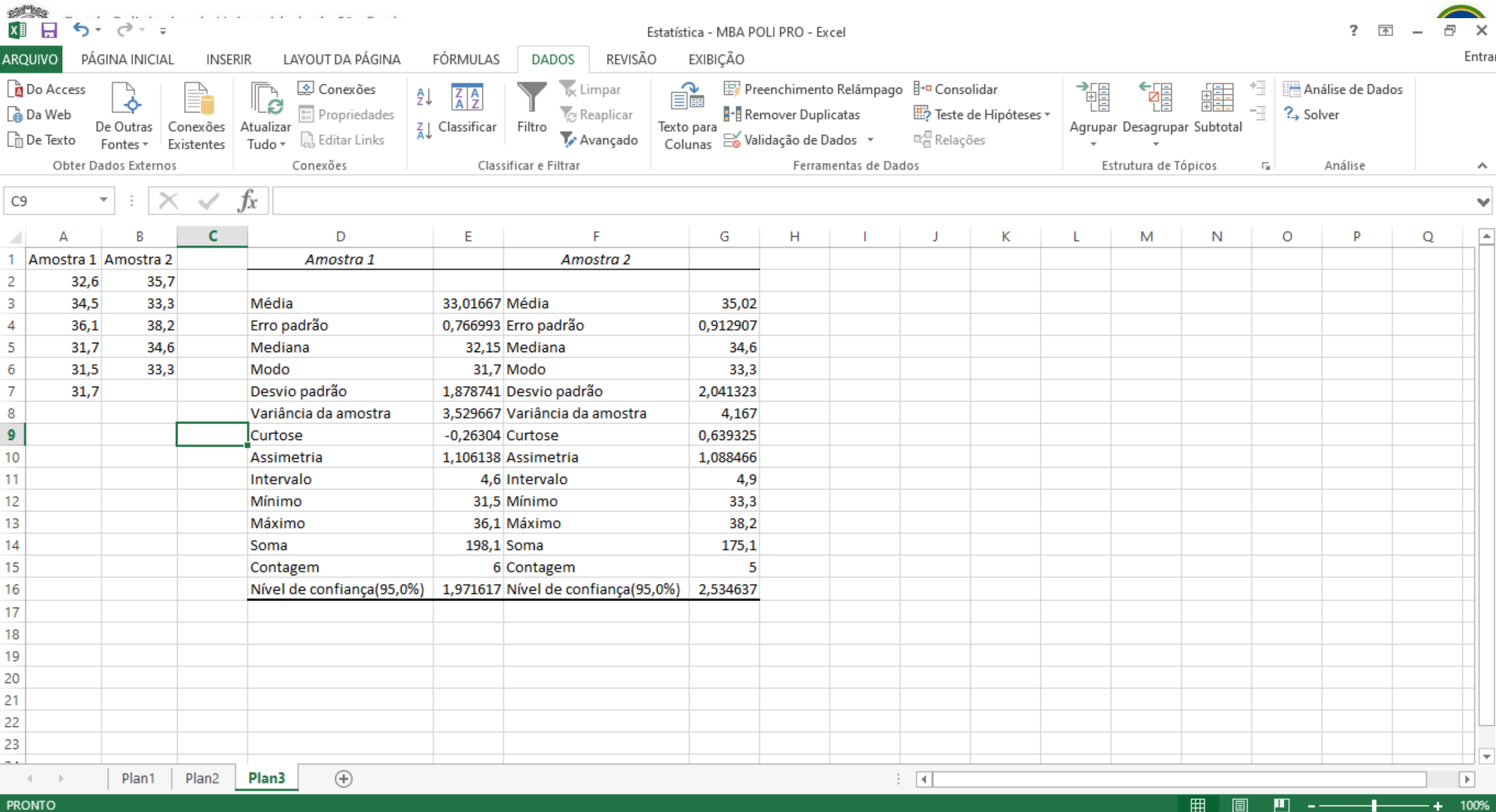

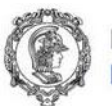

### Saídas

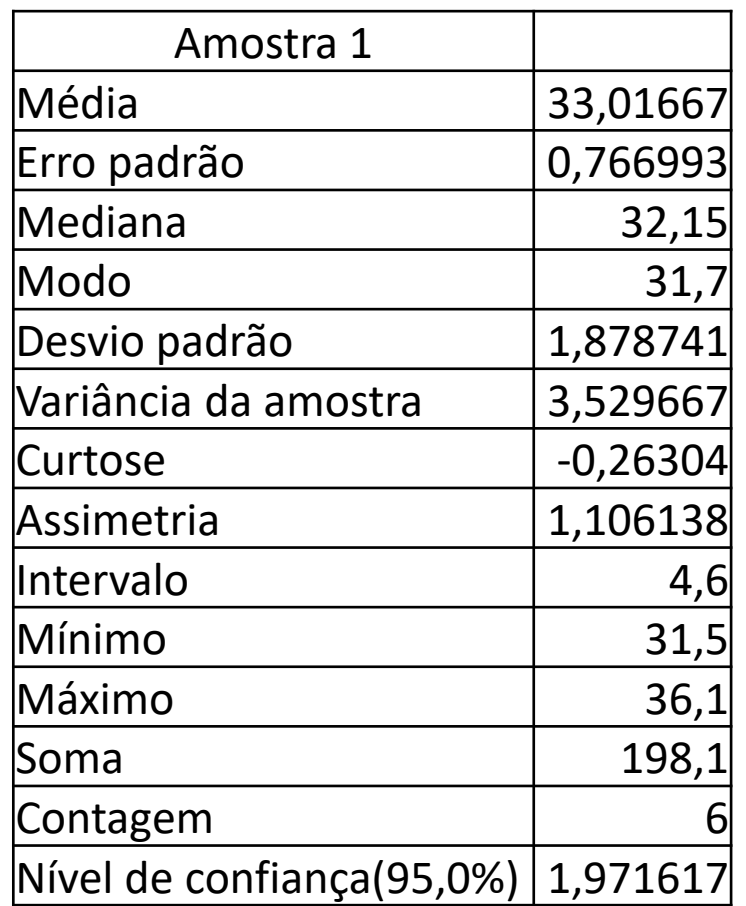

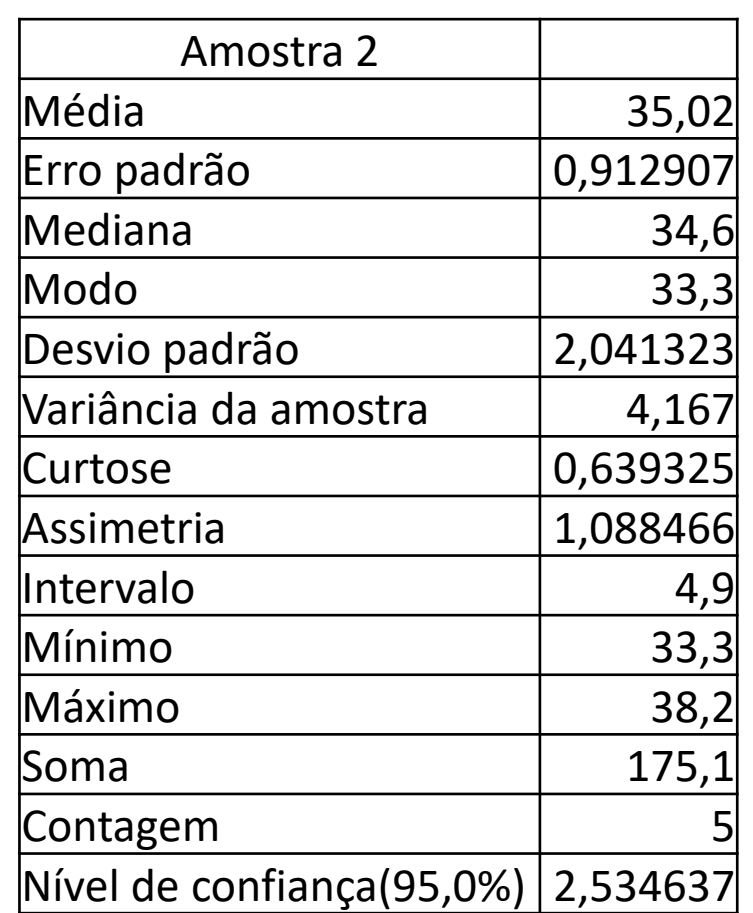

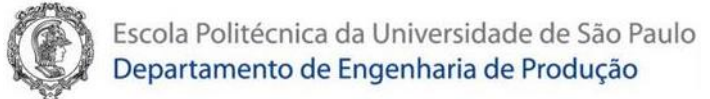

### Saídas - Média

- Média. Medida de posição mais frequentemente usada
- A média da população é representada por  $\mu$ , e a média da amostra por  $\bar{x}$

$$
\bar{x} = \frac{\sum x_i}{N} = \frac{32.6 + 34.5 + 36.1 + 31.7 + 31.5 + 31.7}{6} \approx 33.02
$$

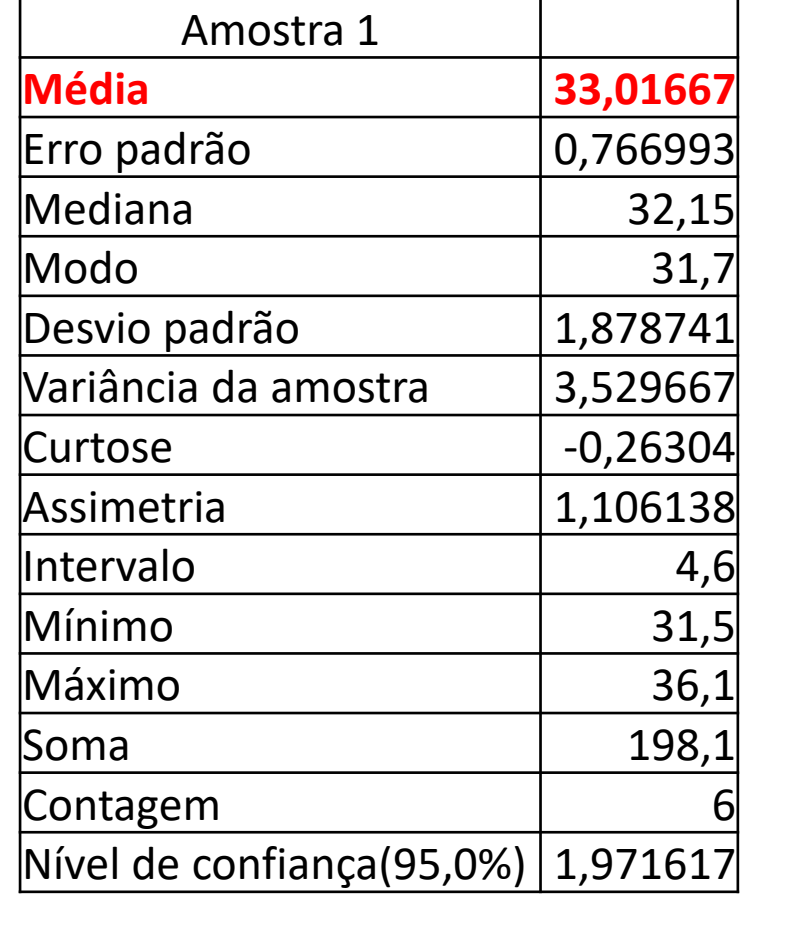

•  $\mu \bar{x} \sigma^2 \sigma s^2 s$ 

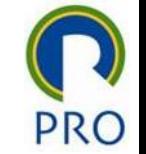

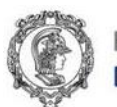

### Saídas – Mediana

- Mediana. Medida de posição que divide a população ou a amostra em dois grupos de igual tamanho.
- Na amostra 1, ordenamos os valores e temos: 31,5 31,7 31,7 32,6 34,5 36,1 A mediana é ponto central entre o 3º e 4º elemento. Entre 31,7 e 32,6, que é 32,15
- Na amostra 2, cuja quantidade de elementos é impar (N = 5), a mediada é o 3º elemento  $\rightarrow$  34,6 33,3 33,3 34,6 35,7 38,2

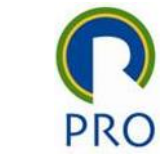

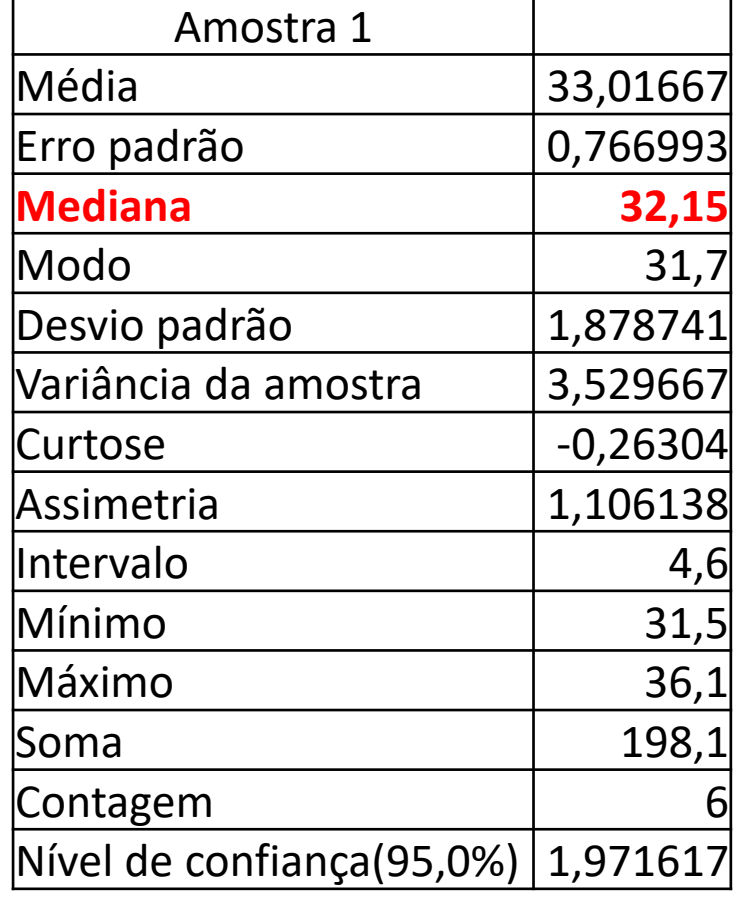

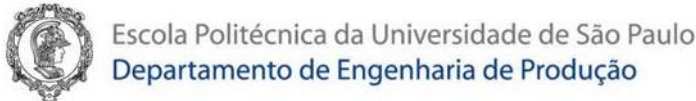

Saídas – Moda

- Moda. Medida de posição que indica o valor(es) mais frequente na pulação ou amostra
- O Excel se refere de Moda de forma incorreta como termo Modo
- Na amostra 1, o valor 31,7 ocorre duas vezes. Ele é o mais frequente, a moda. Os demais valores não se repetem

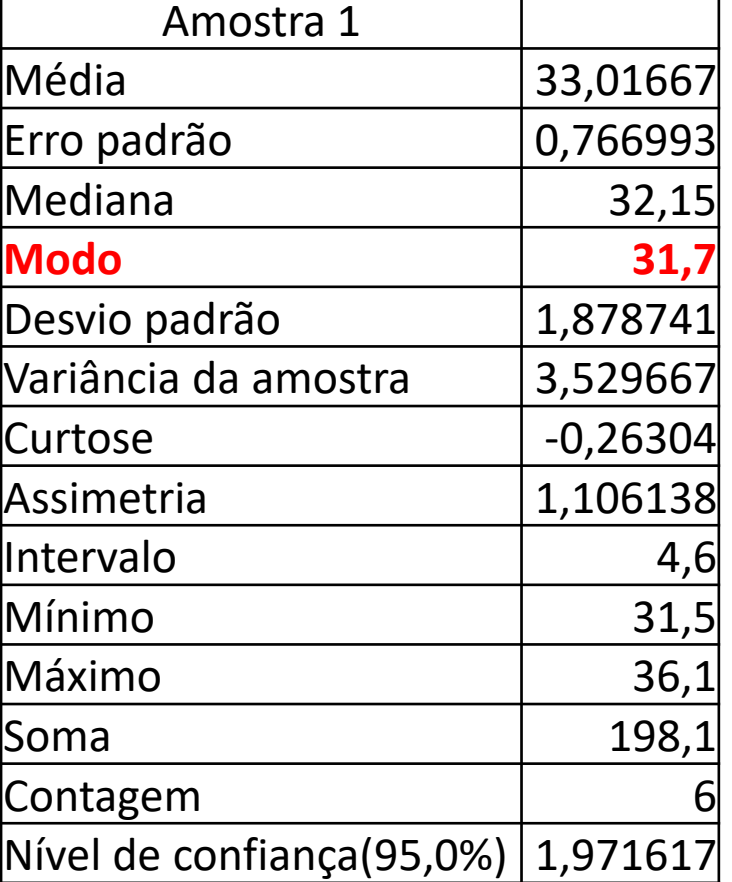

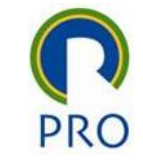

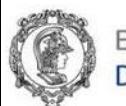

## Saídas – Variância

- Variância. É uma medida de dispersão dos dados da população ou amostra em relação a média
- A variância populacional é representada por  $\sigma^2$ , e variância amostral por  $s^2$

$$
\sigma^2 = \frac{\sum (x_i - \mu)^2}{N} \qquad \qquad s^2 = \frac{\sum (x_i - \bar{x})^2}{N - 1}
$$

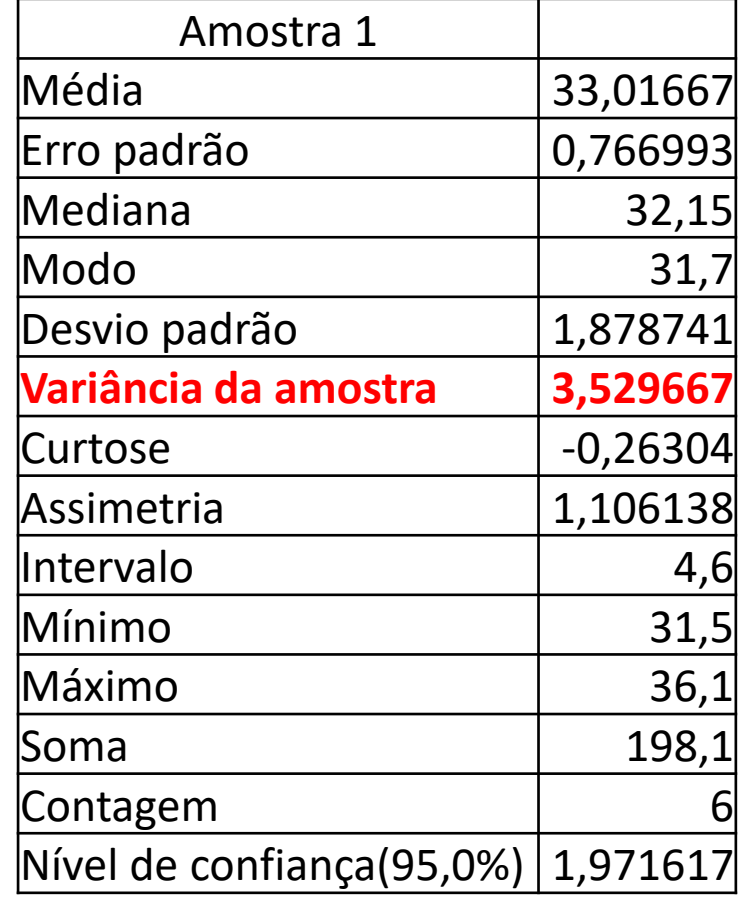

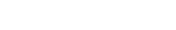

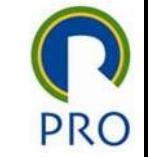

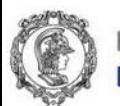

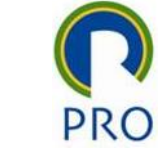

## Saídas – Desvio Padrão

- Desvio padrão. É uma medida de dispersão dos dados da população ou amostra em relação a média.
- É dado pela raiz quadrada da variância e tem mesma unidade de medida que os elementos da amostra e da média
- A variância populacional é representada por  $\sigma^2$ , e variância amostral por  $s^2$

$$
\sigma = \sqrt[2]{\sigma^2} = \sqrt[2]{\frac{\sum (x_i - \mu)^2}{N}} \qquad s = \sqrt[2]{s^2} = \sqrt[2]{\frac{\sum (x_i - \bar{x})^2}{N - 1}}
$$

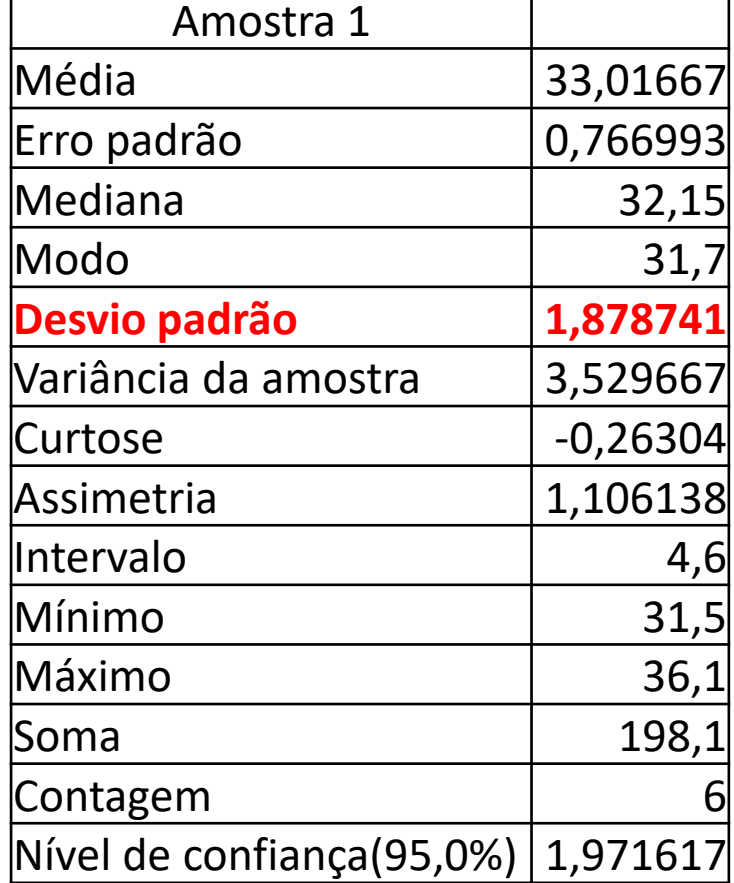

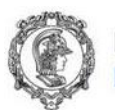

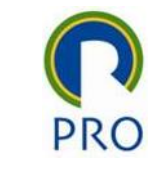

## Saídas – Curtose (Achatamento)

- Curtose. É uma medida achatamento dos dados. É útil vara verificar a Normalidade dos dados e sugerir transformações quando os dados se distanciam da distribuição Normal.
- Curtose: medida de achatamento da distribuição
	- <0: mais achatada que a Normal (platicúrtica)
	- =0: parecida com a Normal (mesocúrtica)
	- >0: mais pontuda que a Normal (leptocúrtica)

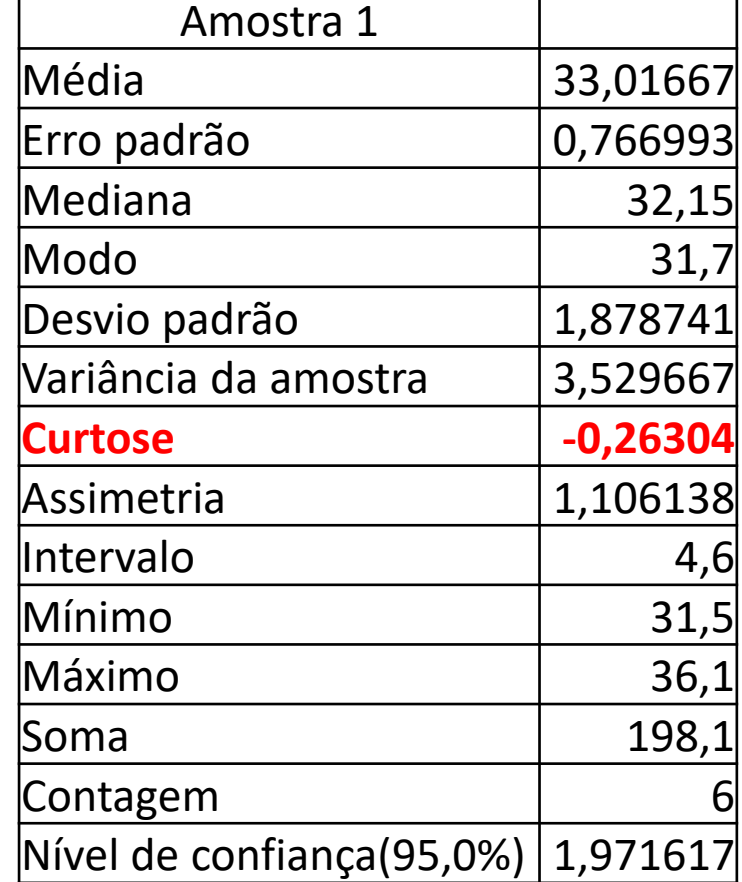

### Achatamento

Curtose: medida de achatamento da distribuição <0: mais achatada que a Normal (platicúrtica) =0: parecida com a Normal (mesocúrtica) >0: mais pontuda que a Normal (leptocúrtica)

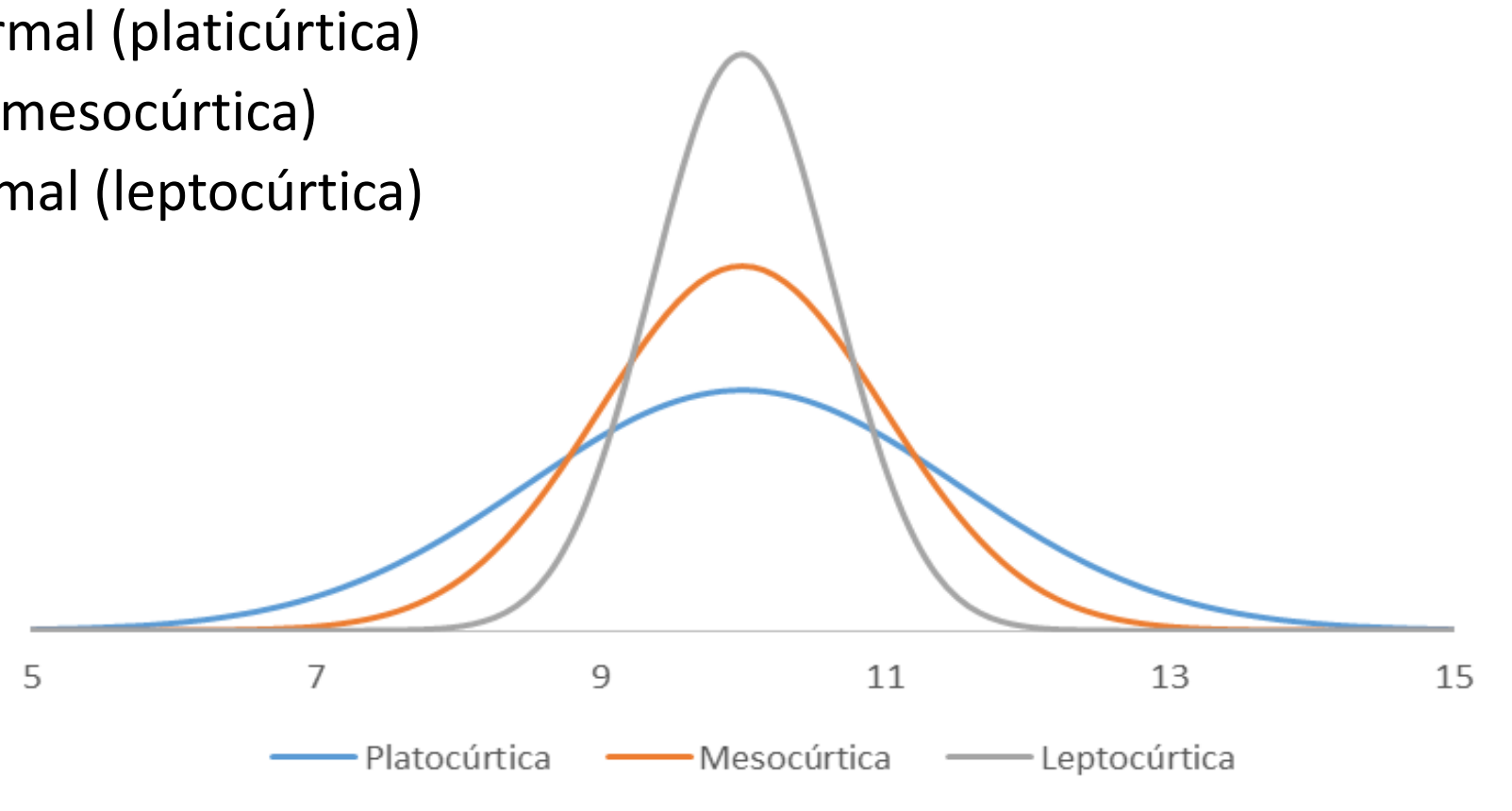

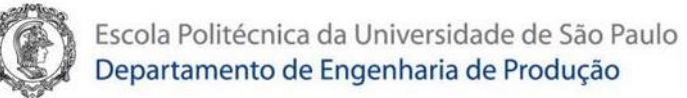

### Saídas - Assimetria

- Assimetria.
	- Distrib. Assimétrica Positiva: Moda ≤ Mediana ≤ Média
	- Distribuição Simétrica: Média = Mediana = Moda
	- Distrib. Assimétrica Negativa: Média ≤ Mediana ≤ Moda

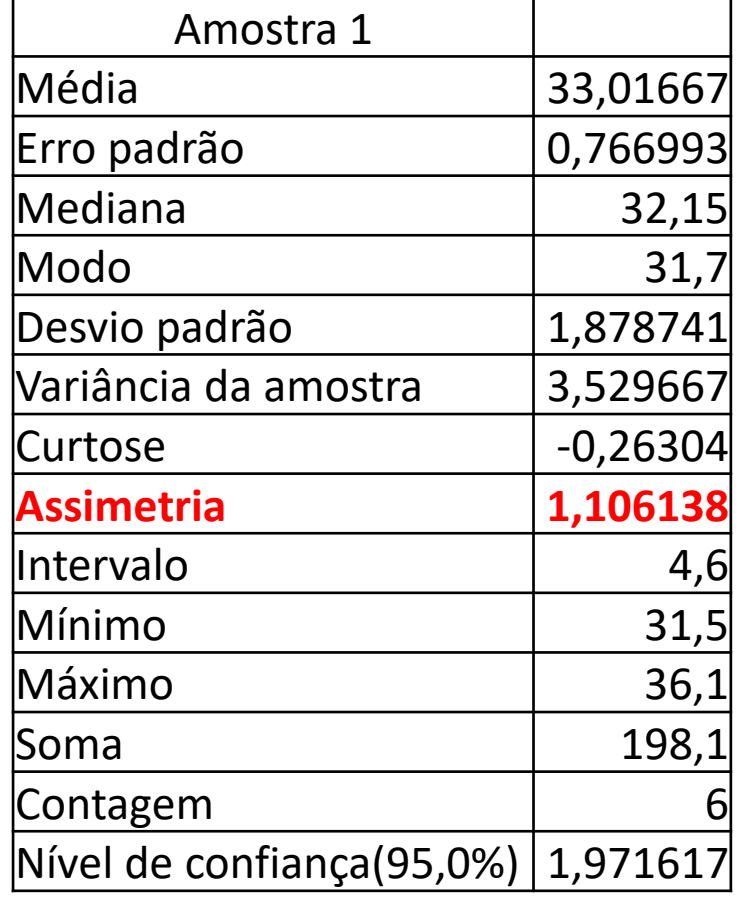

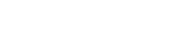

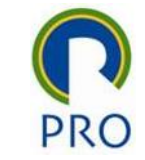

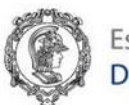

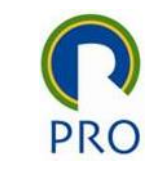

#### Assimetria

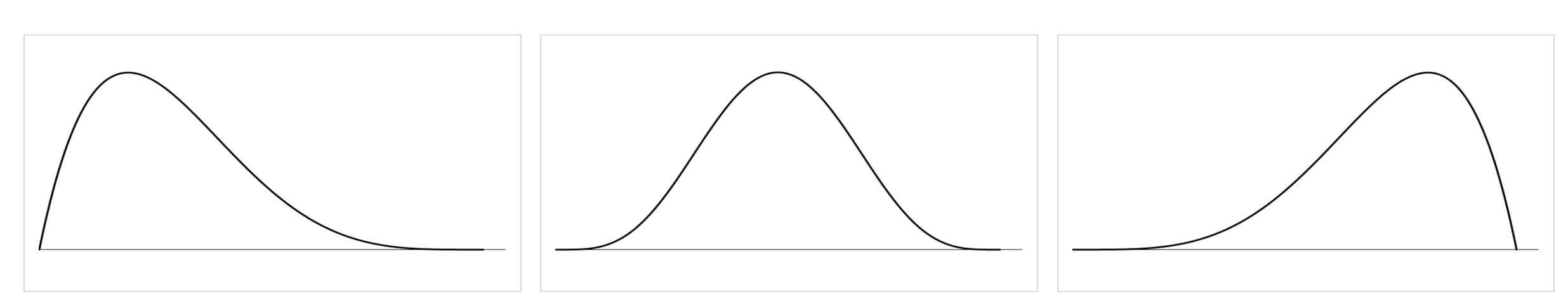

Distrib. Assimétrica Positiva Moda ≤ Mediana ≤ Média

Distribuição Simétrica Média = Mediana = Moda Distrib. Assimétrica Negativa Média ≤ Mediana ≤ Moda

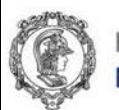

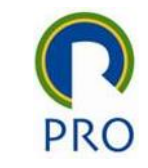

## Saídas – Intervalo, Mínimo e Máximo

- Mínimo. Medida de posição que indica o menor valor observado na população ou amostra.
- Máximo. Medida de posição que indica o maior valor observado na população ou amostra.
- Intervalo. Refere-se a amplitude da população ou amostra. É diferença entre o maior e o menor valor observado

Intervalo = Máximo − Mínimo

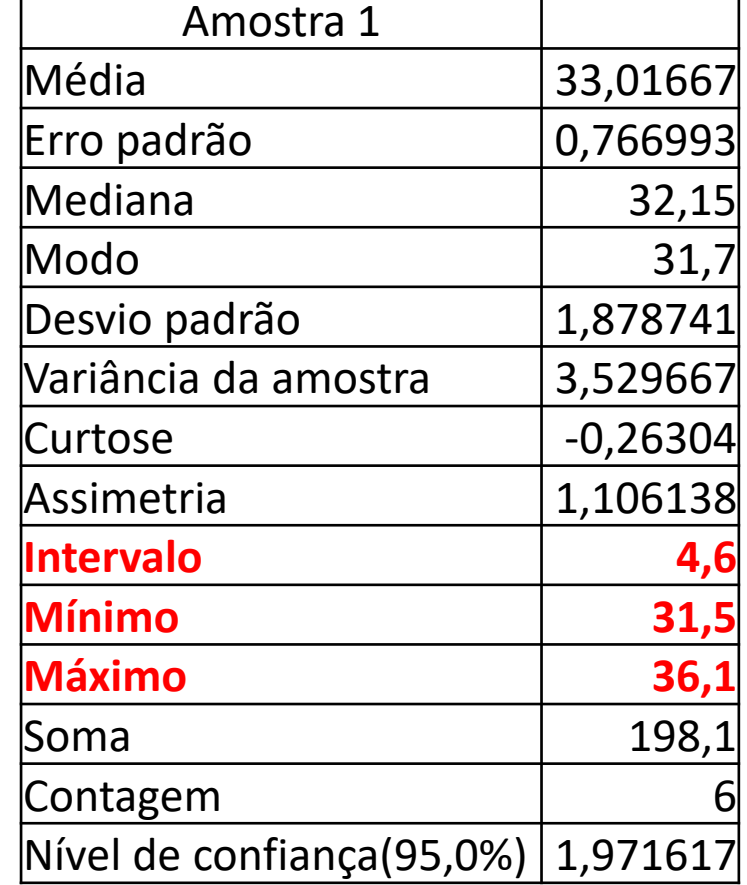

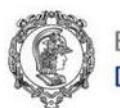

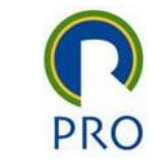

## Saídas – Soma e Contagem

- Soma. É a soma de todos os valores observado na população ou amostra  $\sum x_i = 32,6 + 34,5 + 36,1 + 31,7 + 31,5 + 31,7 = 198,1$
- Contagem. É quantidade de valores na amostra ou população

$$
N=6
$$

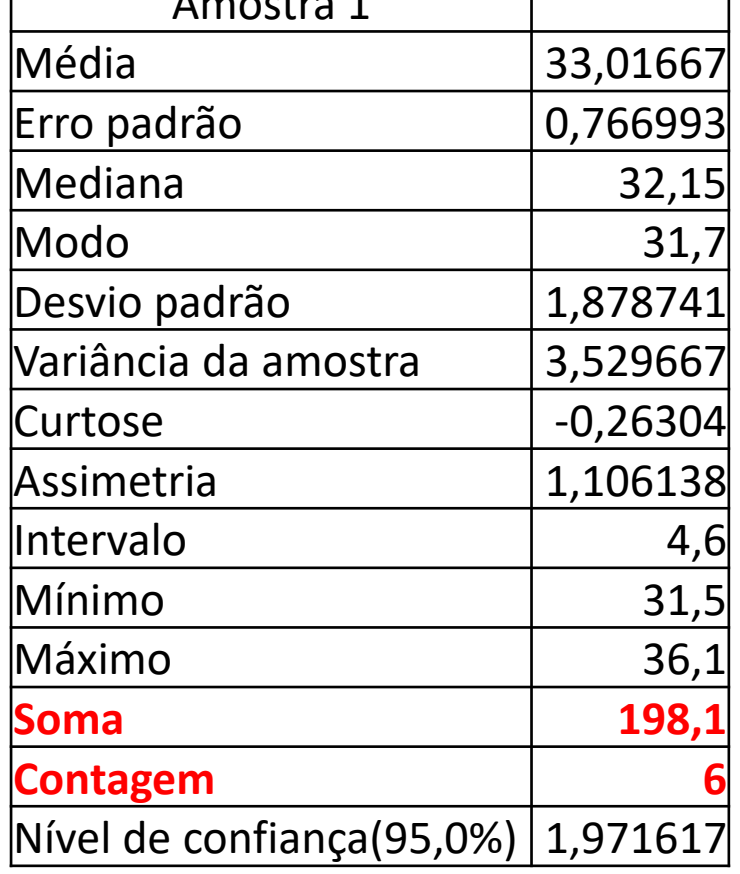

 $A$  is a stude  $A$ 

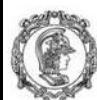

# Departamento de Engenharia de Produção (intervalo de confiança – IC)

• Nível de confiança. É a semi amplitude do intervalo de confiança para a média populacional  $\mu$ , calculada com base nos dado de uma amostra de tamanho  $N$ , com média  $\bar{x}$  e desvio padrão s

$$
\mu = \bar{x} \pm t_{N-1;\alpha/2} \frac{s}{\sqrt{N}}
$$

$$
e = t_{N-1;\alpha/2} \frac{S}{\sqrt{N}}
$$

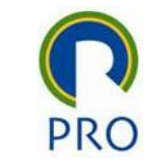

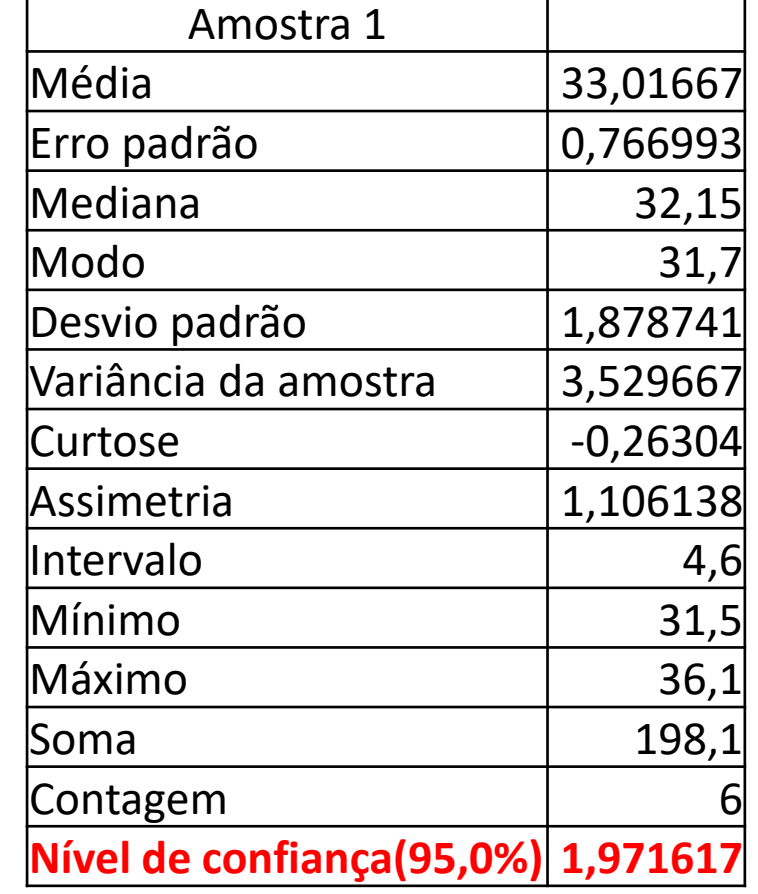

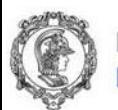

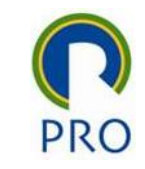

## Saídas – Intervalo de Confiança (IC)

• Portanto, podemos concluir com os dados amostra que, ao nível de confiança de 95%, a média populacional está dentro do seguinte intervalo (de confiança):

$$
\mu = \bar{x} \pm t_{N-1;} \alpha_{/2} \frac{s}{\sqrt{N}} \quad \to \quad \mu \cong 33,02 \pm 1,97
$$

 $31,05 \leq \mu \leq 34,99$ 

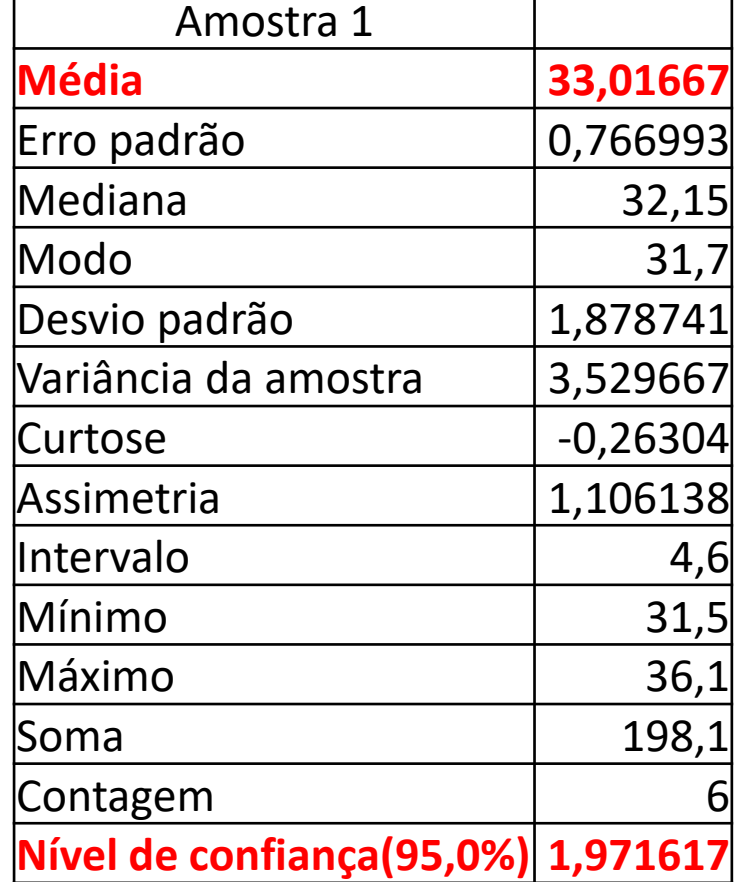

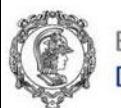

## Saídas – Erro Padrão

• Erro padrão. É raiz quadrada da relação entre a variância e o tamanho da amostra. É uma medida que relativiza a dispersão dos dados em função do tamanho da amostra

$$
\sqrt{\frac{s^2}{N}} = \frac{s}{\sqrt{N}}
$$

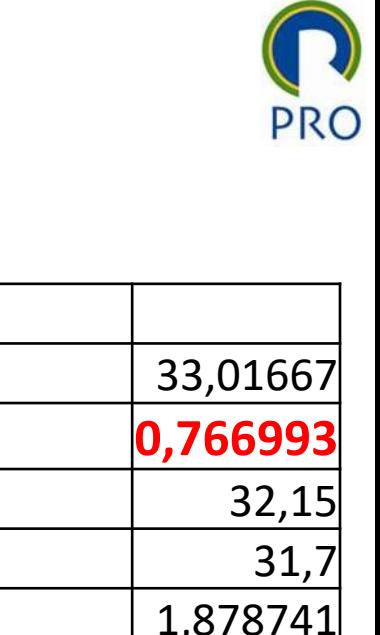

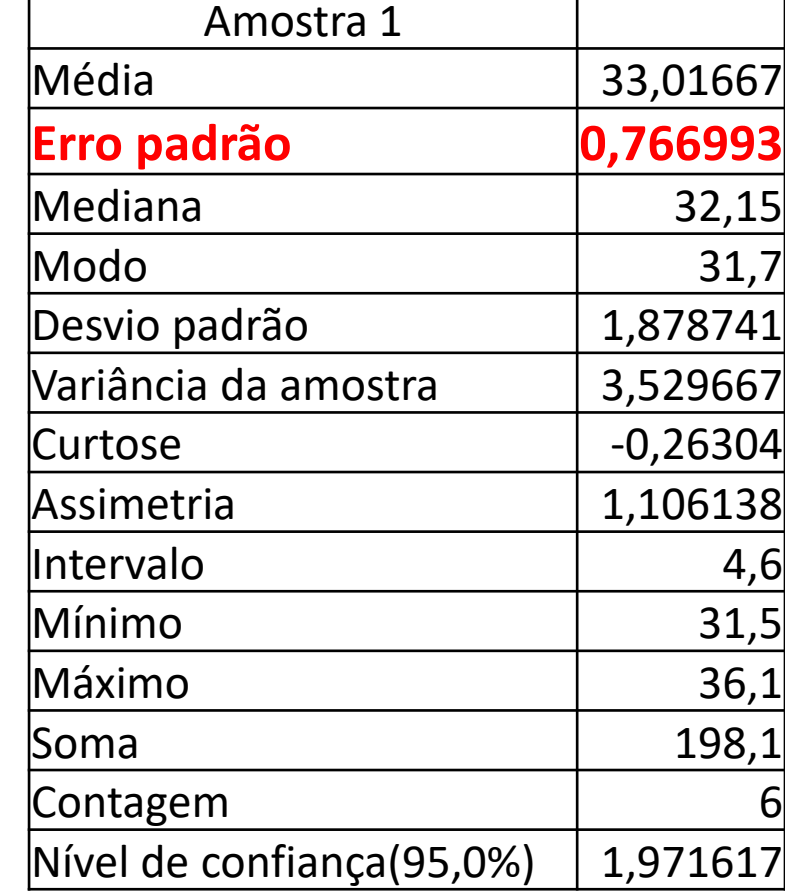

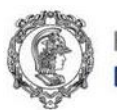

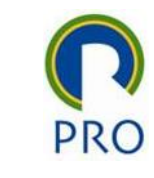

## Gráficos Estatísticos com o Excel

- Histograma
- Gráfico de Pizza
- Gráfico de dispersão

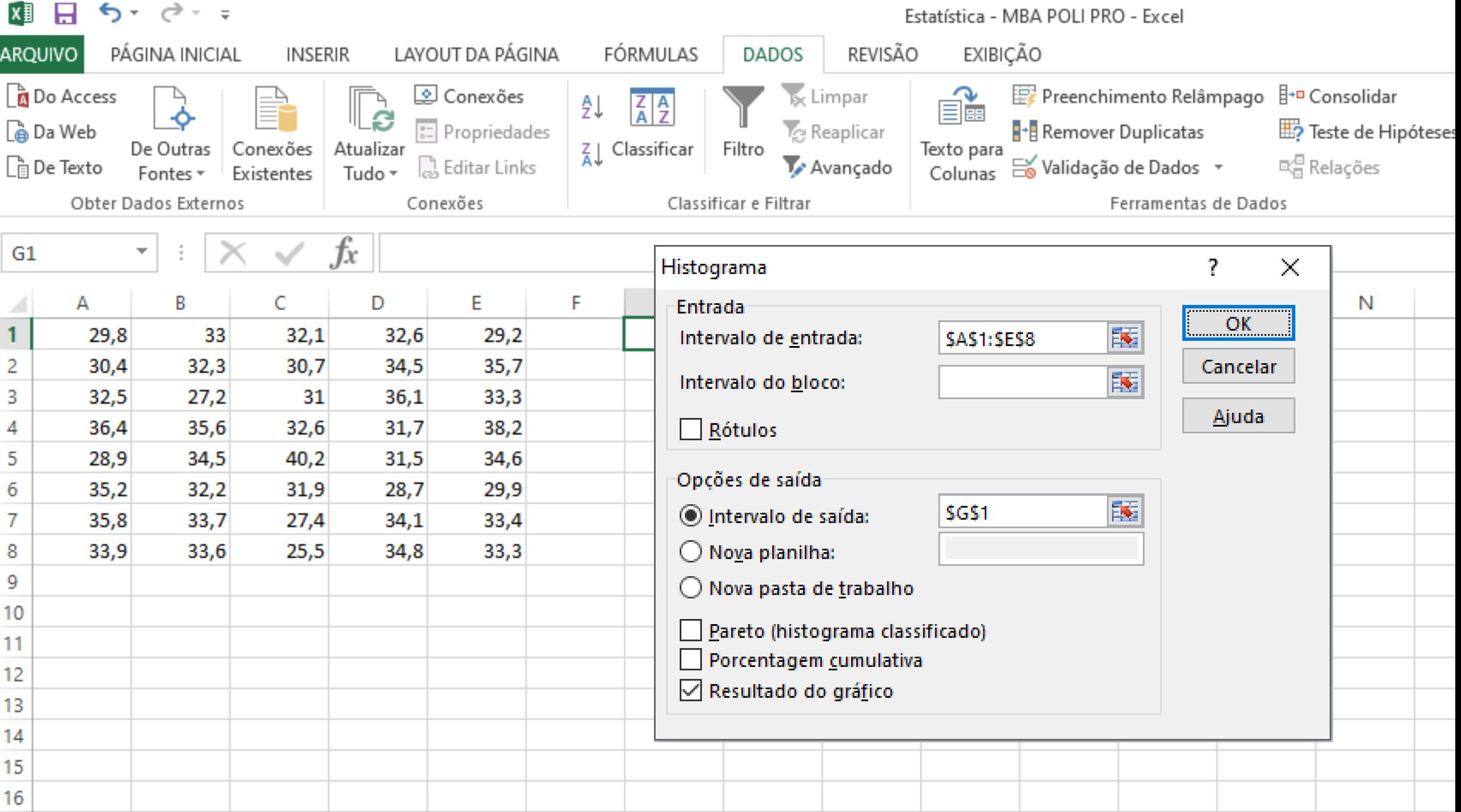

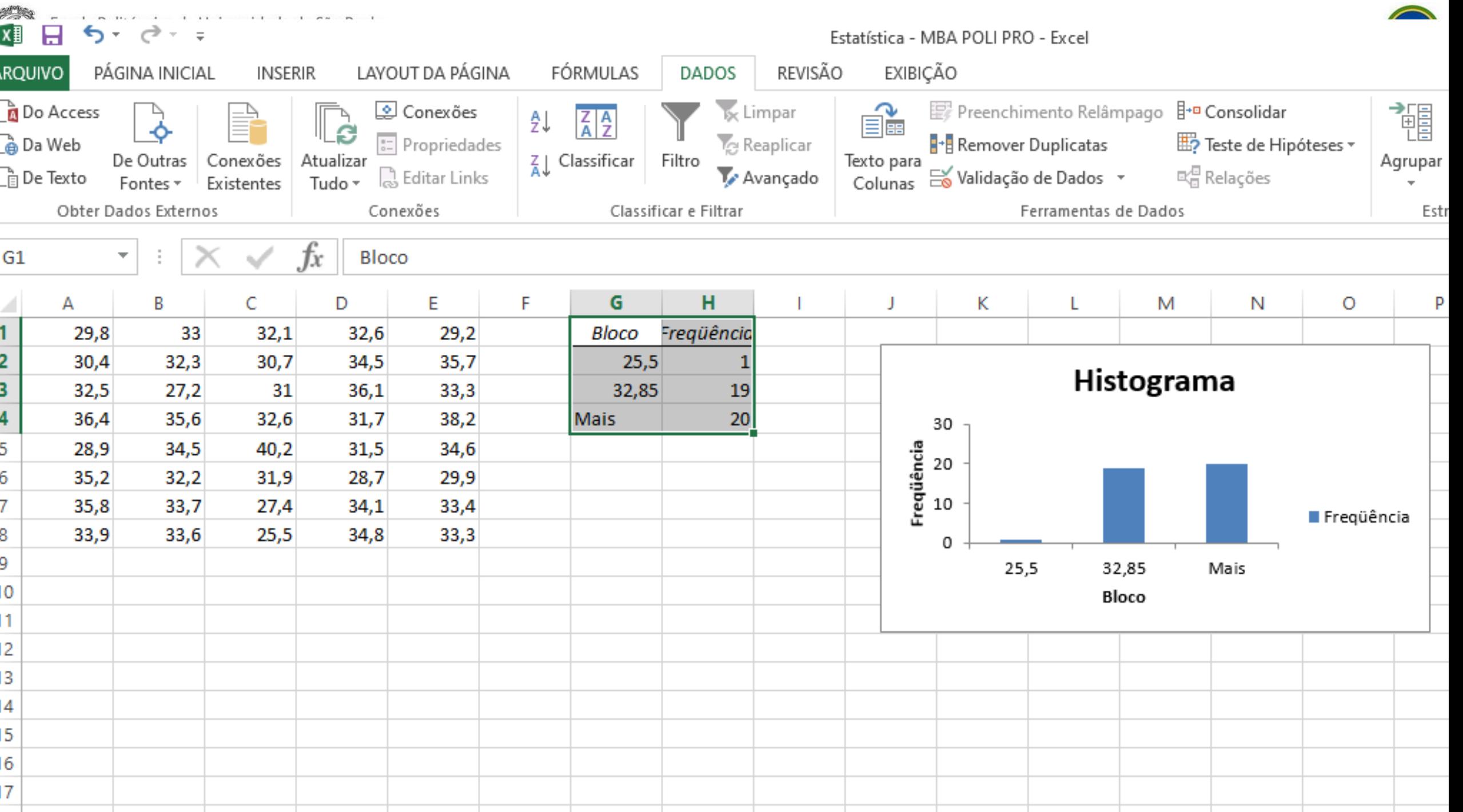

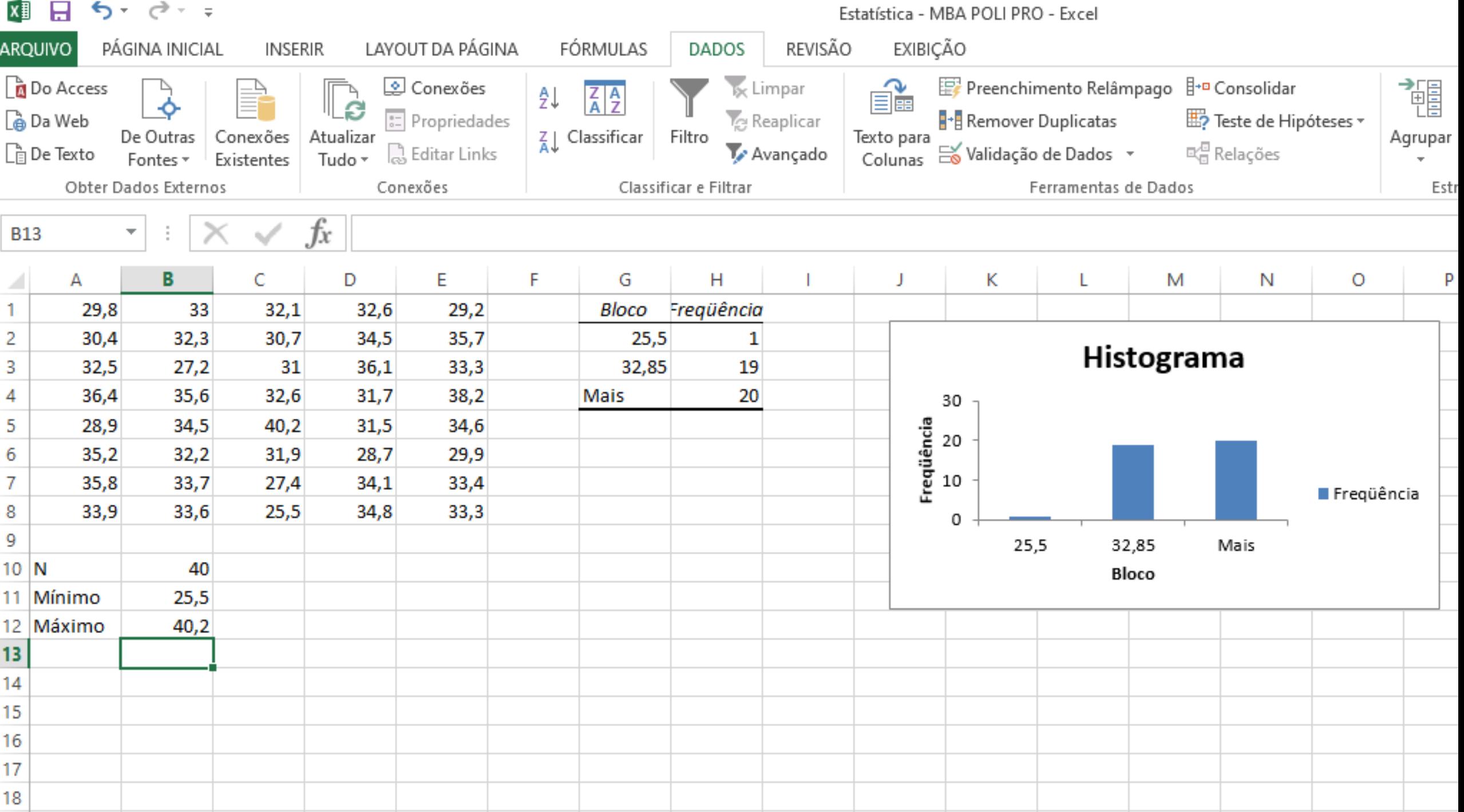

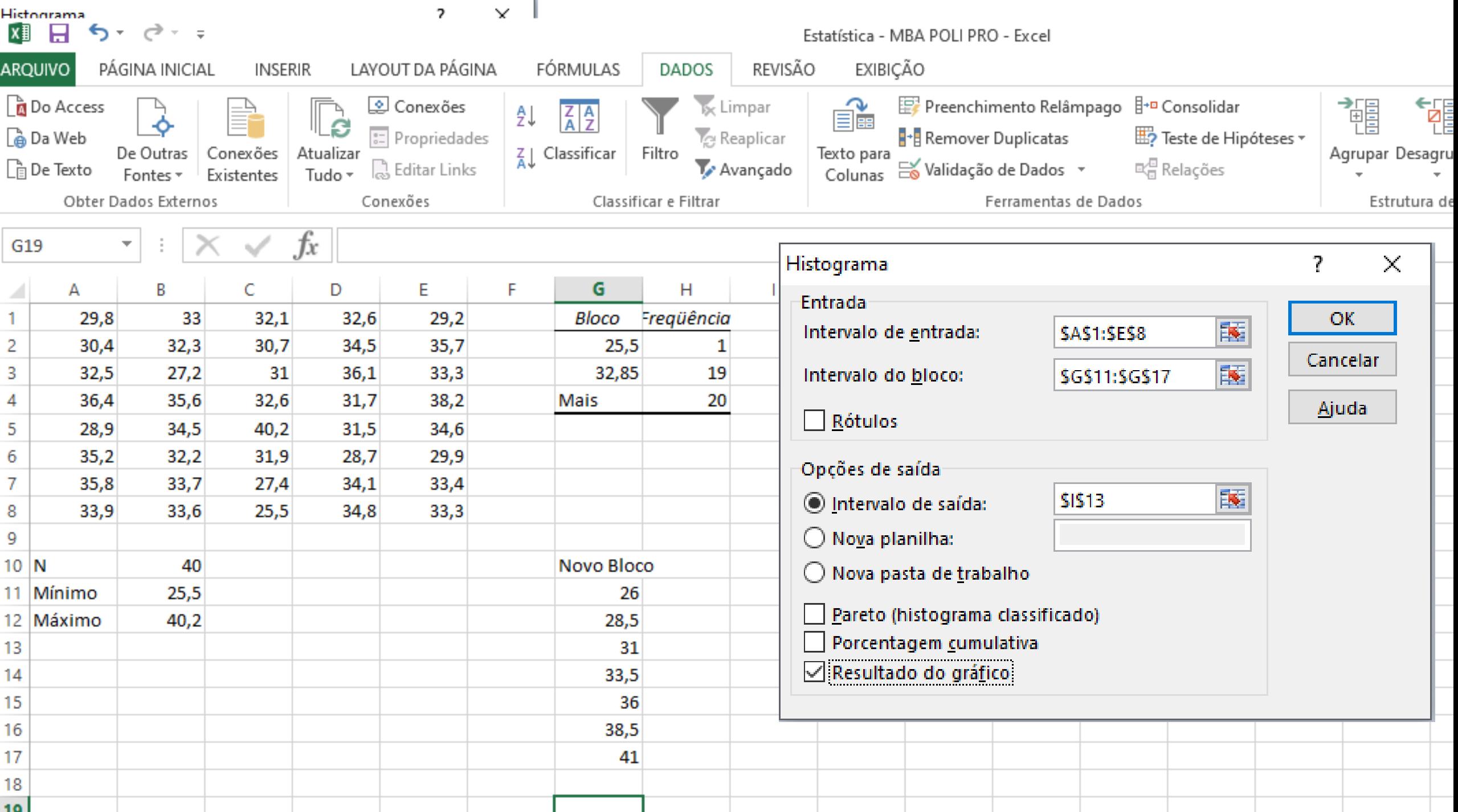

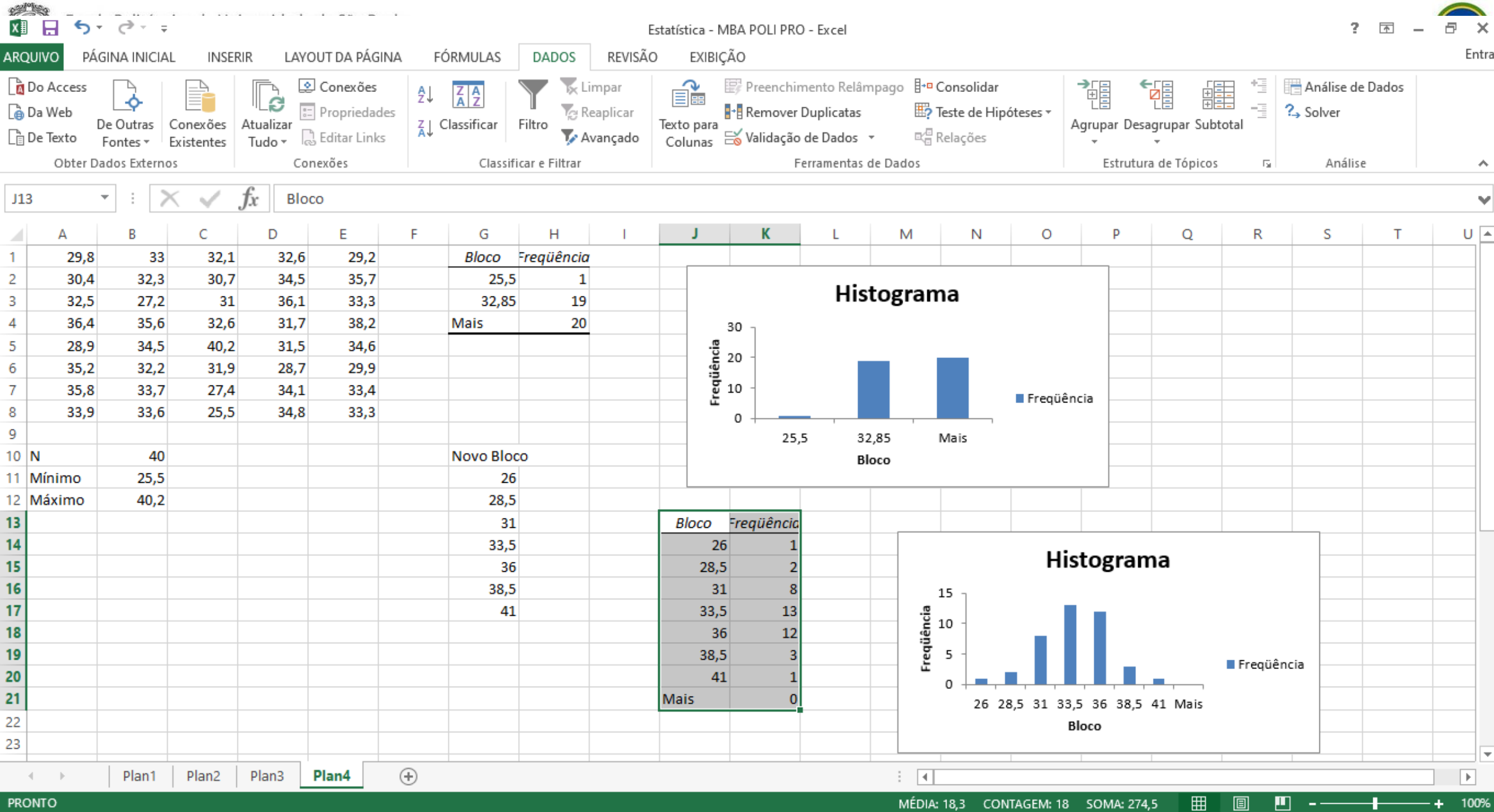

Prof. Dr. Renato de Oliveira Moraes

PRO 2514 - Pesquisa Quantitativa em Gestão de Operações

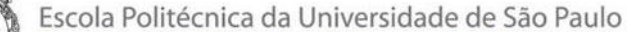

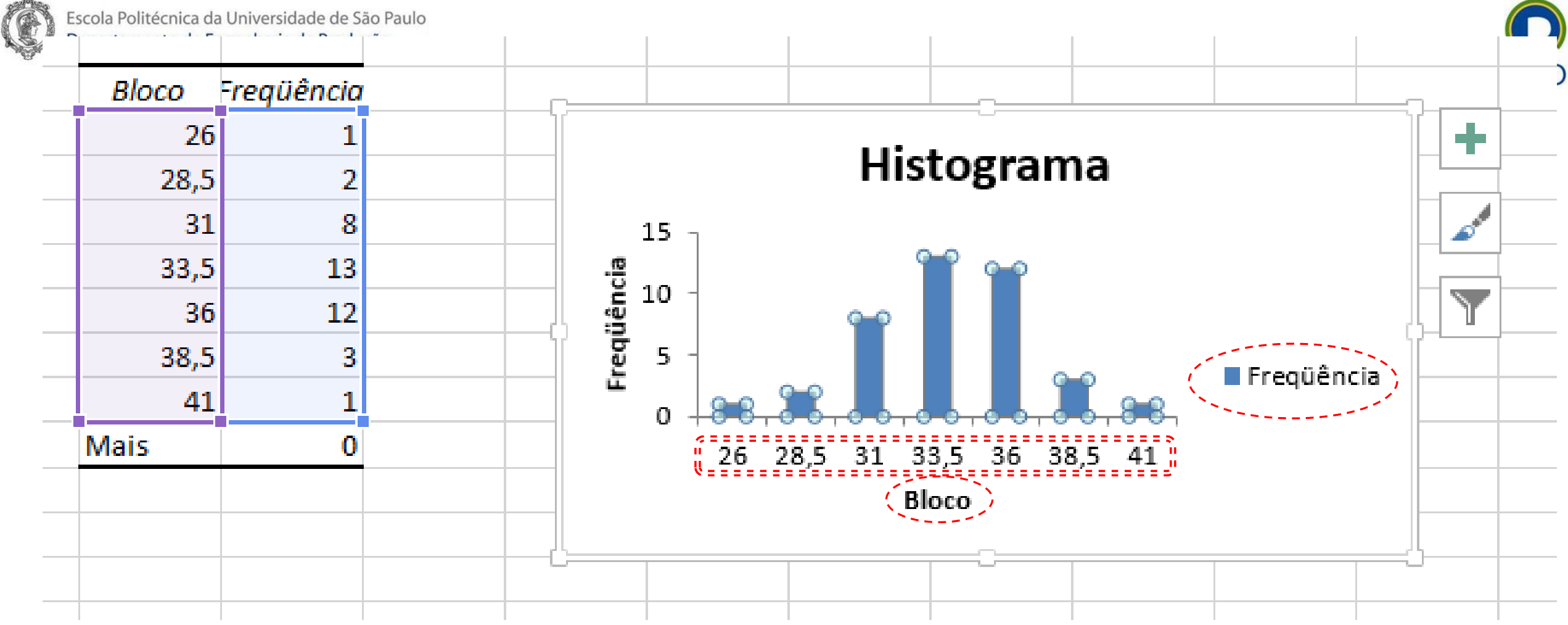

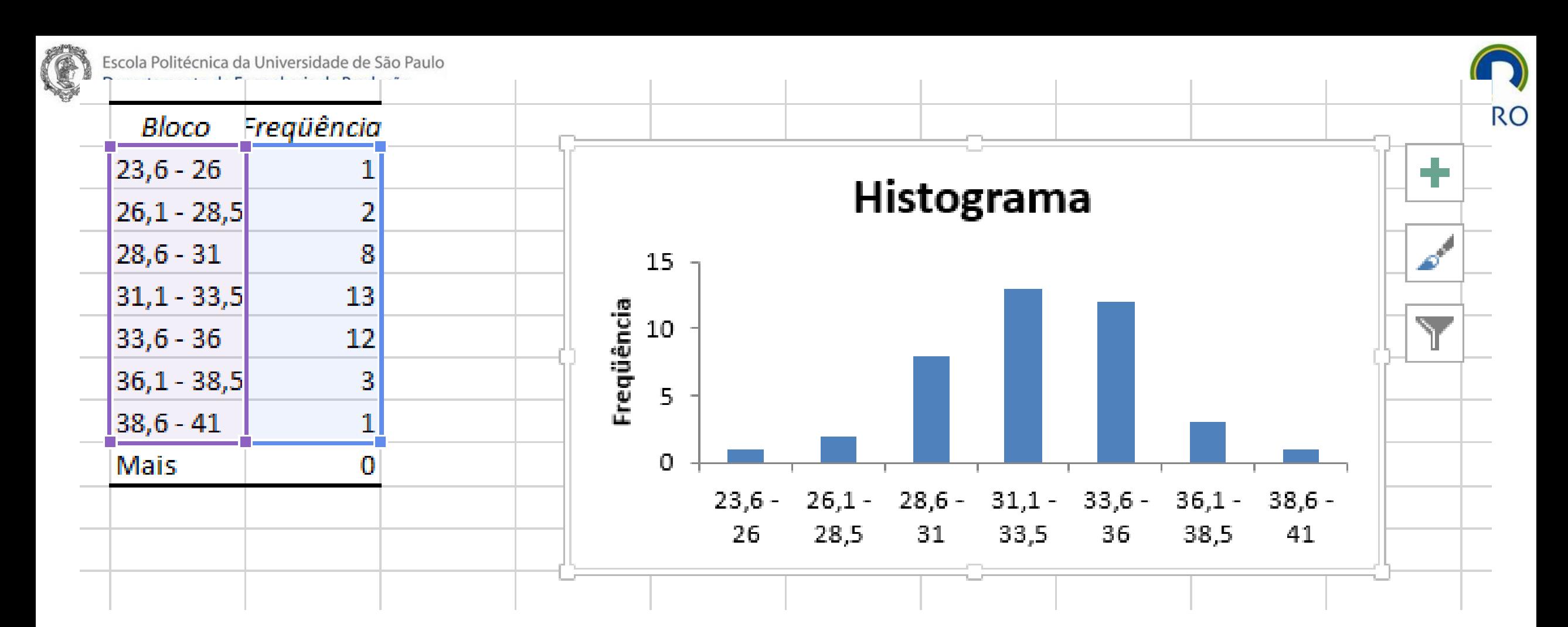

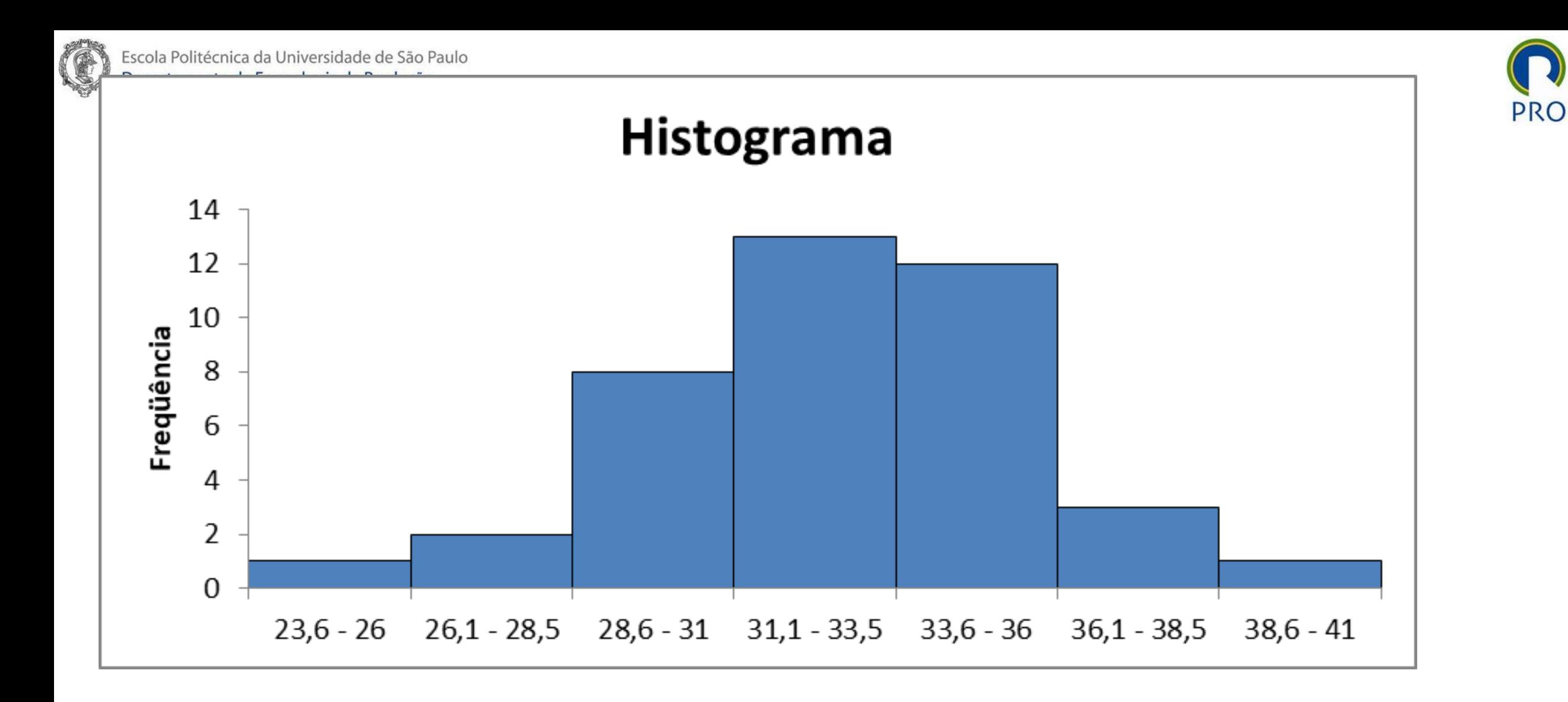

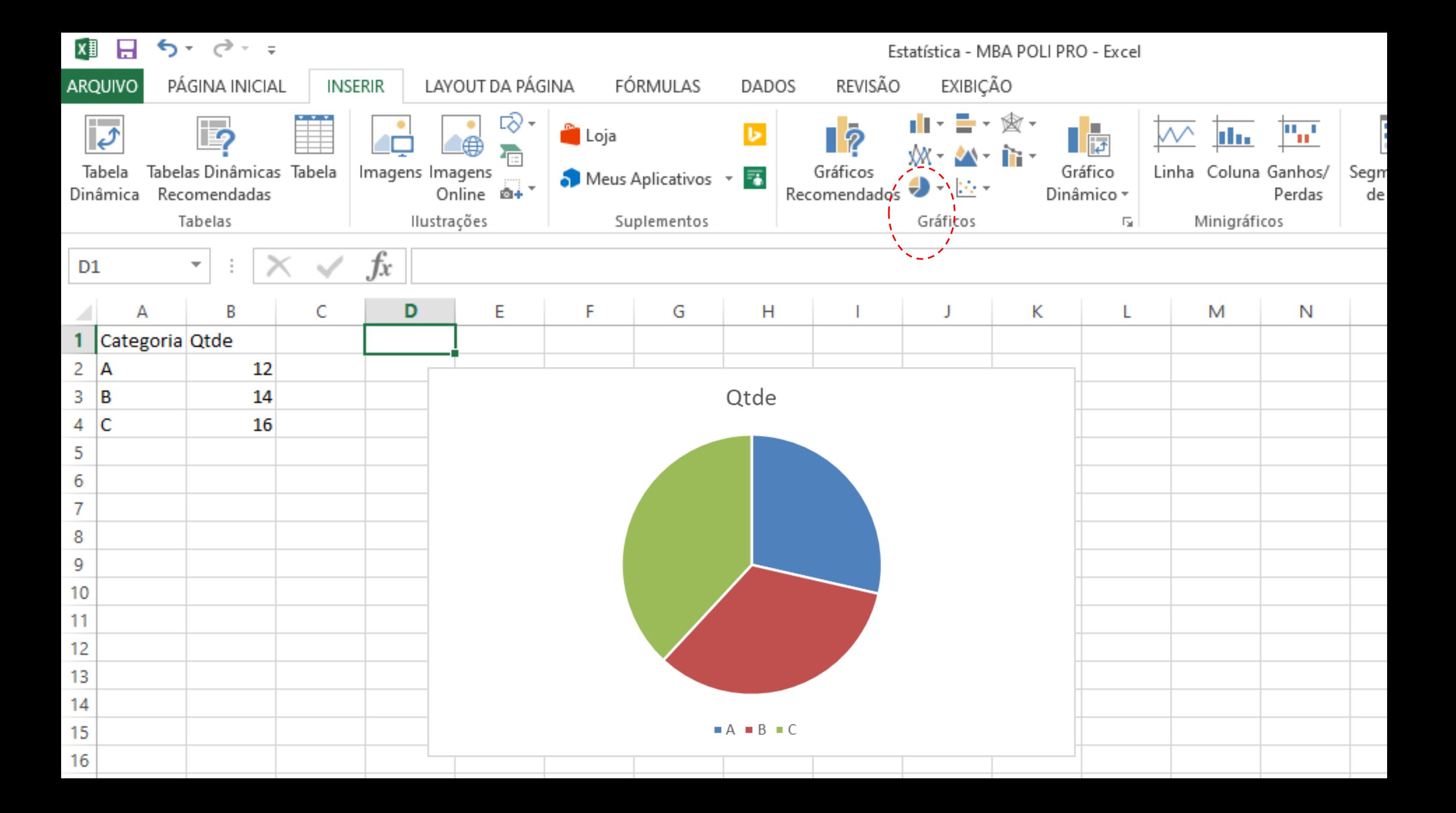
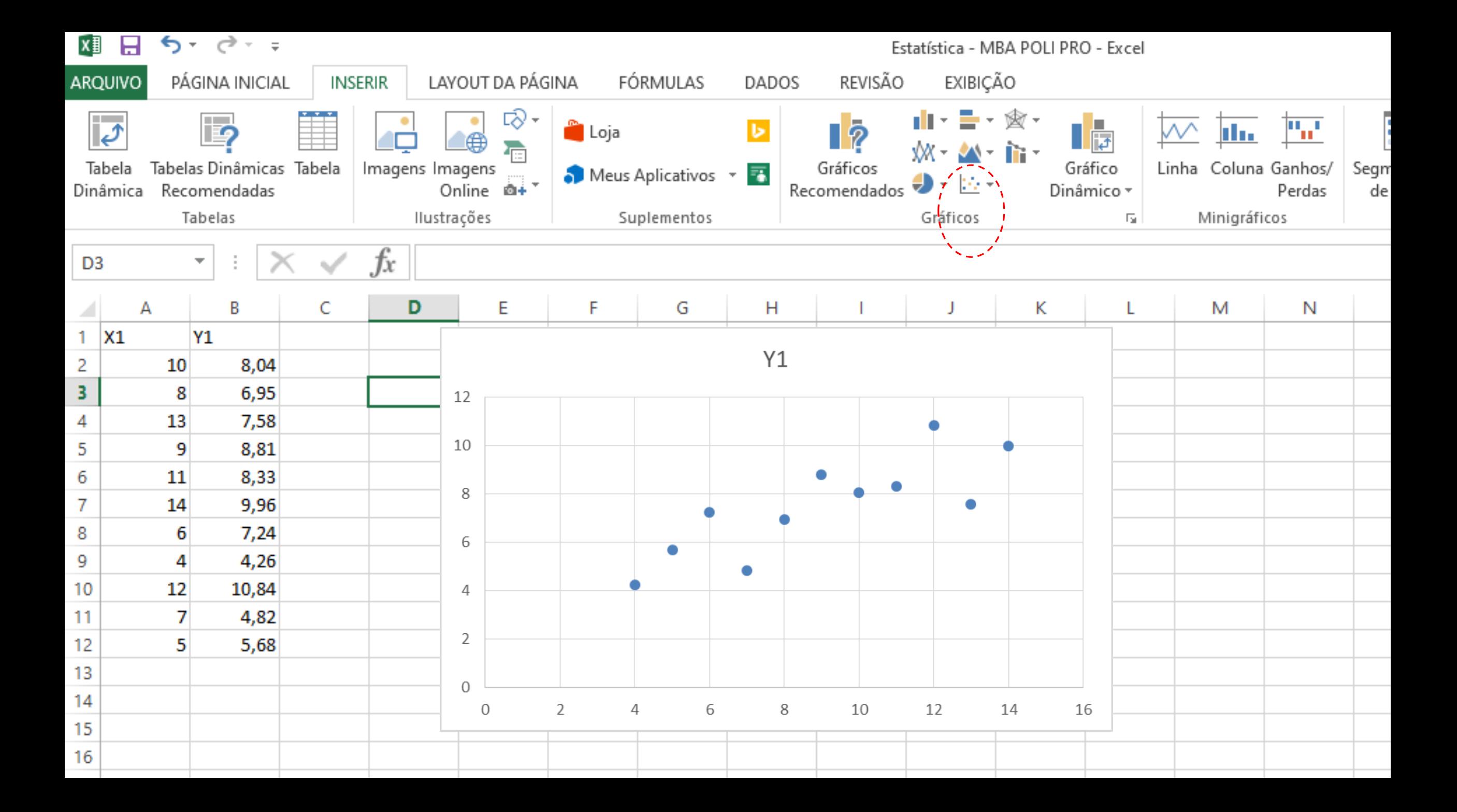

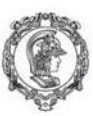

Escola Politécnica da Universidade de São Paulo<br>Departamento de Engenharia de Produção

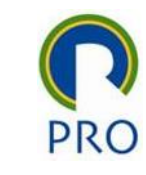

# Cuidado com as descritivas!

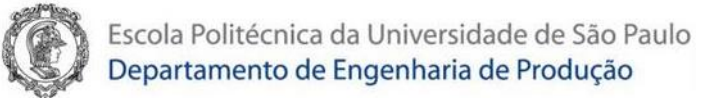

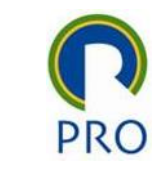

#### Quarteto de Ascombe

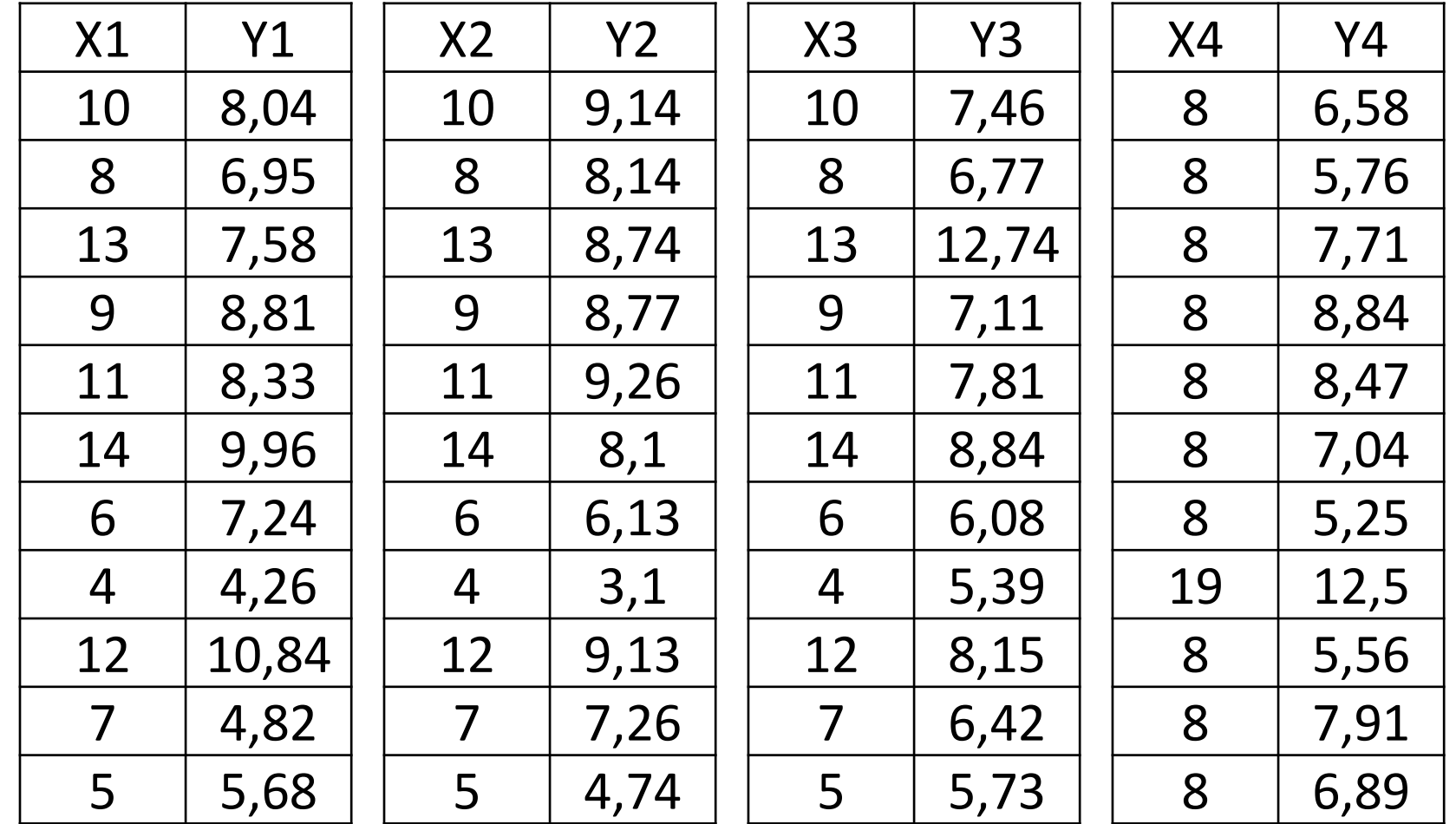

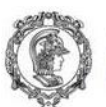

Escola Politécnica da Universidade de São<br>Departamento de Engenharia de Produção

#### Quarteto de Ascombe

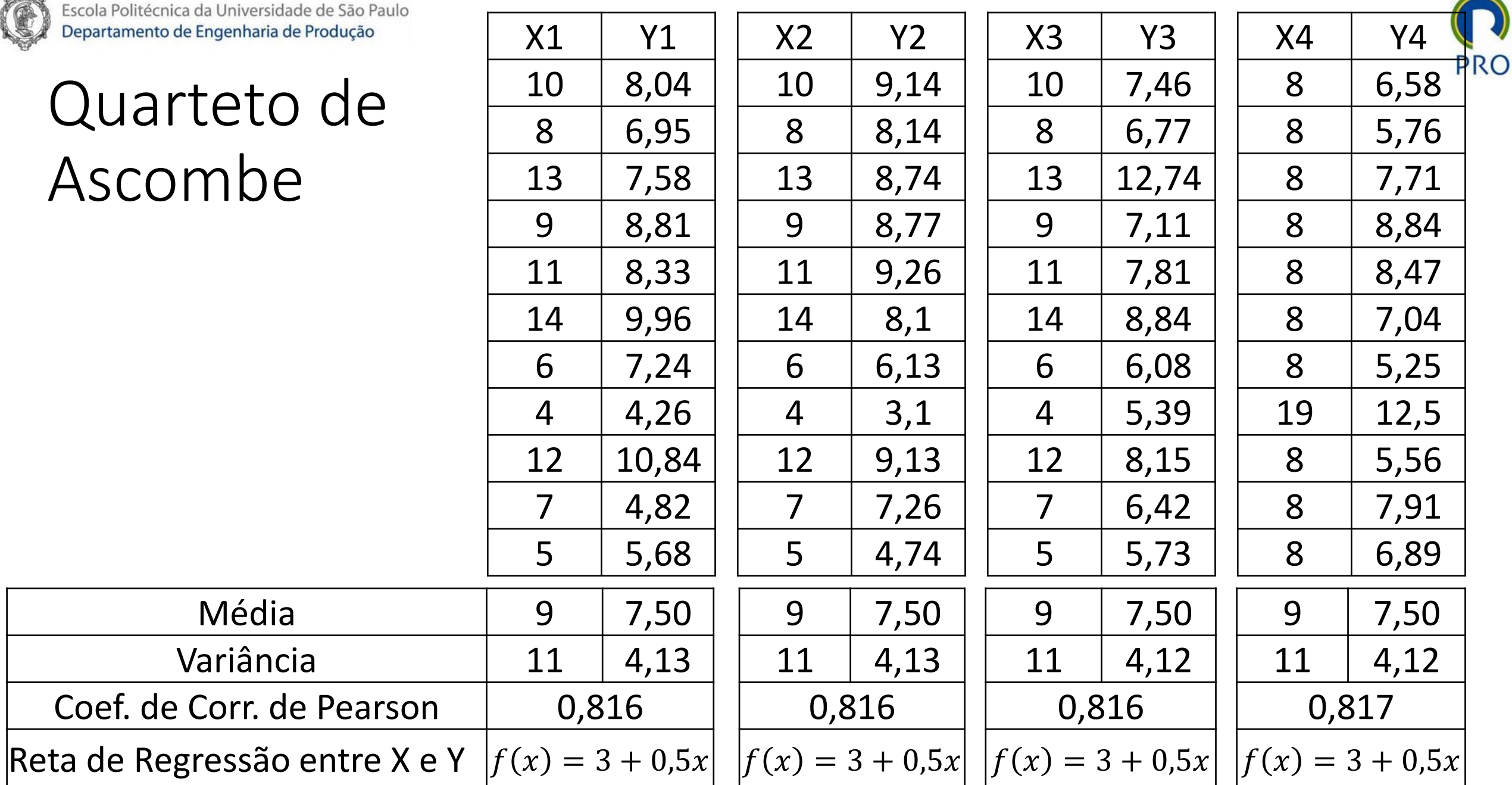

40

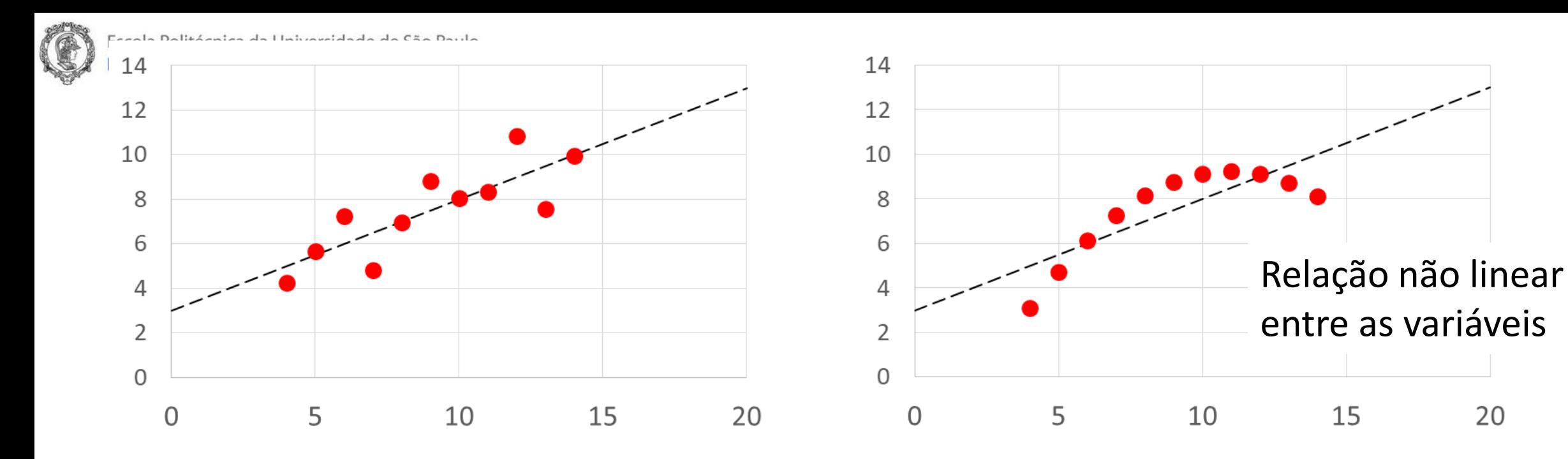

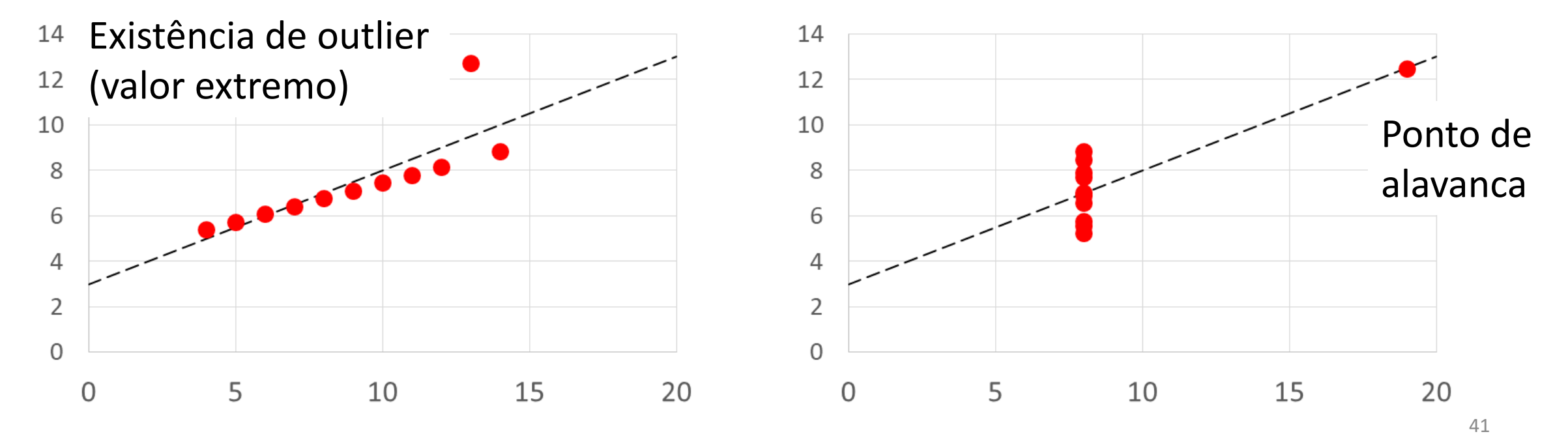

Prof. Dr. Renato de Oliveira Moraes PRO 2514 - Pesquisa Quantitativa em Gestão de Operações

**PRO** 

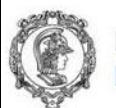

Escola Politécnica da Universidade de São Paulo Departamento de Engenharia de Produção

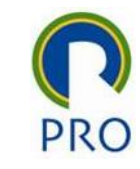

### Exemplos de associações espúrias

Fonte: <http://www.tylervigen.com/spurious-correlations>

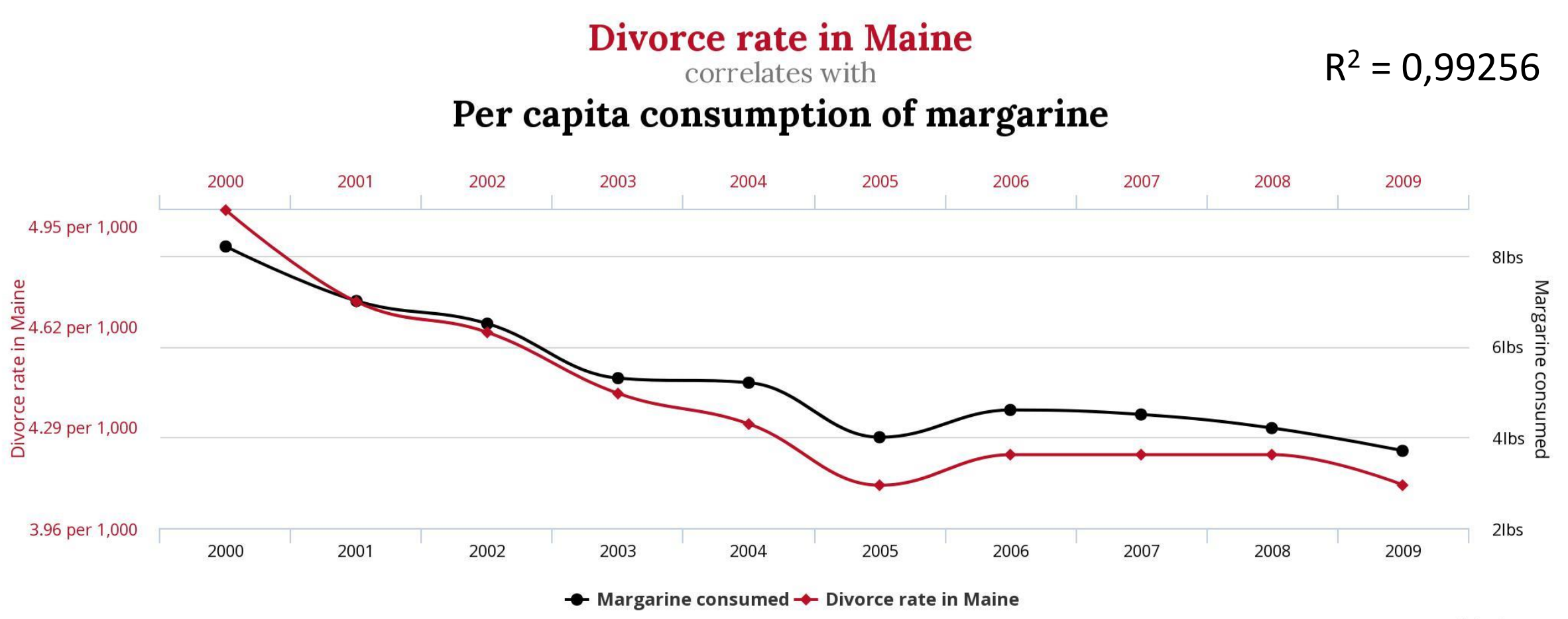

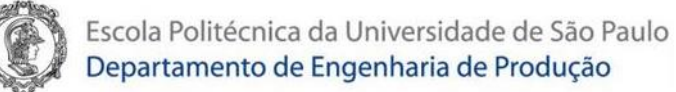

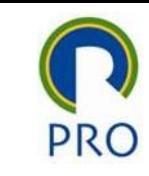

### Gráficos como codificação visual

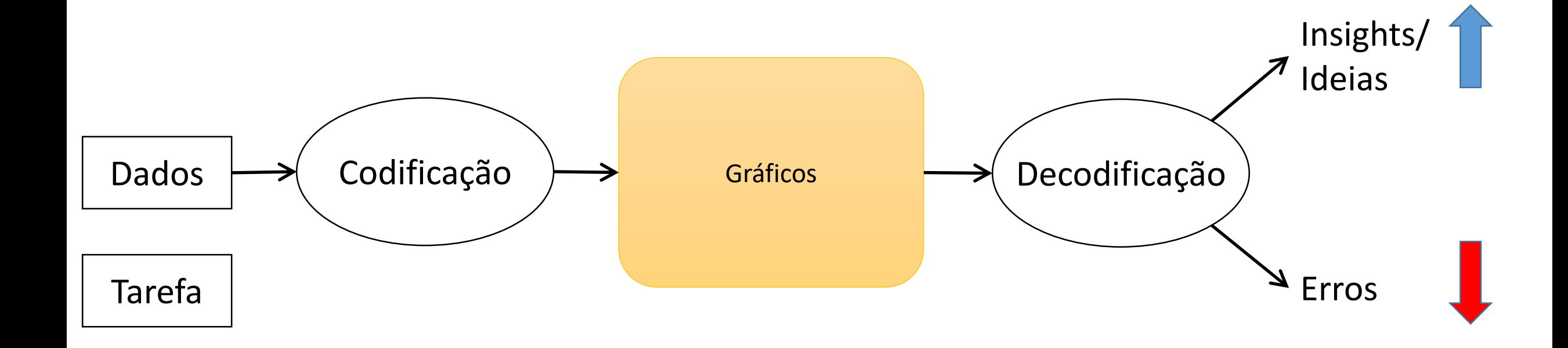

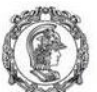

#### Em qual dos gráficos abaixo é mais evidente o tipo de defeito<sup>PRO</sup> que está ocorrendo com mais frequência em uma seção produtiva da fábrica?

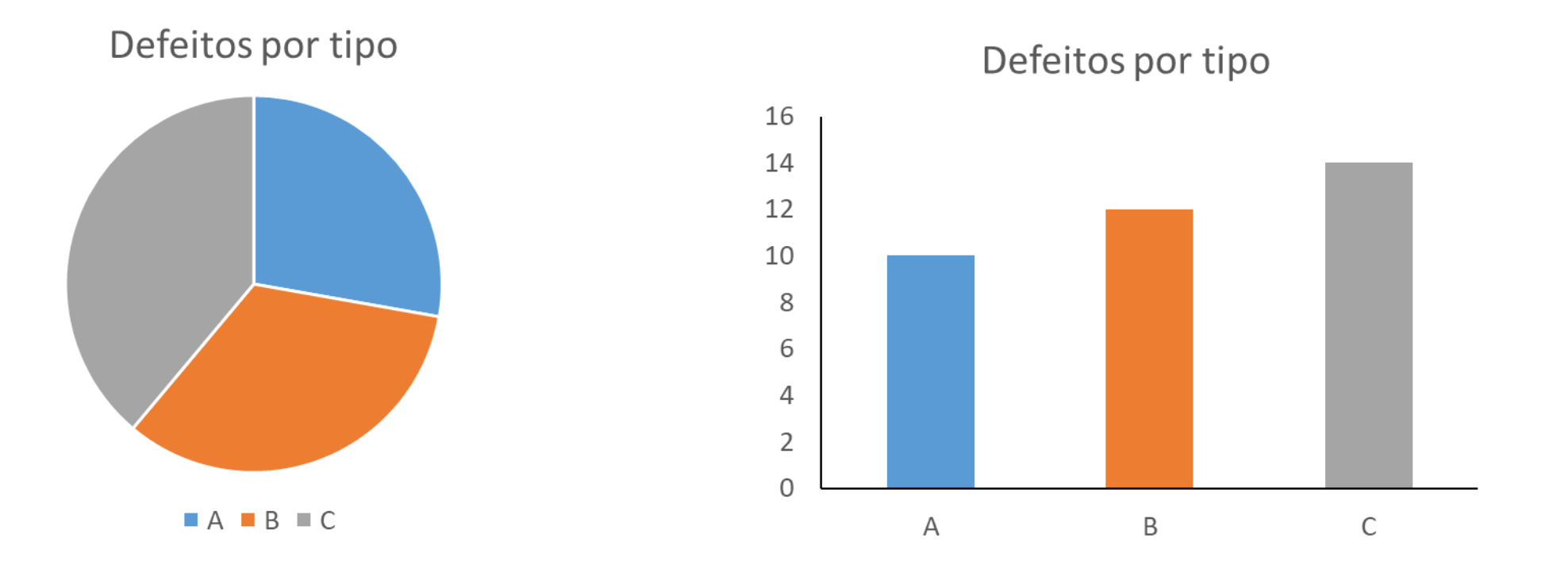

Atenção para o erro de decodificação do usuário (interpretação, comparação, etc.) na leitura dos gráficos

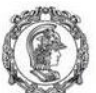

#### Em qual dos gráficos abaixo é mais evidente o tipo de defeito<sup>PRO</sup> que está ocorrendo com mais frequência em uma seção produtiva da fábrica?

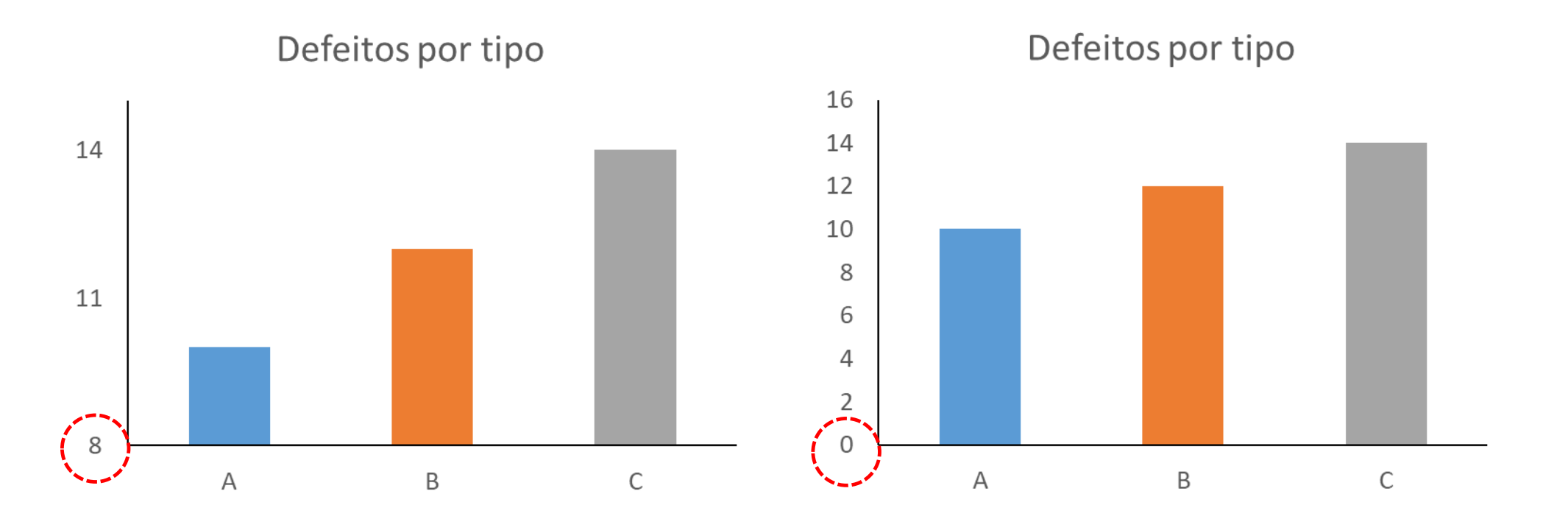

Atenção para o erro de decodificação do usuário (interpretação, comparação, etc.) na leitura dos gráficos

Escola Politécnica da Universidade de São Paulo<br>Departamento de Engenharia de Produção

¢

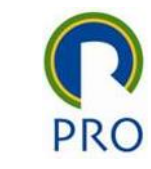

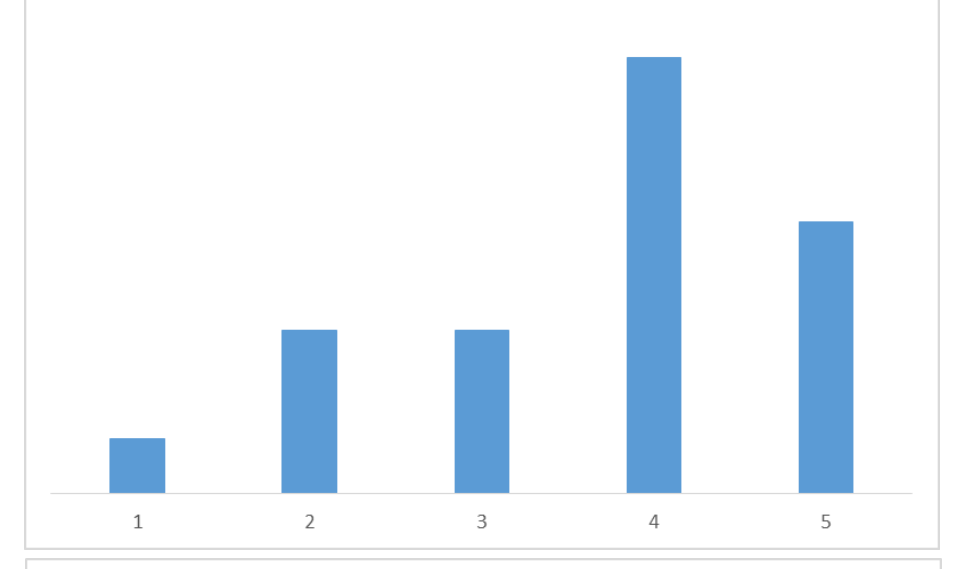

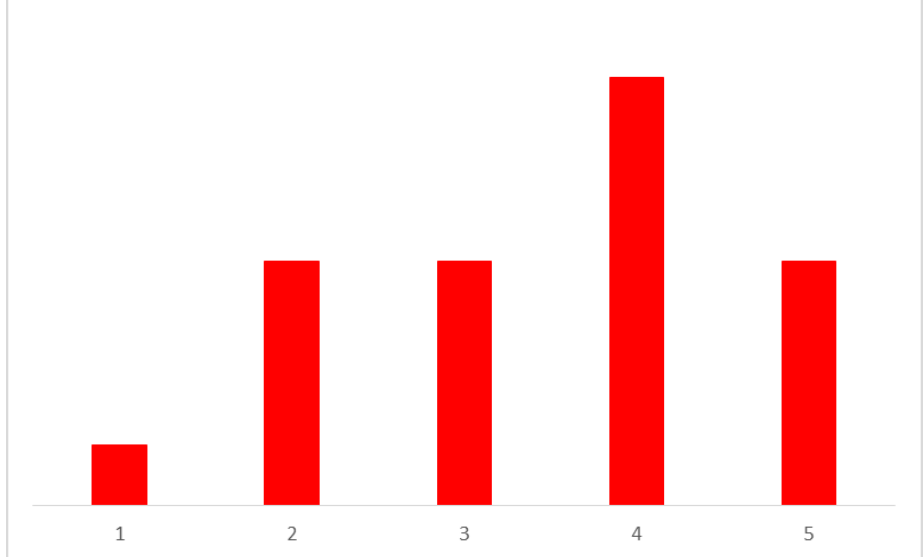

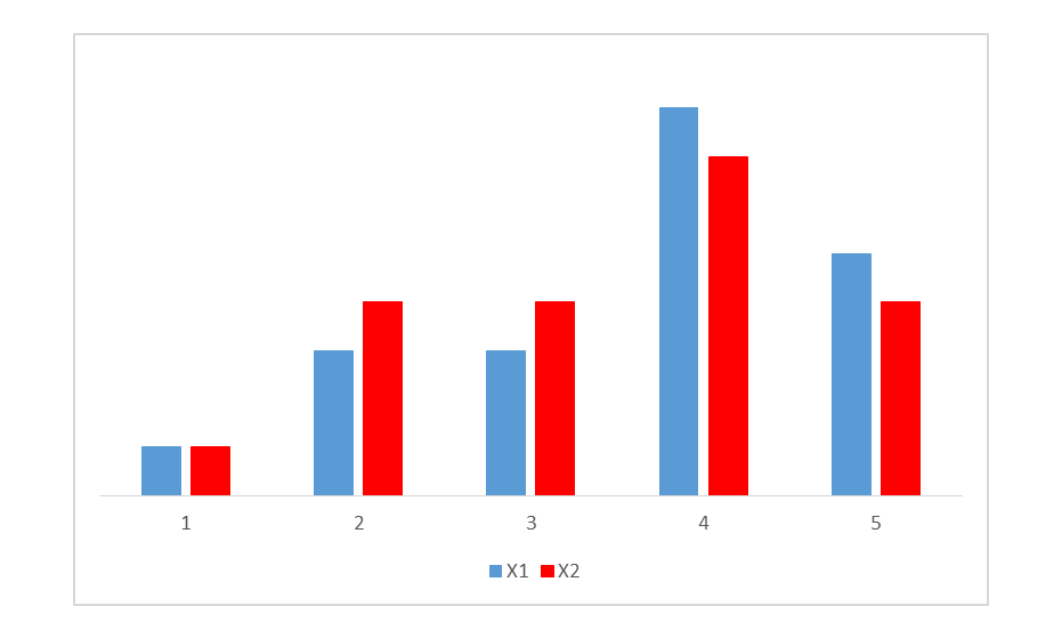

Escola Politécnica da Universidade de São Paulo

Departamento de Engenharia de Produção

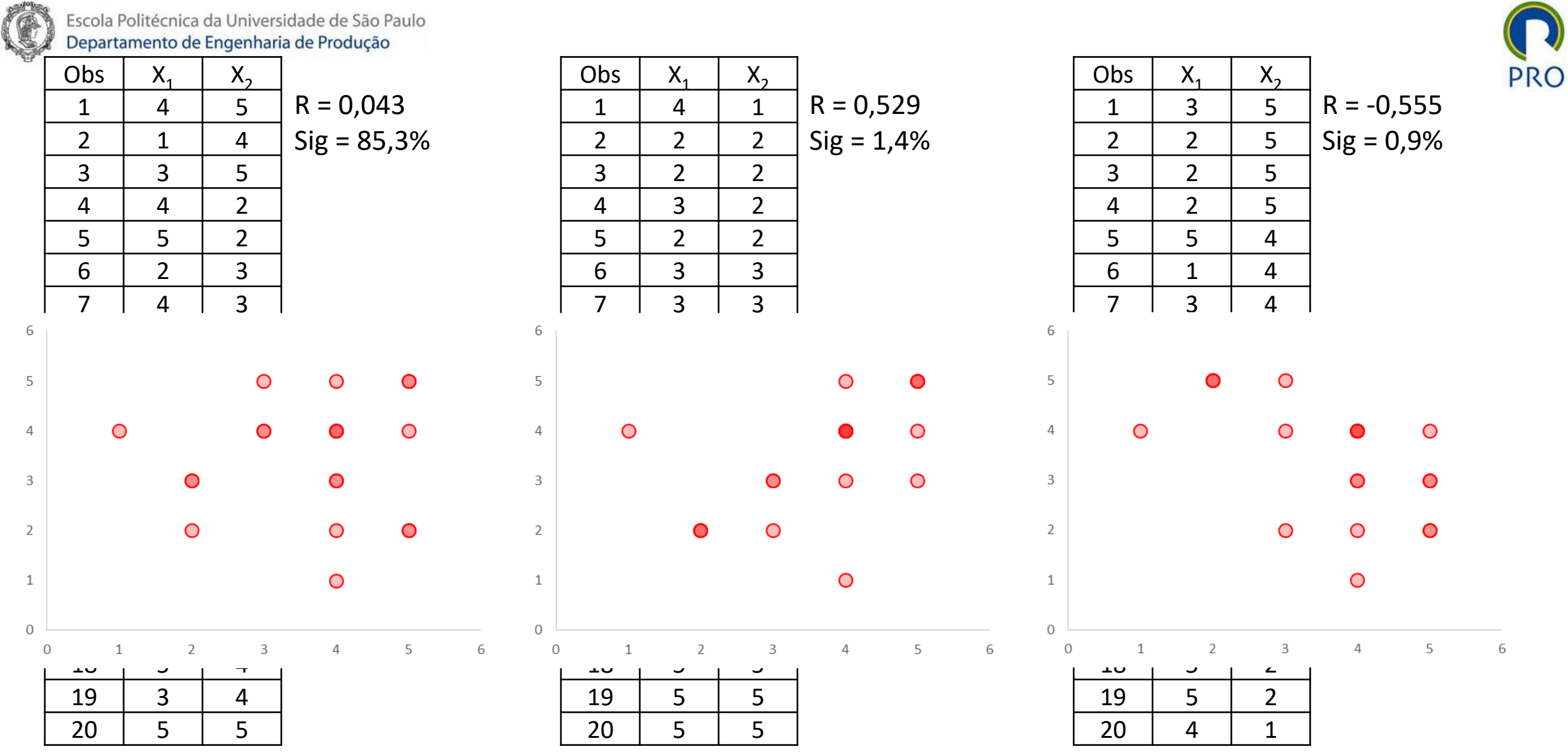

Escola Politécnica da Universidade de São Paulo Departamento de Engenharia de Produção

#### $R = 0,043$ Sig = 85,3%

O

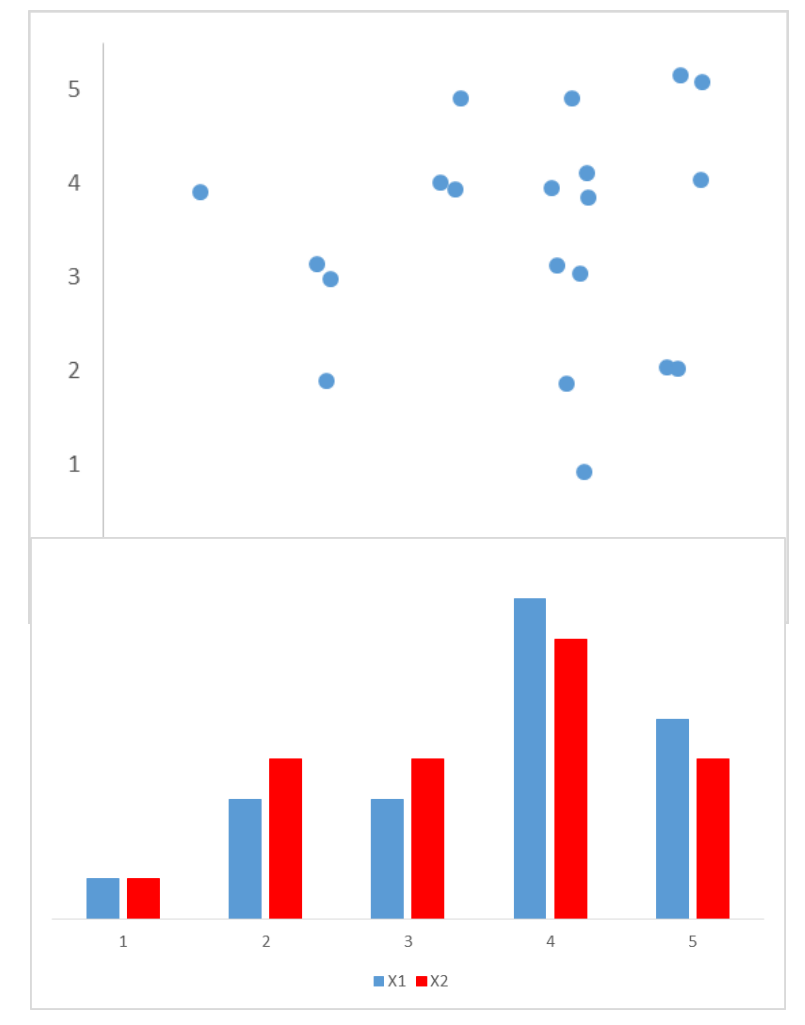

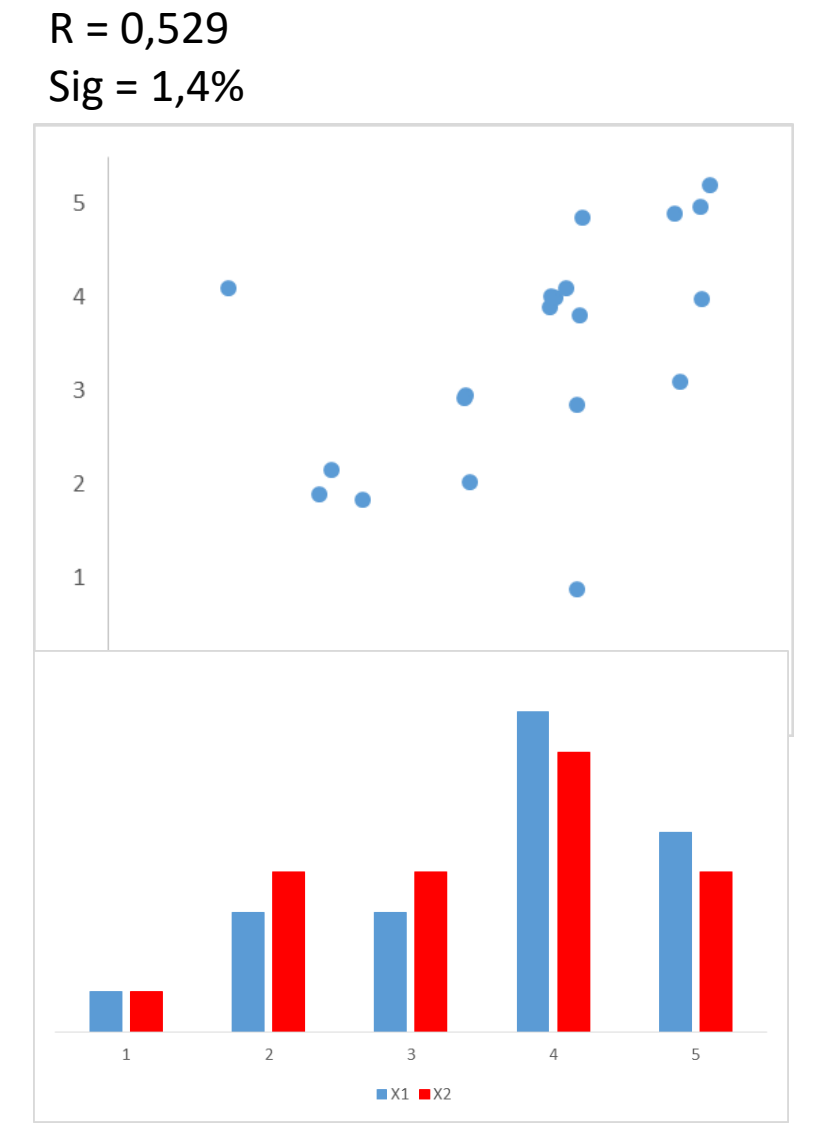

 $R = -0,555$ Sig = 0,9%

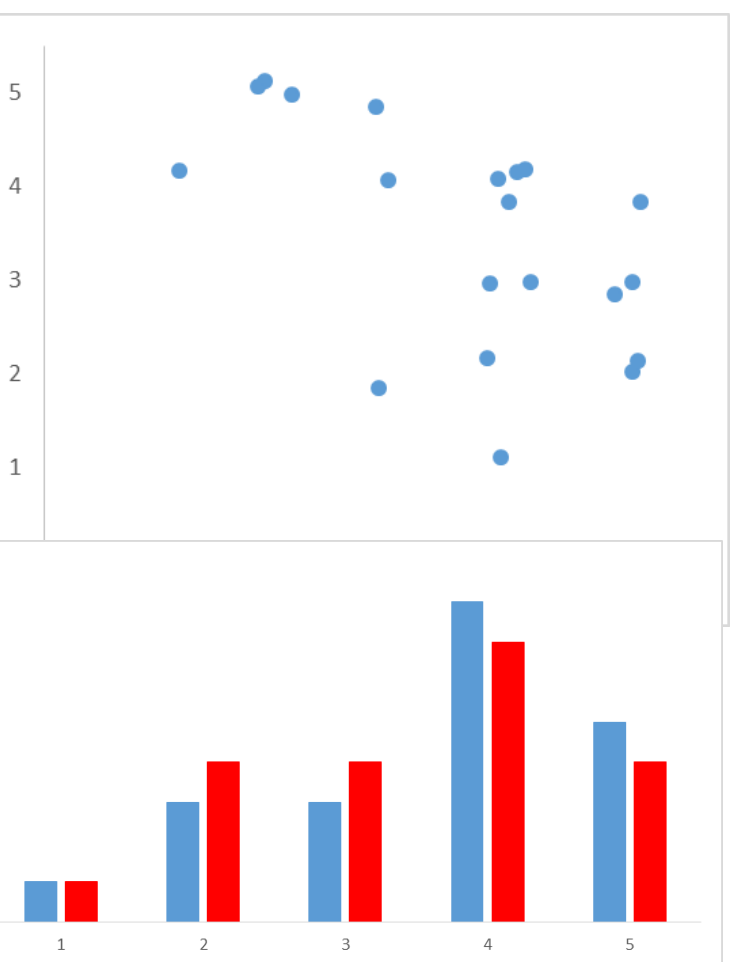

 $XX1$   $X2$ 

**PRO** 

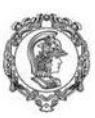

Escola Politécnica da Universidade de São Paulo<br>Departamento de Engenharia de Produção

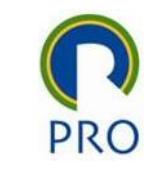

# Aula 2 – Conceito de teste de hipótese

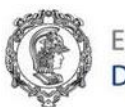

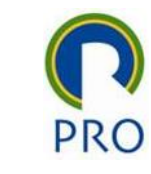

### Cassino Conceito de teste de hipótese

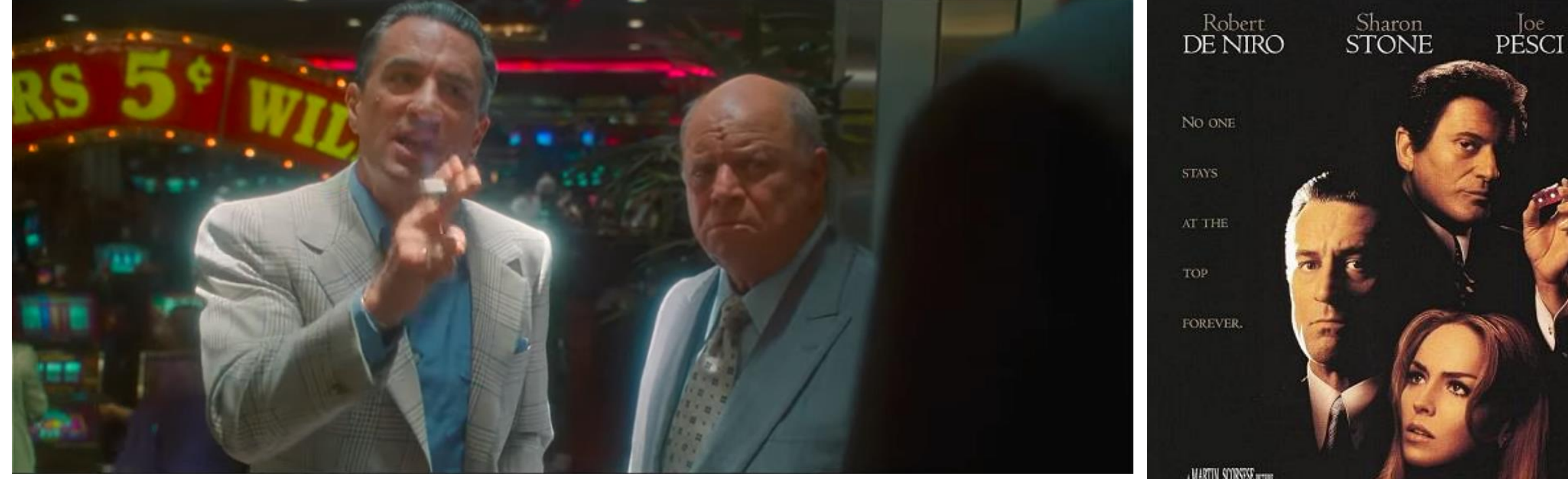

Cassino (Martin Scorsese, 1995) [https://www.youtube.com/watch?v=v0fI\\_HS79NA](https://www.youtube.com/watch?v=v0fI_HS79NA)

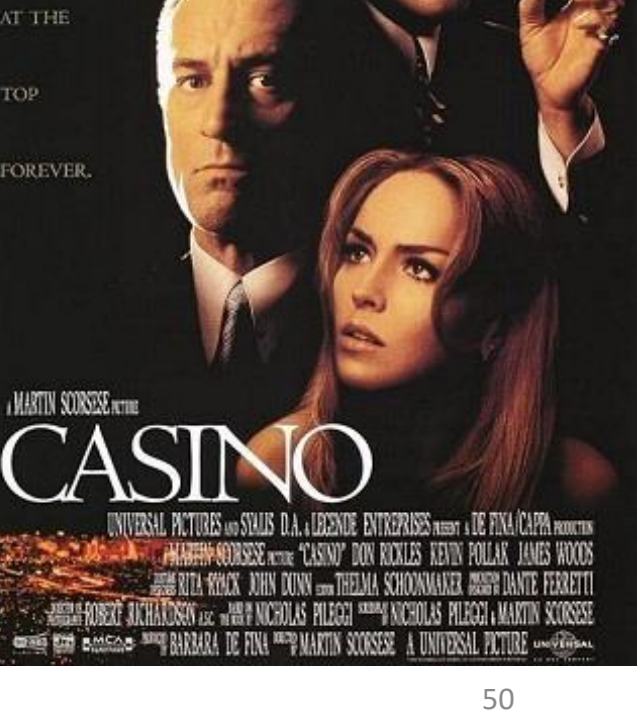

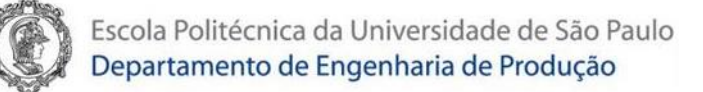

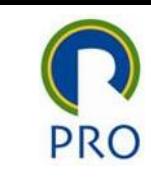

#### Teste de hipótese

- } H<sub>0</sub>: Hipótese nula H<sub>1</sub>: Hipótese alternativa
- $\bullet$  H<sub>0</sub> e H<sub>1</sub> são mutuamente excludentes e complementares. Uma e apenas uma das hipóteses é verdadeira
- Normalmente, a hipótese que se deseja provar no estudo é posicionada como  $H_1$  – hipótese alternativa, o que define a construção das hipóteses

$$
\begin{cases} H_0: \mu = 12 \\ H_1: \mu \neq 12 \end{cases}
$$

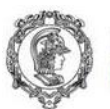

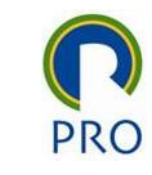

### Significância estatística

- } H<sub>0</sub>: Hipótese nula H<sub>1</sub>: Hipótese alternativa
- Amostra é colhida e suas características são analisadas
- Significância estatística do teste de hipótese (sig, p-value,  $\alpha$ ). É a probabilidade de obter uma amostra aleatória exatamente igual a amostra colhida, supondo que a hipótese nula seja verdadeira:  $Prob(AmostralH_0)$ :
- Se a significância for baixa (<5% ou <1%)  $\rightarrow$  rejeitar H<sub>0</sub> (H<sub>1</sub> é "verdadeira") Caso contrário, não rejeitar H<sub>0</sub> (H<sub>0</sub> é "verdadeira")

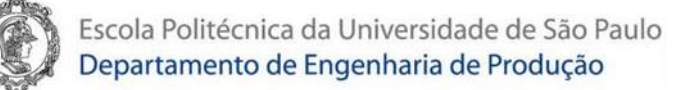

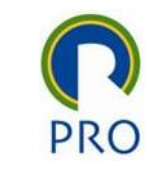

#### Tipos de erros em teste de hipótese

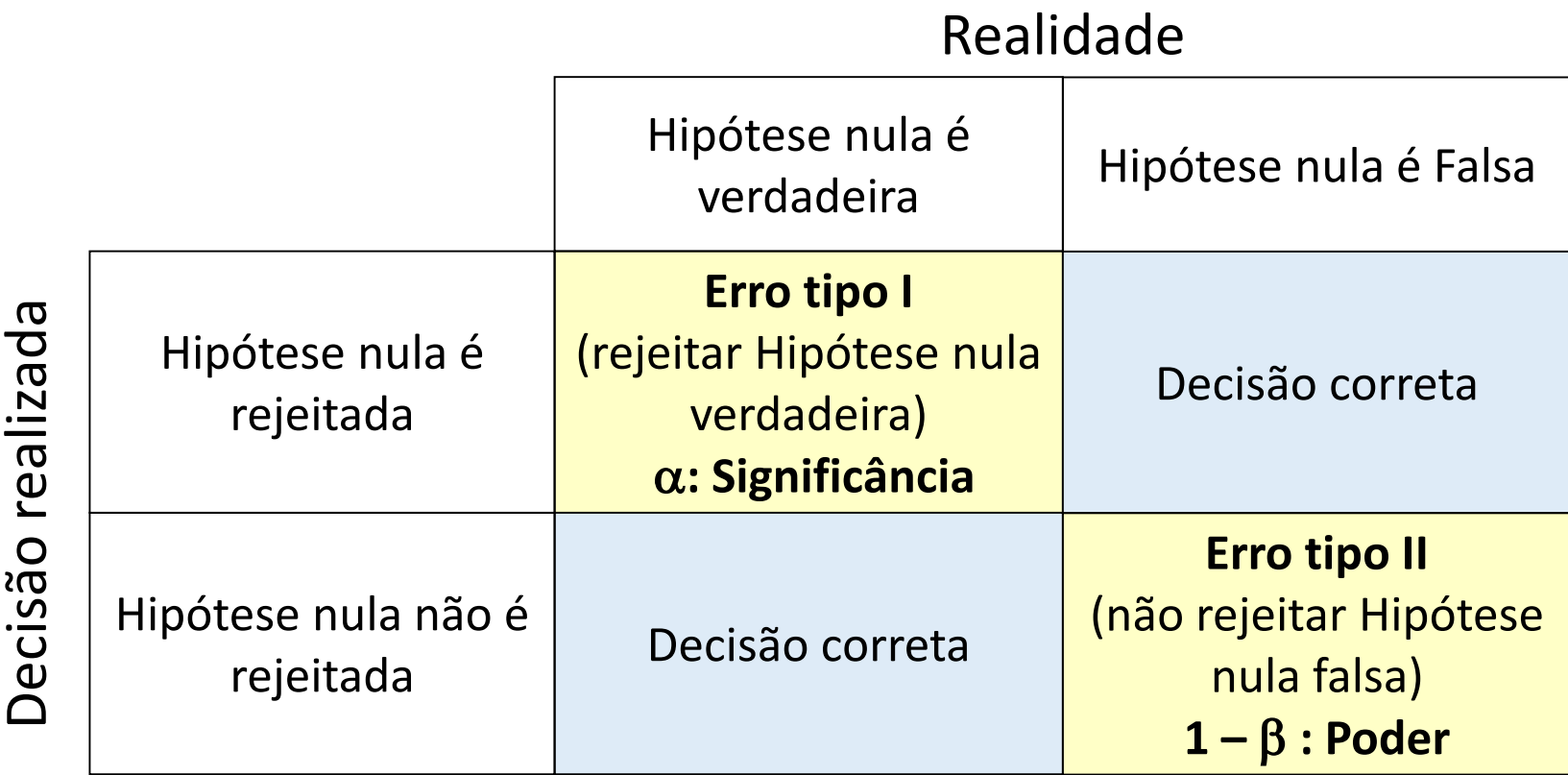

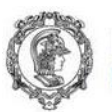

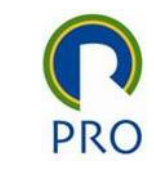

## Comparação de duas médias

Casos possíveis de comparação de duas médias populacionais

- Dados emparelhados
- Dados não emparelhados
	- Variâncias iguais entre os dois grupos
	- Variâncias desiguais entre os dois grupos
- Comparação de duas variâncias

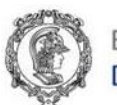

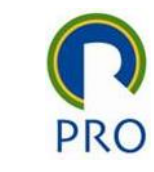

### Planos experimentais básicos

#### **Dados emparelhados Dados <u>NÃO</u> emparelhados**

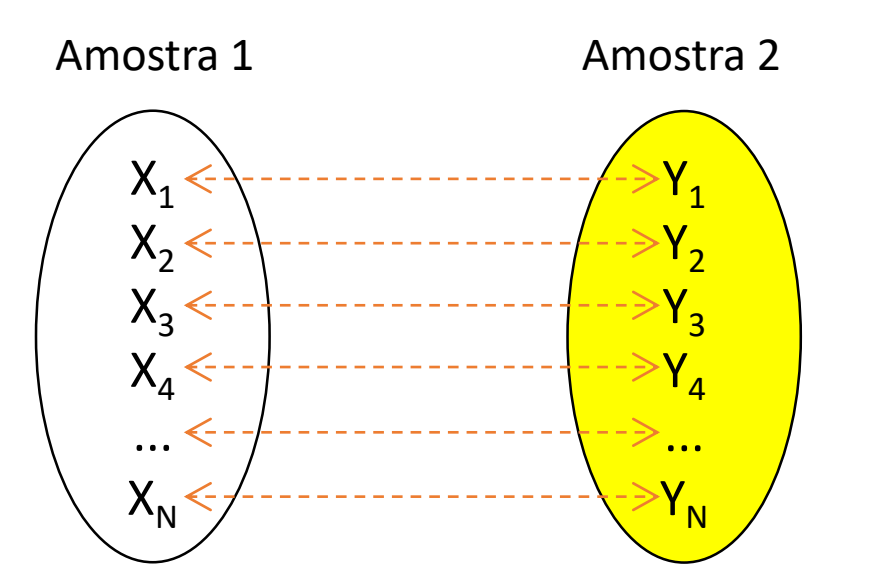

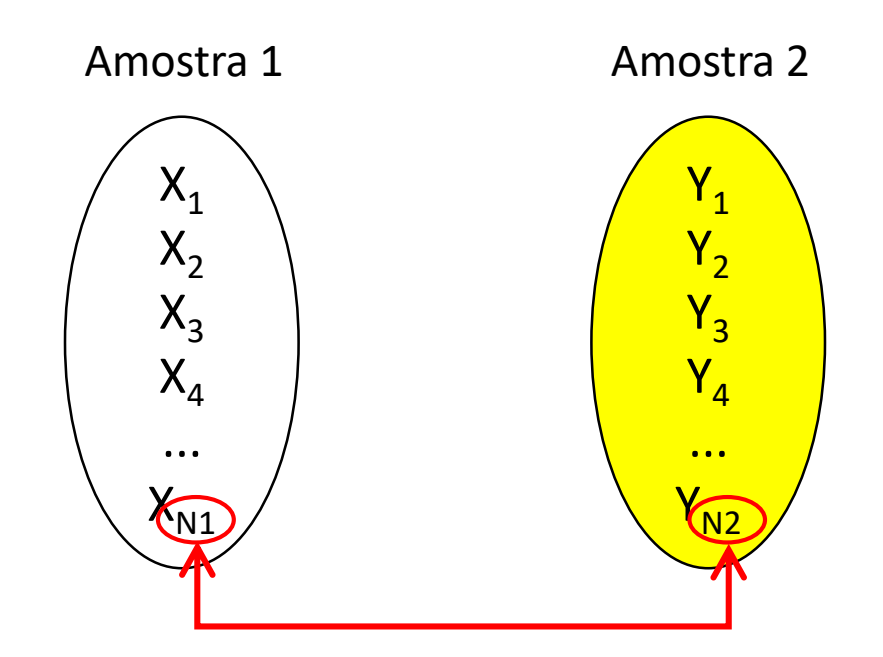

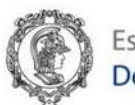

#### Exercício

Considere o teste de dois tipos de lâmpadas realizado numa mesma bancada. Foram testadas 10 lâmpadas de cada tipo até que todas elas atingissem sua vida útil. Pode-se afirmar, ao nível de significância de 5%, que as vidas médias das duas marcas de lâmpadas são diferentes?

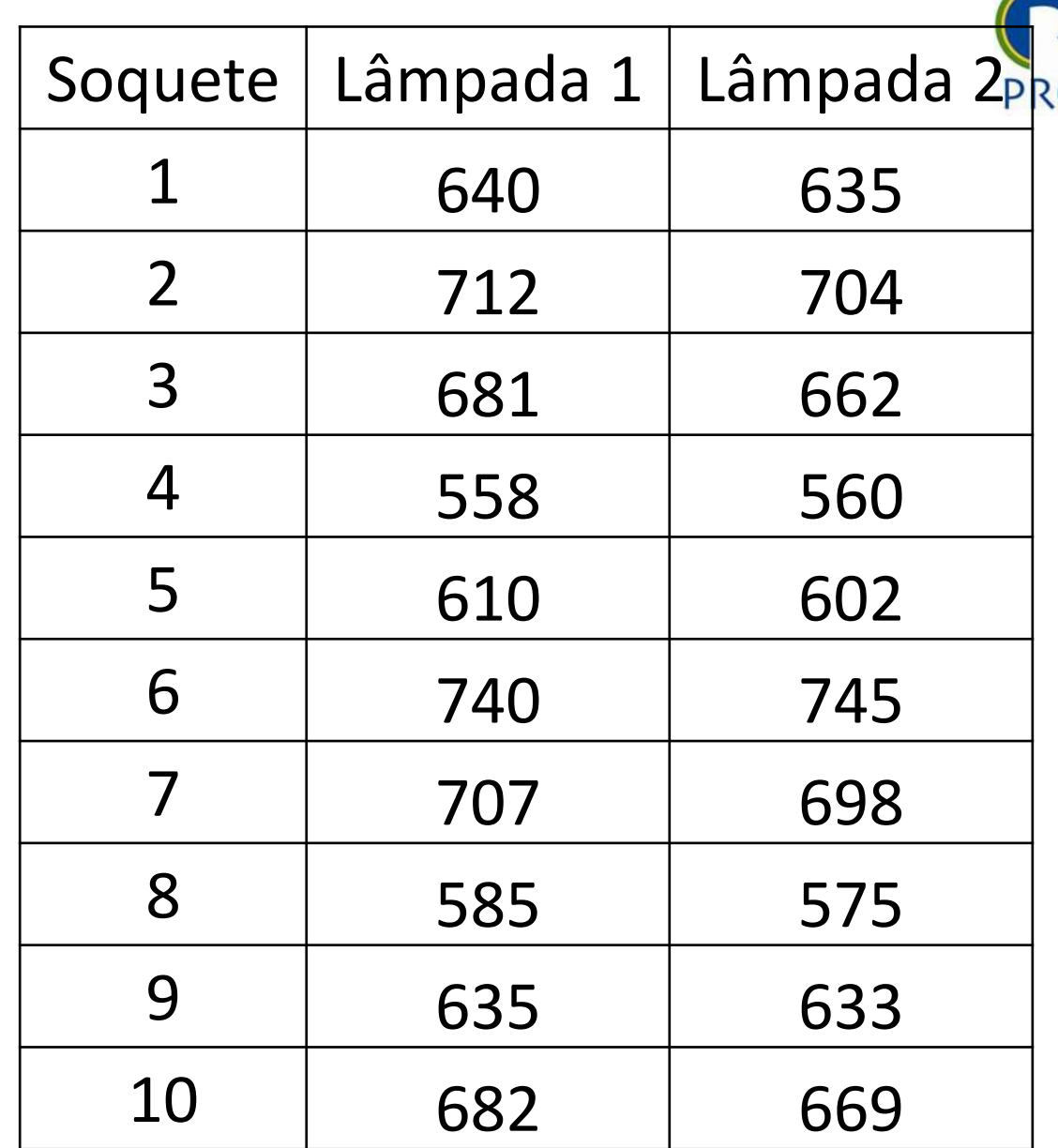

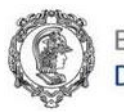

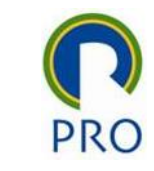

### Função Teste.T()

- Pode-se afirmar, ao nível de significância de 5%, que as vidas médias das duas marcas de lâmpadas são diferentes?
- Colocamos em  $H_1$  (hipótese alternativa) a hipótese que queremos testar, que desconfiamos que seja a verdadeira – médias populacionais são (ou seriam) diferentes  $\left\{ \right\}$  $H_0: \mu_1 = \mu_2$  $H_1$ :  $\mu_1 \neq \mu_2$
- Como os dados estão emparelhados através do soquete de teste, usamos o teste t com dados emparelhados

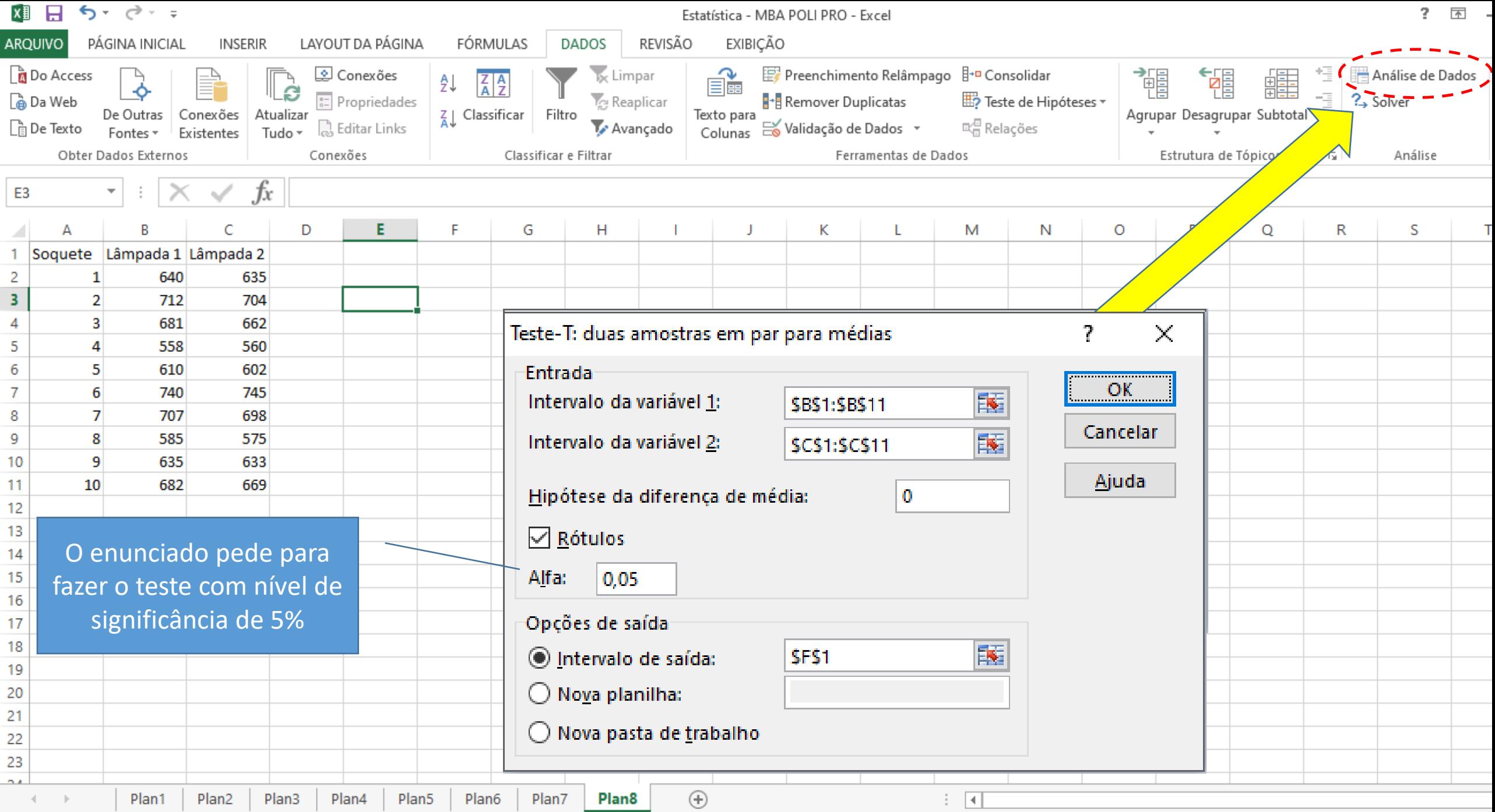

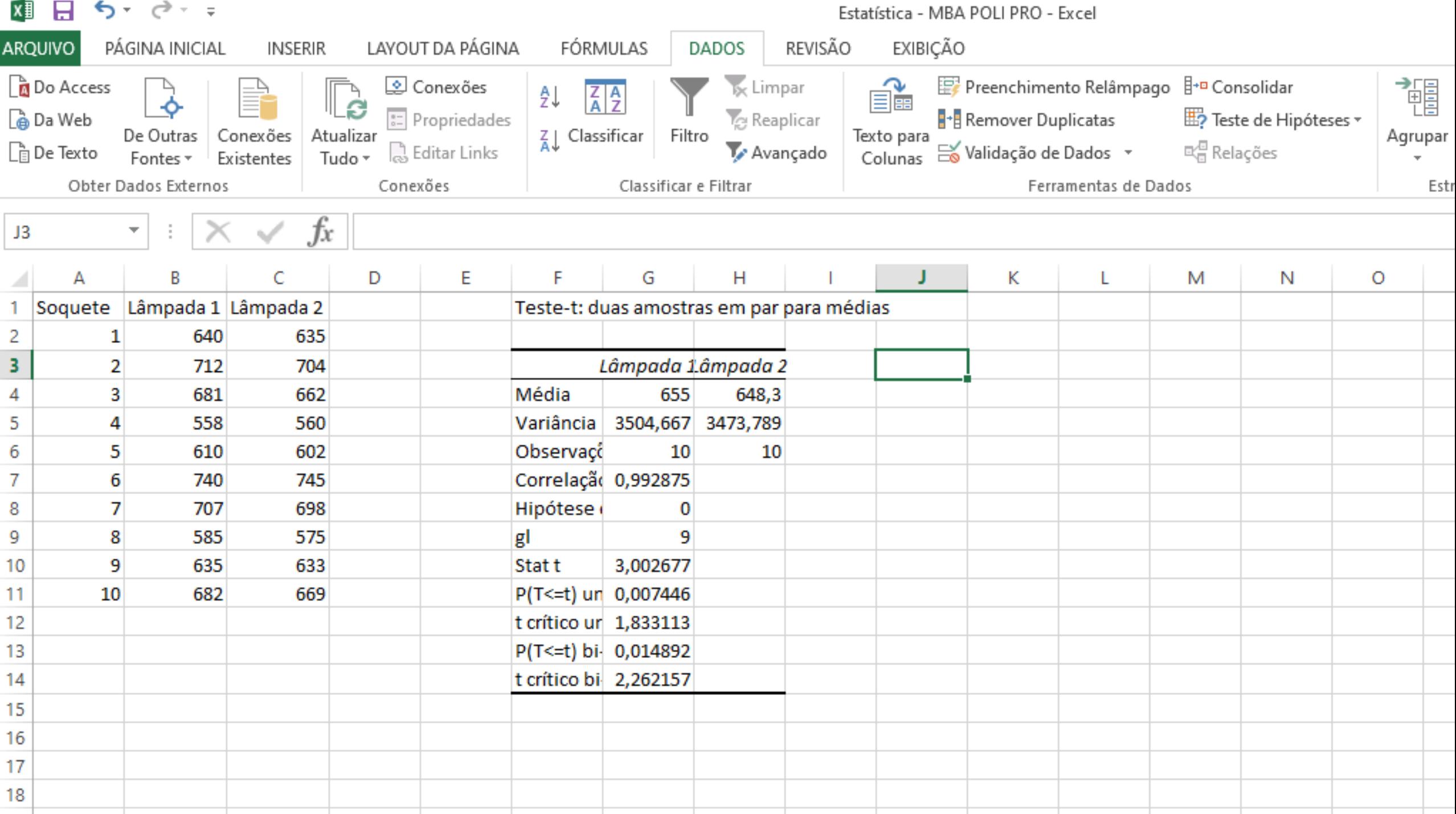

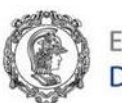

**PRO** 

Lâmpada 1 | Lâmpada 2 Média 655 648,3 Variância 3504,667 3473,789 Observações in a 10 10 de 10 de 10 de 10 de 10 de 10 de 10 de 10 de 10 de 10 de 10 de 10 de 10 de 10 de 10 de 1 Correlação de Pearson 0,992875 Hipótese da diferença de média 0 gl 9  $\begin{array}{cccc} \text{Stat t} & \text{3,002677} \end{array}$  $|P(T>=t)$  uni-caudal  $| 0,007446$  $|t \text{ crítico uni-caudal} \qquad 1,833113|$  $P(T \le t)$  bi-caudal 0,014892  $\vert$ t crítico bi-caudal  $\vert$  2,262157 Tamanho da amostra Valor da variância amostral Valor da média amostral

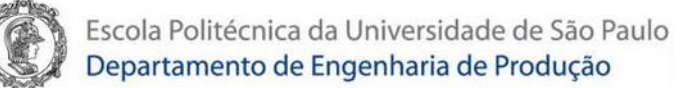

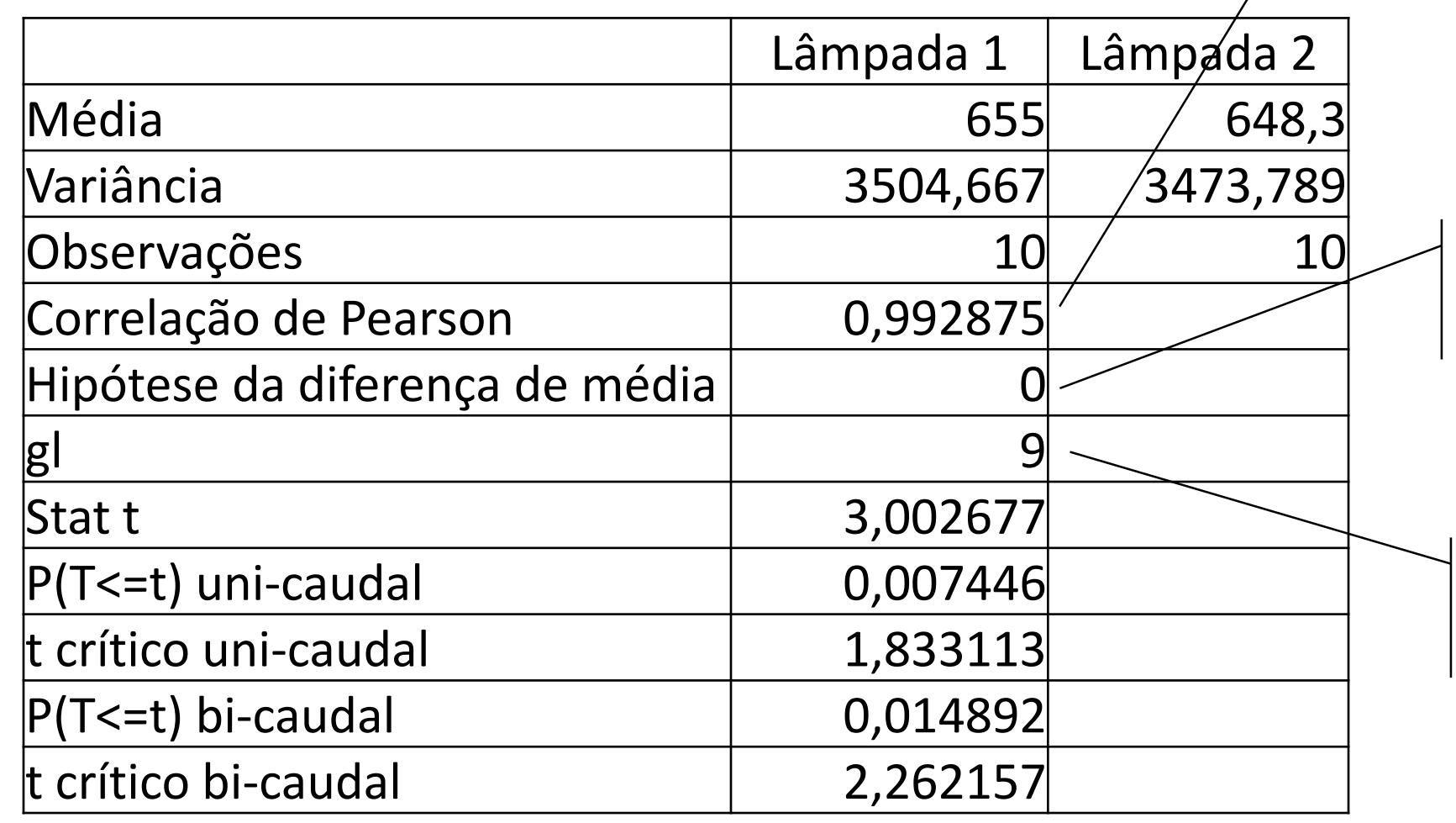

Valor do coeficiente de correlação linear de Pearson entre os dados das duas amostras

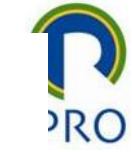

Diferença suposta entre as médias populacionais  $\Delta = \mu_1 - \mu_2$ 

Número de graus de liberdade do teste de hipótese

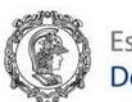

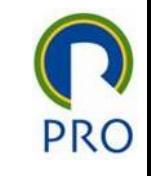

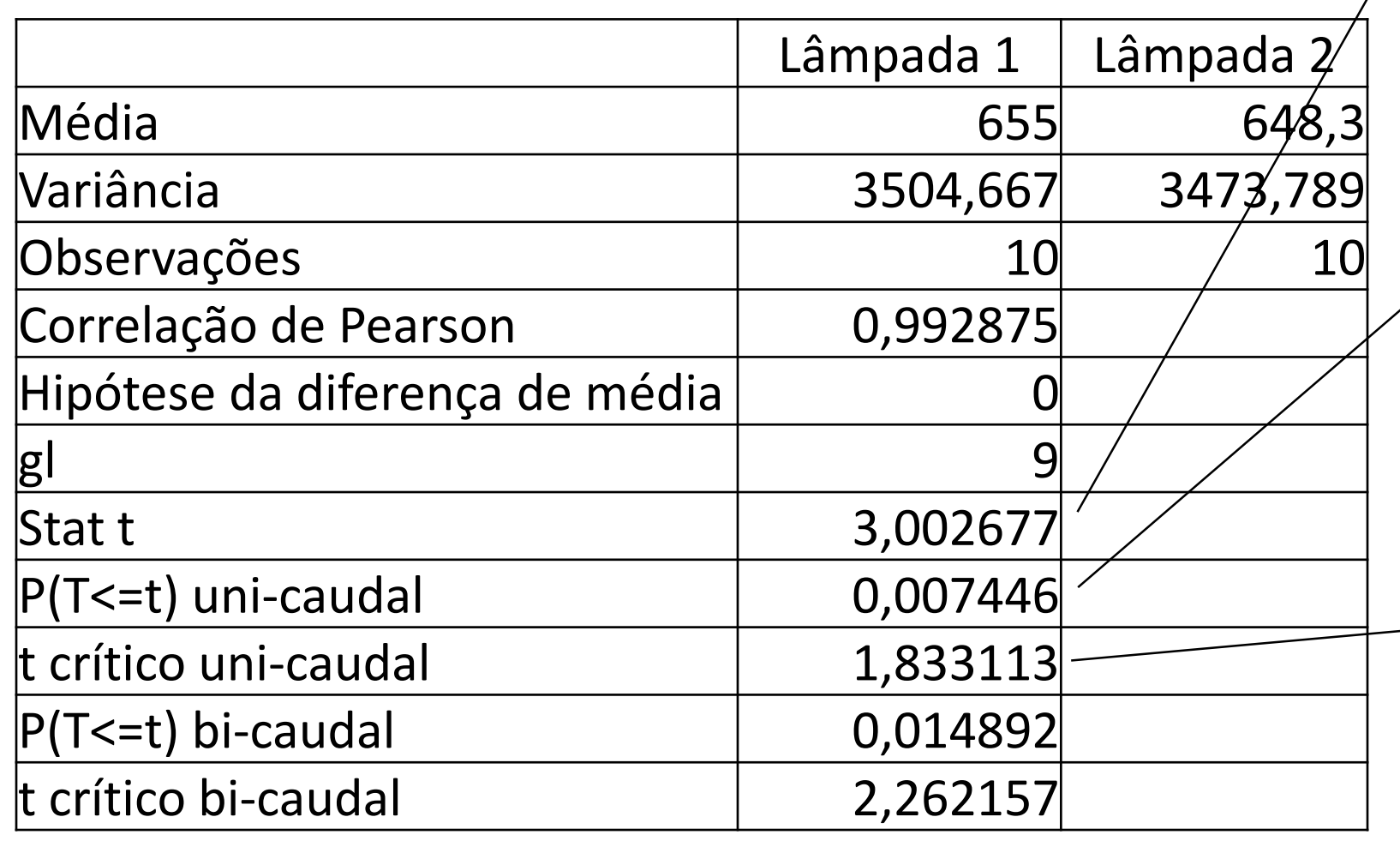

Valor da estatística t de Student observada com os valores das amostras

 $t_{Calculado}$ 

Significância do teste unicaudal  $\left\{ \right\}$  $H_0: \mu_1 \leq \mu_2$  $H_1: \mu_1 > \mu_2$ 

Valor crítico da estatística t de Student para o teste unicaudal  $\bm{t}_{\text{gl};\alpha}$ 

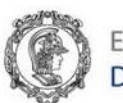

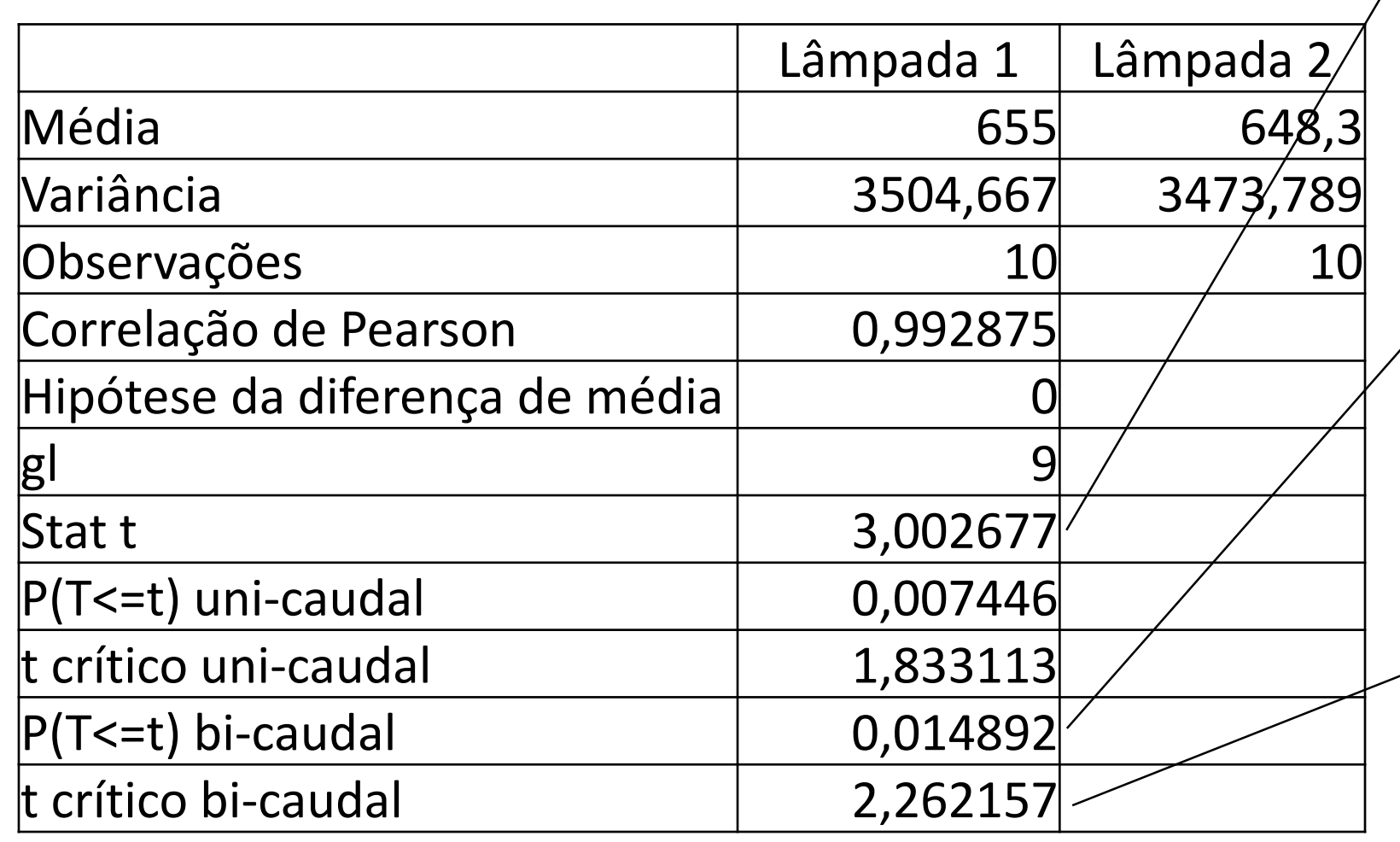

Valor da estatística t de Student observada com os valores das amostras

 $t_{Calculado}$ 

```
Significância do teste 
bicaudal
\left\{ \right\}H_0: \mu_1 \neq \mu_2H_1: \mu_1 = \mu_2
```
Valor crítico da estatística t de Student para o teste bicaudal  $t_{gl;\alpha/2}$ 

63

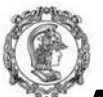

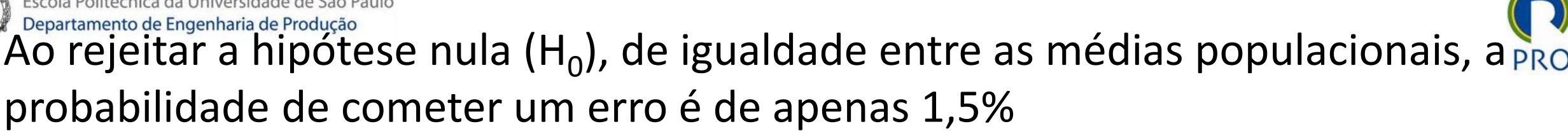

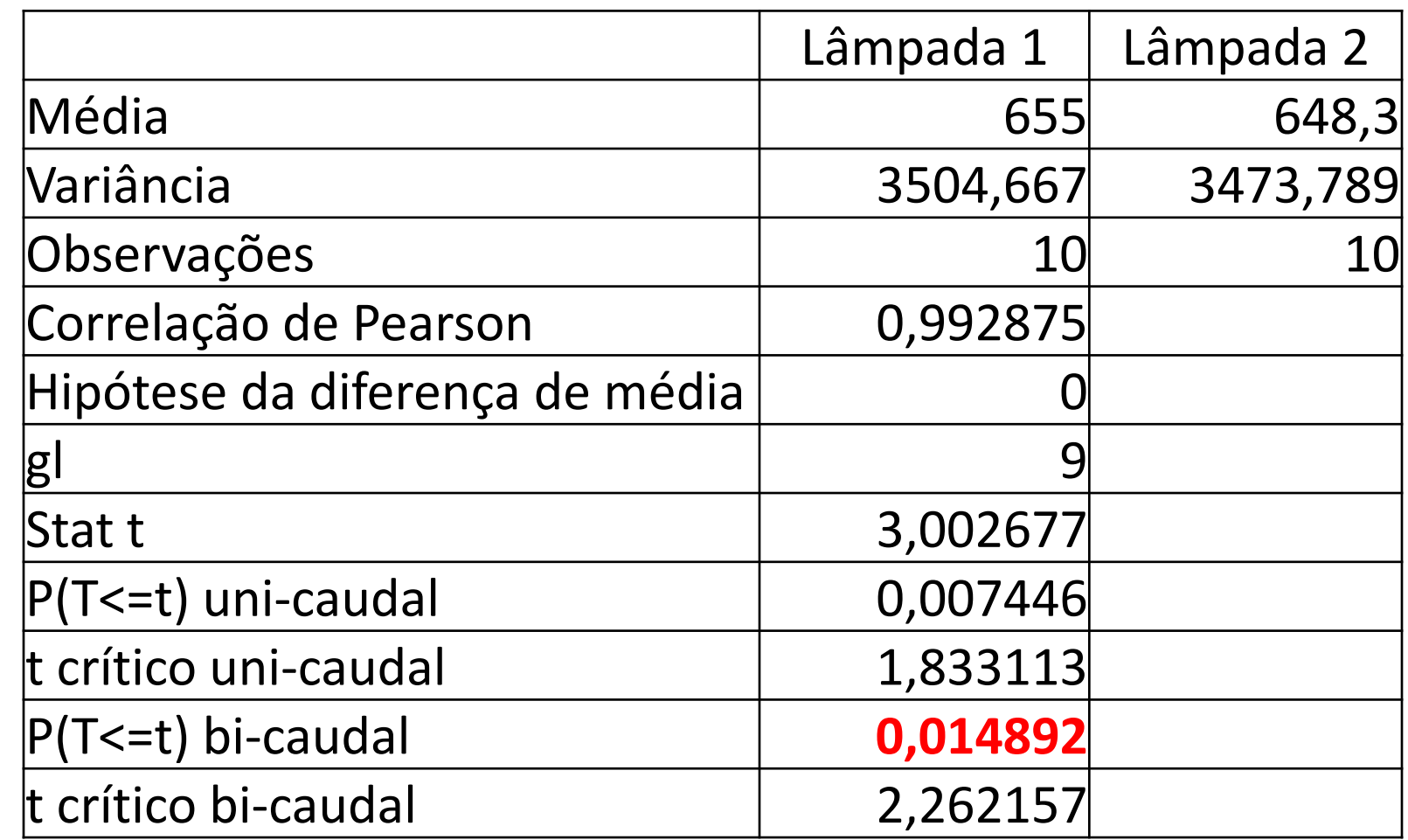

Devemos rejeitar a hipótese nula (H<sub>0</sub>) – igualdade das médias

Uma outra forma de chegar a essa conclusão é que o valor de  $t_{Calculado}$ (3,002677) é maior que o valor de tCrítico (2,262157). O valor de t<sub>Calculado</sub> está dentro da região crítica.

64

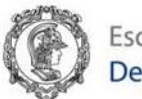

#### Exercício

Foram testadas 10 lâmpadas de duas marcas distintas. A tabela ao lado mostra a vida observada de cada lâmpada testada.

#### Observe que esse exercício é semelhante ao anterior, mas **agora os dados não estão emparelhados**.

Pode-se afirmar, ao nível de significância de 5%, que as vidas médias das duas marcas de lâmpadas são diferentes?

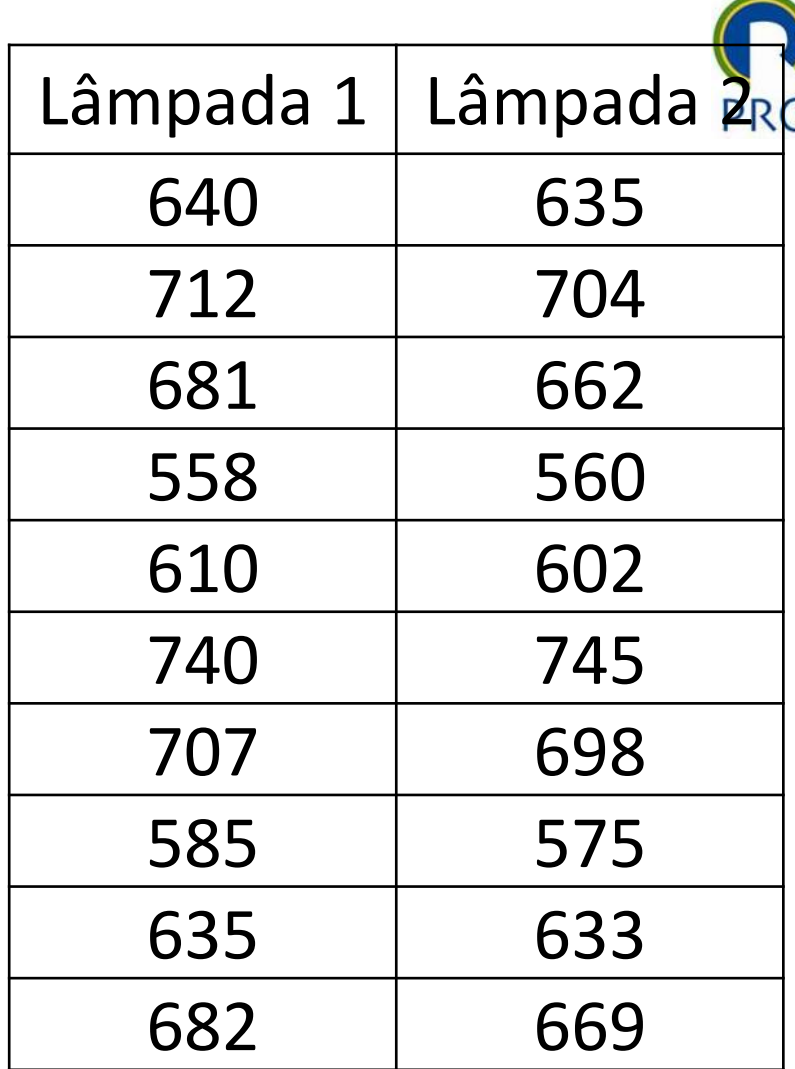

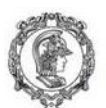

# Escola Politécnica da Universidade de São Paulo<br>Departamento de Engenharia de Produção<br>OS QAQOS NÃO ESTÃO MAIS EMPATEINADOS.

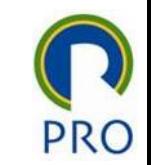

Vamos fazer o teste de hipótese supondo, inicialmente, que a variância ( $\sigma^2$ ) nas duas populações são iguais

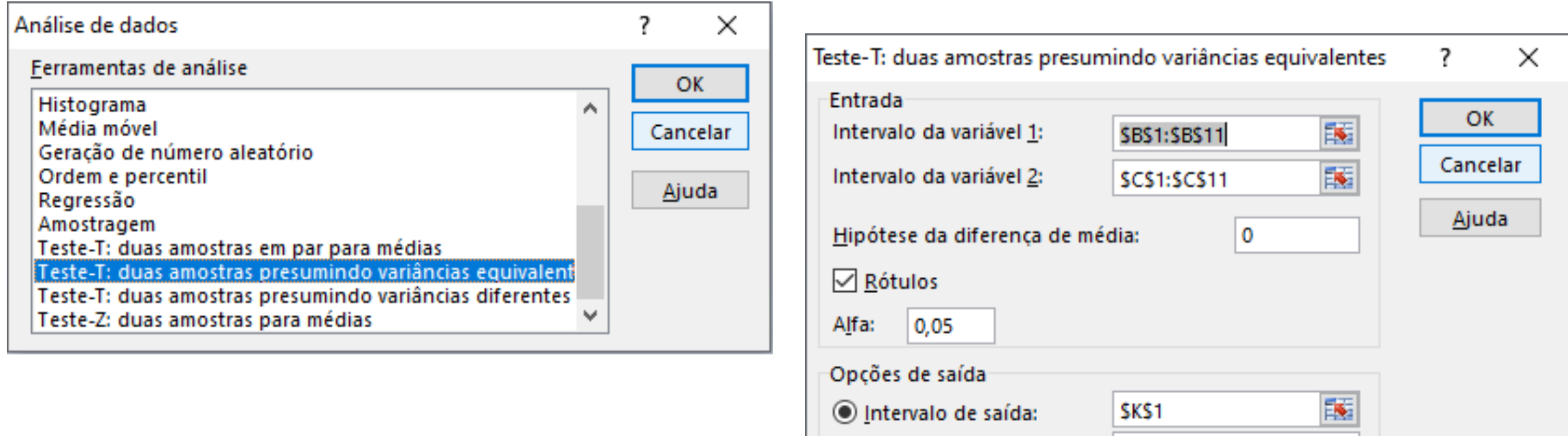

Nova planilha:

◯ Nova pasta de trabalho

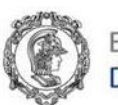

Escola Politécnica da Universidade de São Paulo Departamento de Engenharia de Produção

Saídas

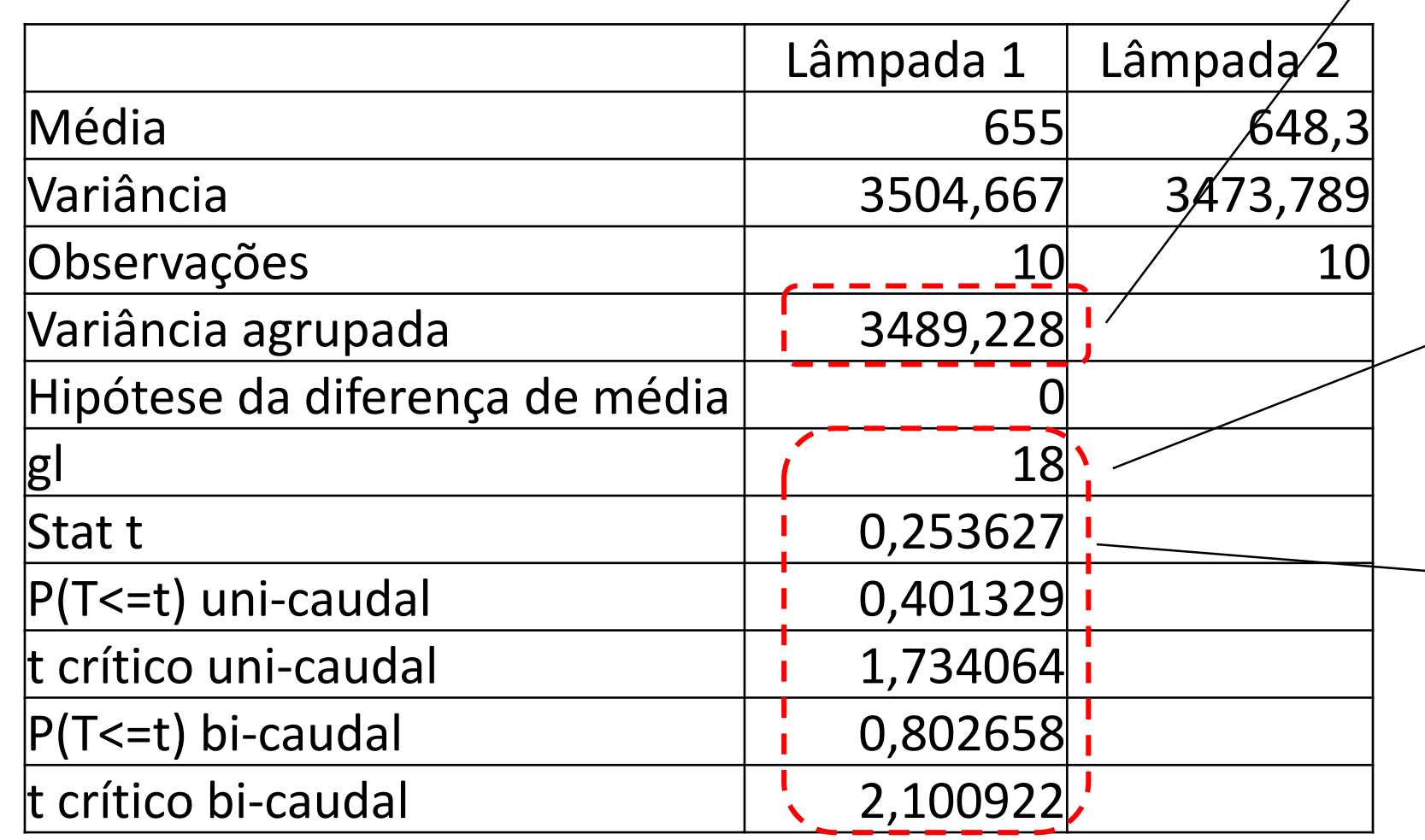

Estimativa da variância das populações (que são supostas iguais) com base nas variâncias amostrais

Número de graus de liberdade do teste de hipótese

Valor da estatística t de Student observada com os valores das amostras

 $t_{Calculado}$ 

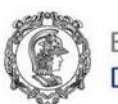

#### Valor da estatística t de Student observada com os valores das amostras

 $t_{Calculado}$ 

Significância do teste unicaudal  $\left\{ \right\}$  $H_0: \mu_1 \leq \mu_2$  $>$   $\mu_2$ 

ítico da ica t de Student este unicaudal

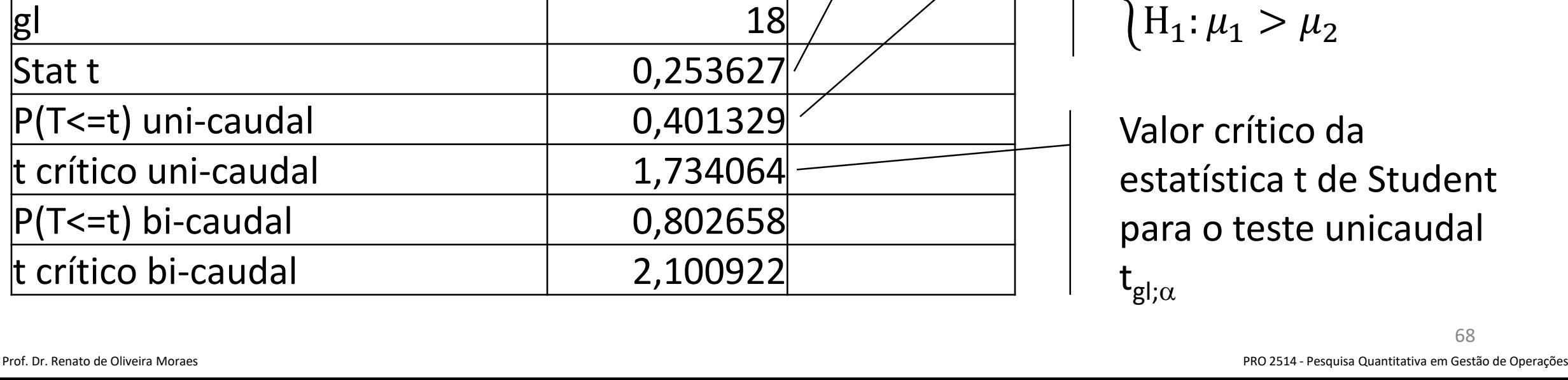

Lâmpada 1 | Lâmpada

Média 655 648,3

Variância 3504,667 3473,789

 $\vert$ Observações  $\vert$  10  $\vert$  10  $\vert$ 

Variância agrupada 3489,228

Hipótese da diferença de média 0

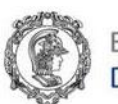

#### Valor da estatística t de Student observada com os valores das amostras

 $t_{Calculado}$ 

Significância do teste bicaudal  $\left\{ \right\}$  $H_0: \mu_1 \neq \mu_2$  $H_1: \mu_1 = \mu_2$ 

Valor crítico da estatística t de Student para o teste bicaudal  $t_{gl;\alpha/2}$ 

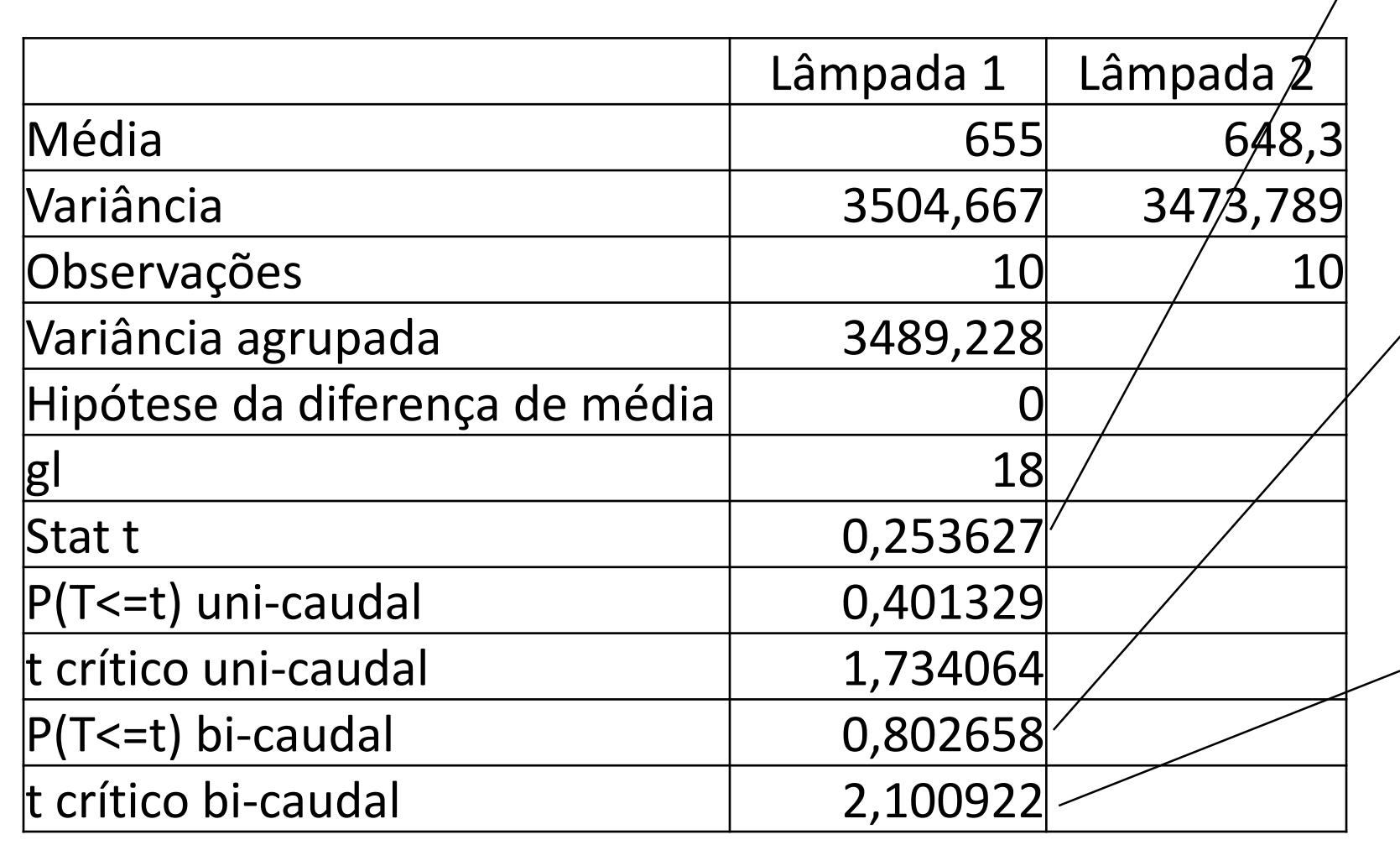

69

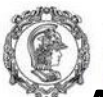

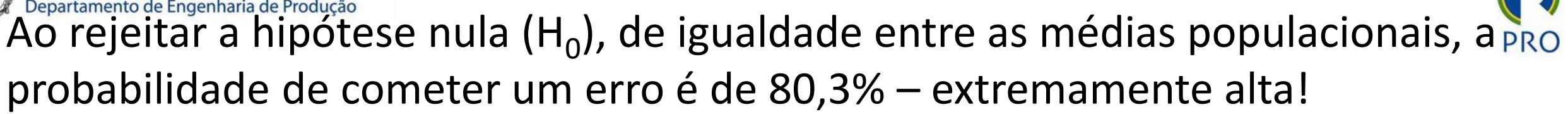

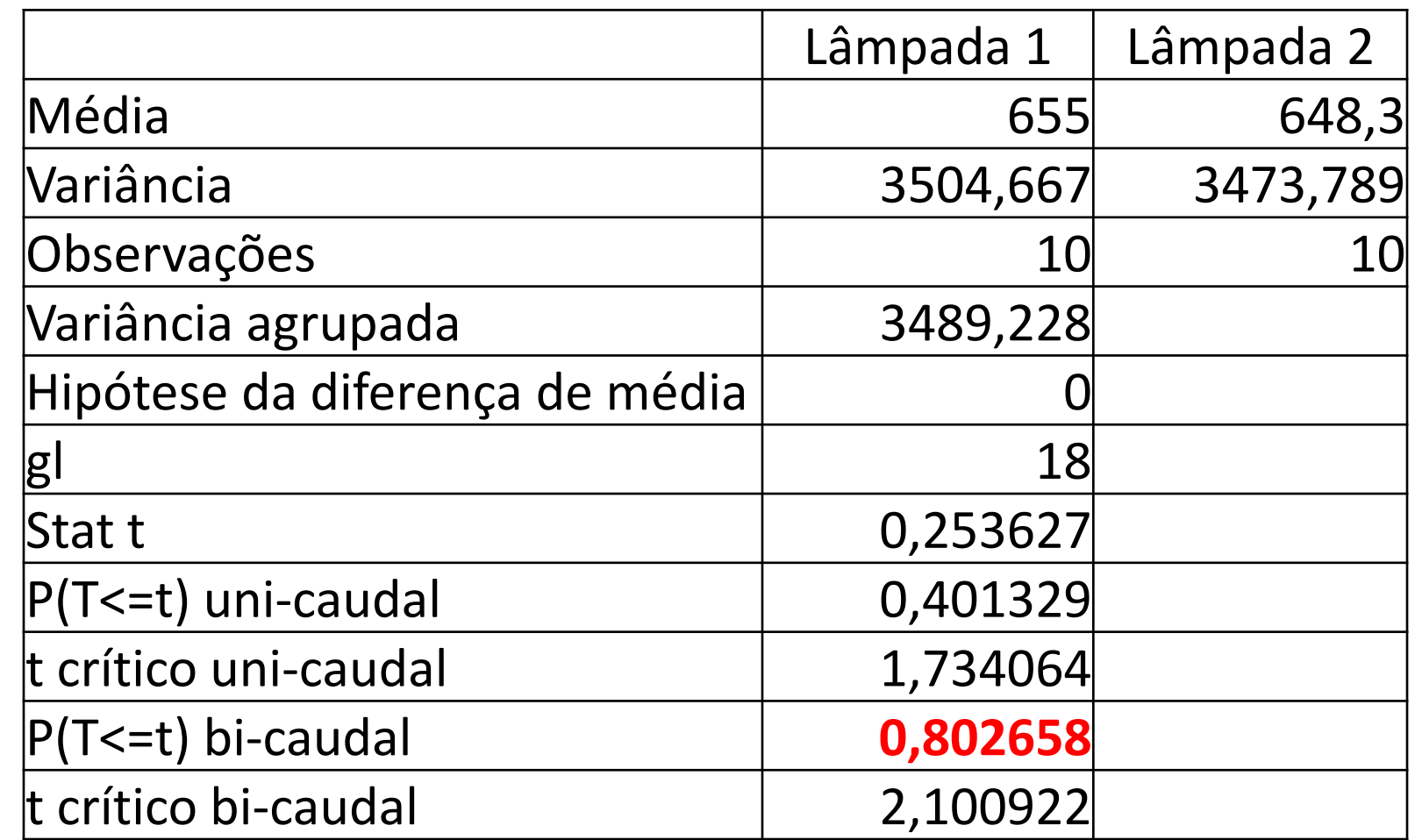

Uma outra forma de chegar a essa conclusão é que o valor de  $t_{Calculado}$ (0,253627) é menor que o valor de tCrítico (2,100922). O valor de t<sub>Calculado</sub> está fora da região crítica. Não é possível rejeitar a hipótese nula (H<sub>0</sub>) – igualdade das médias

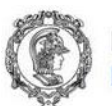

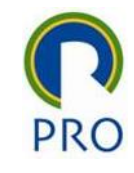

#### Agora, vamos fazer o teste supondo que a variância ( $\sigma^2$ ) nas duas populações são não iguais

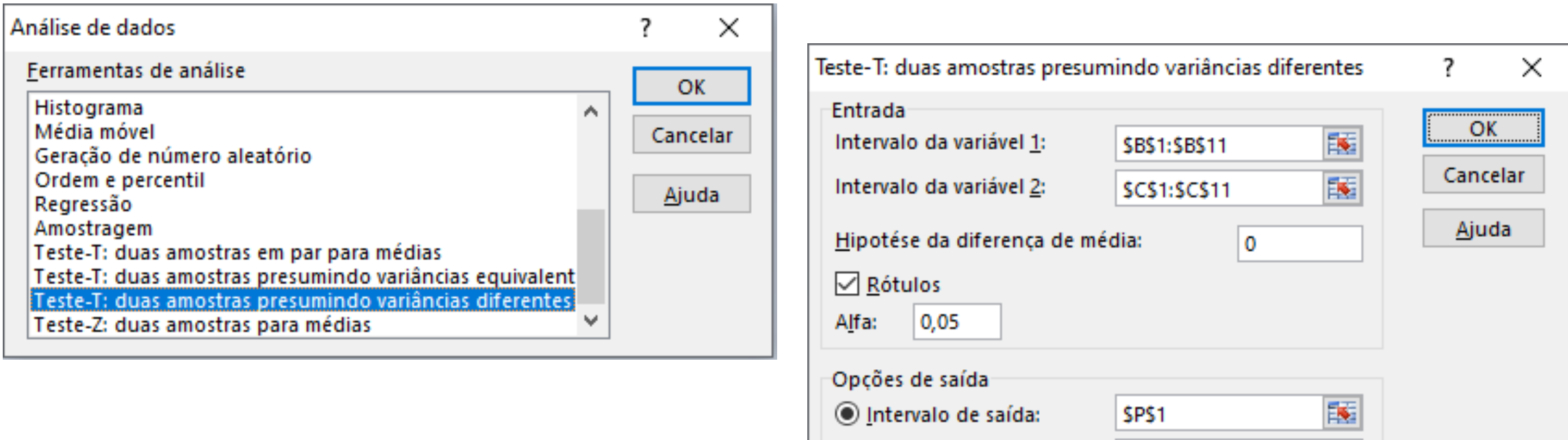

 $\bigcirc$  Nova planilha:

◯ Nova pasta de trabalho

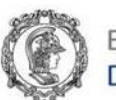

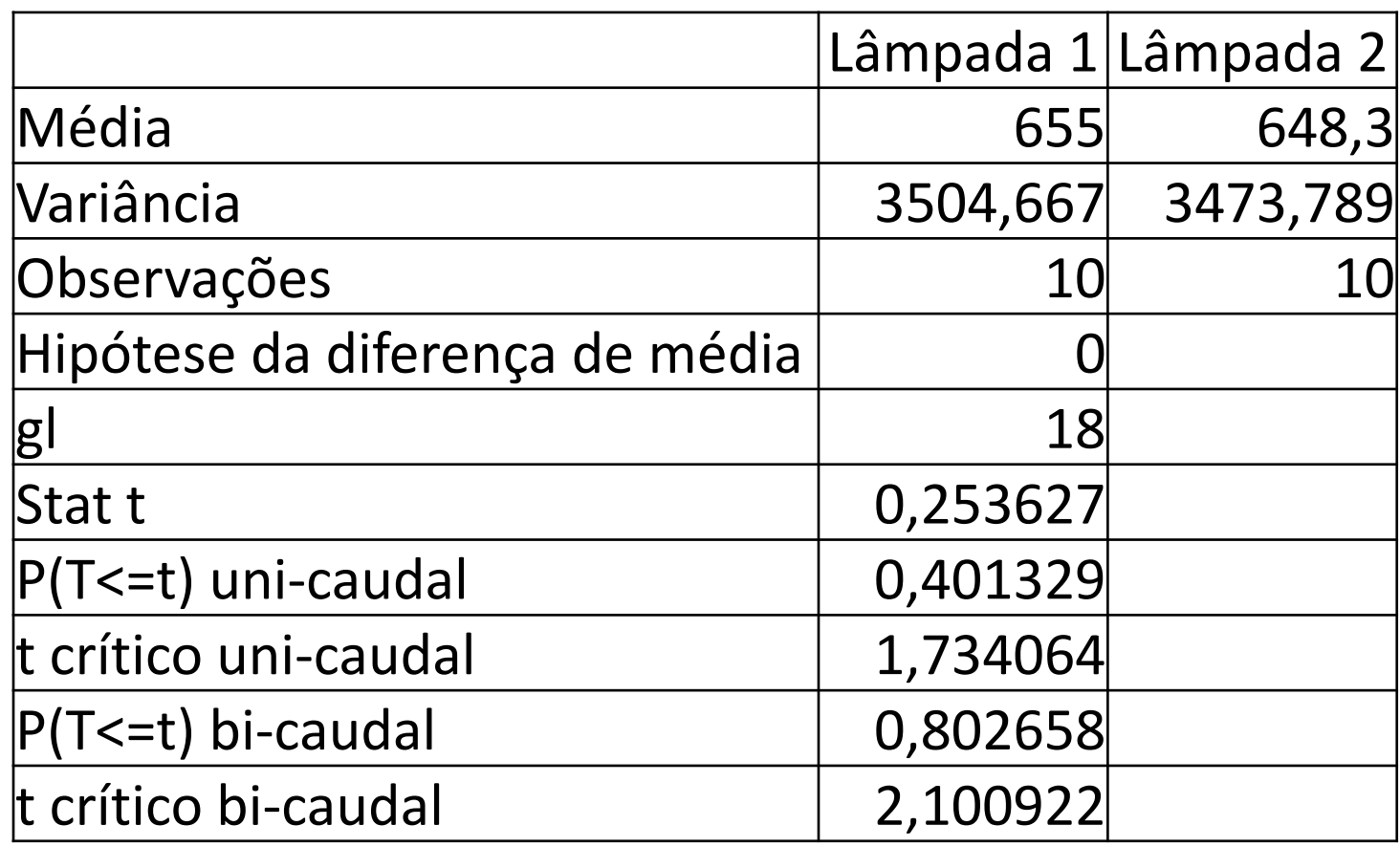

Não é possível rejeitar a hipótese nula (H<sub>0</sub>) – igualdade das médias. A mesma conclusão do teste anterior

Ao rejeitar a hipótese nula (H<sub>0</sub>), de igualdade entre as médias populacionais, a probabilidade de cometer um erro é de 80,3% – extremamente alta!
### paração entre os dois testes t – supondo variâncias populacionais iguais e supondo variâncias desiguais

#### **Resultado supondo variância populacionais desiguais**

Escola Politécnica da Universidade de São Paulo

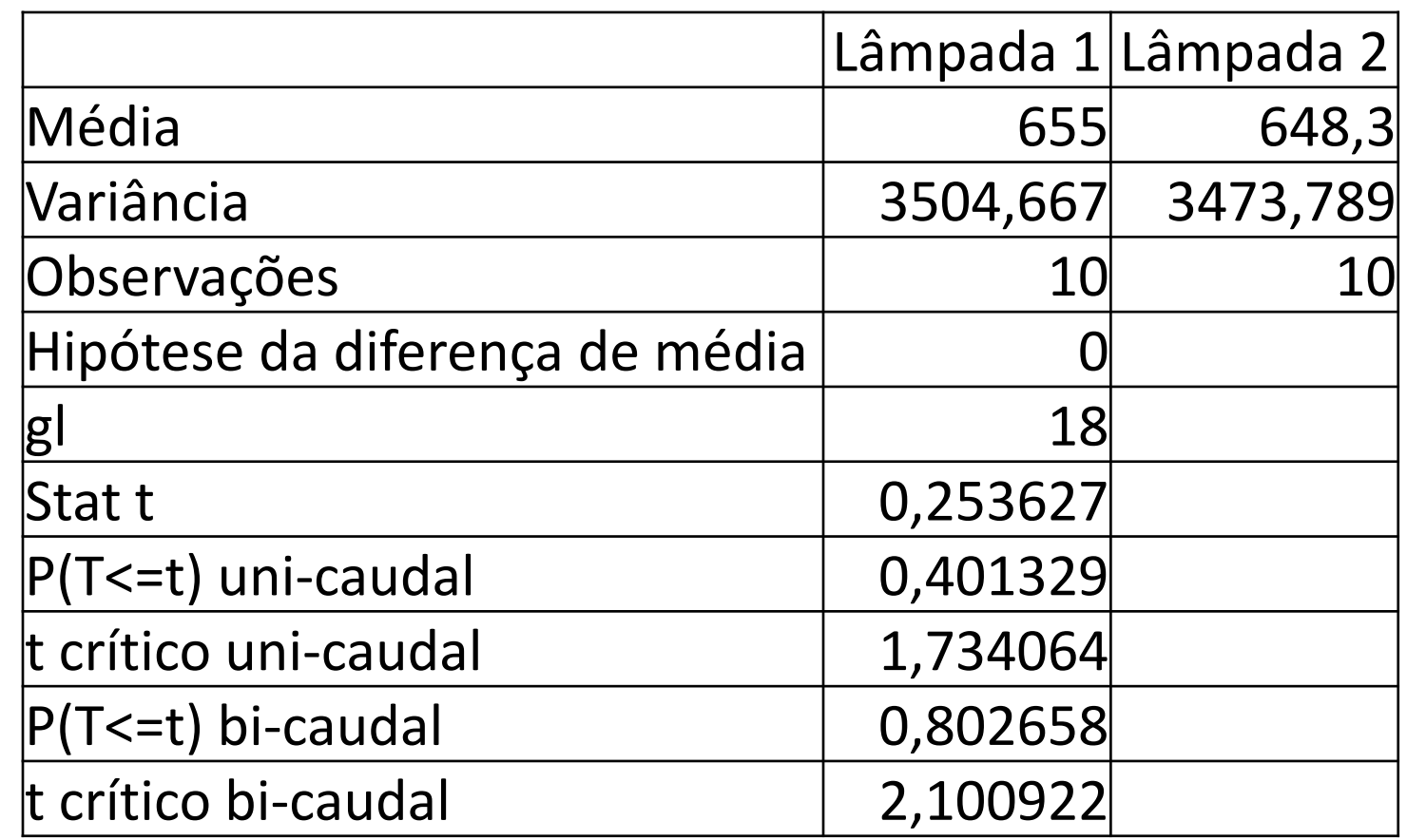

Mas qual dos dois teste utilizar?

**Resultado supondo variância populacionais desiguais**

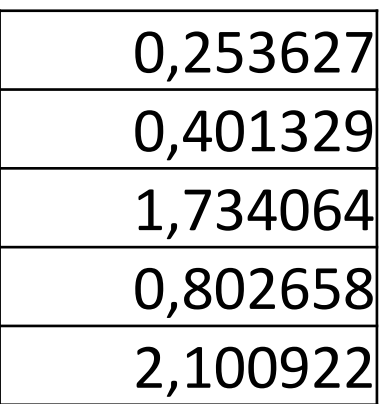

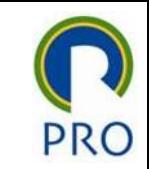

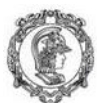

cola Politécnica da Universidade de São Paulo Departamento de Engenharia de Produção

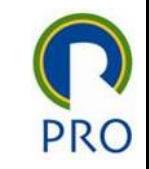

## Comparação de duas médias populacionais com dados não emparelhados

• Antes de fazer a comparação das médias das duas populações (através dos dados das duas amostras), é preciso primeiro testar a igualdade das variâncias populacionais como seguinte teste de hipótese:

$$
\begin{cases} H_0: \sigma_1^2 = \sigma_2^2 \\ H_1: \sigma_1^2 \neq \sigma_2^2 \end{cases}
$$

- $\bullet$  Se H<sub>0</sub> (igualdade de médias) não for rejeitada, a comparação das duas médias é feita supondo que variância populacionais são iguais
- $\bullet$  Caso contrário, se H<sub>0</sub> (igualdade de médias) for rejeitada, a comparação das duas médias é feita supondo que variância populacionais são desiguais

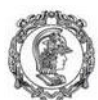

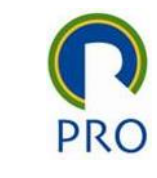

# Escola Politécnica da Universidade de São Paulo<br>Departamento de Engenharia de Produção<br>
Teste F de comparação de duas variância $\Omega$ populacionais

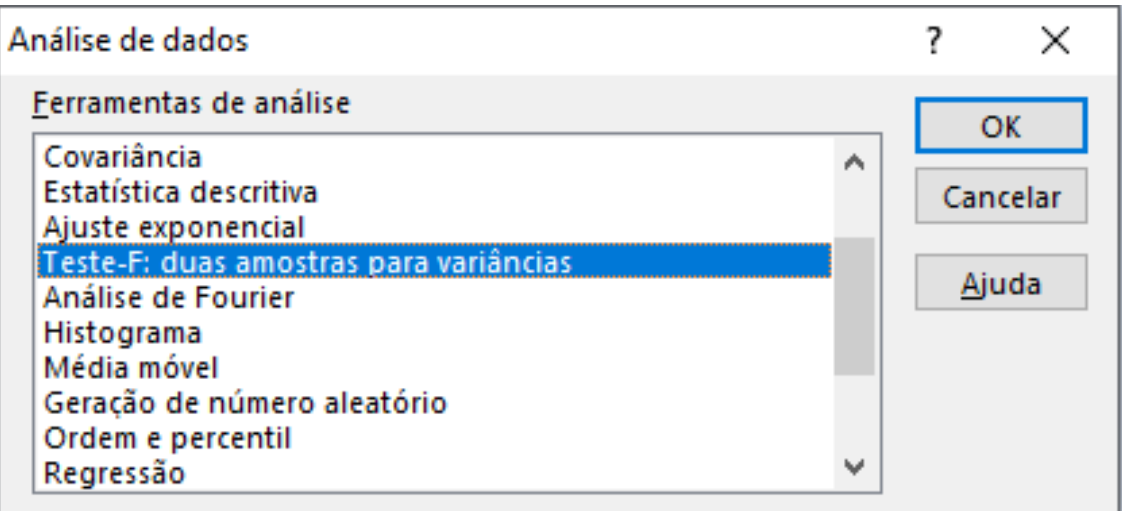

Usar um nível de significância que seja a metade ao do teste de interesse final – comparação de duas médias. Isso por que o teste que será realizado é unicaudal, e não bicaudal

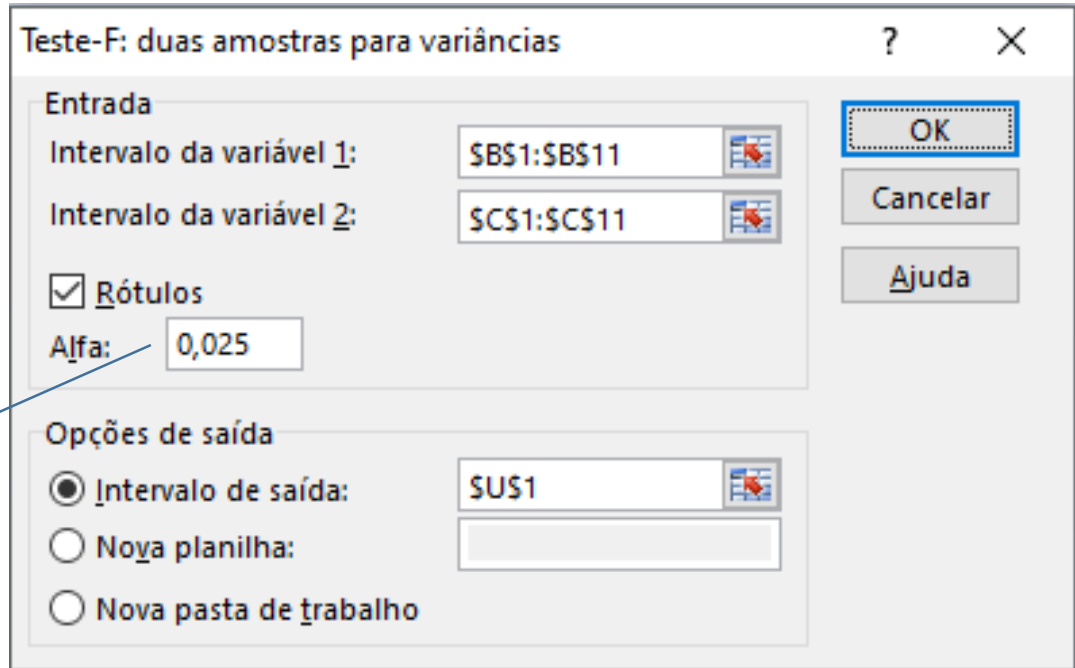

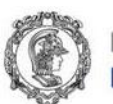

Saída

### Foi realizado um teste unicaudal,

e não bicaudal:

 $\big\{$  $H_0: \sigma_1^2 \leq \sigma_2^2$  $H_1: \sigma_1^2 > \sigma_2^2$ 

Valor da estatística F de Snedecor observada com os valores das amostras F<sub>Calculado</sub>

Significância do teste

Valor crítico da estatística F de Snedecor para o teste t<sub>gl1;gl2; $\alpha$ </sub>

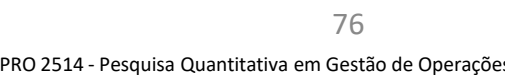

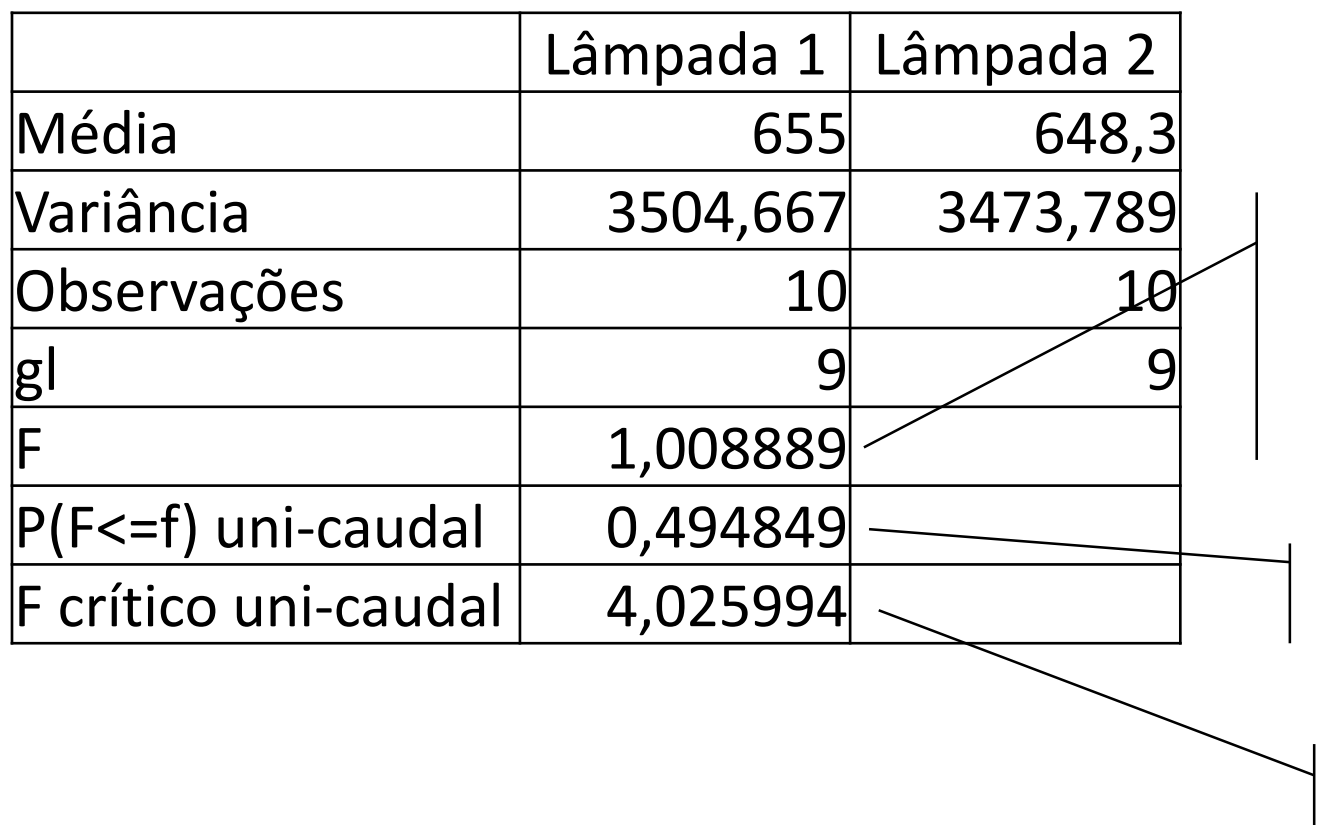

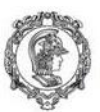

scola Politécnica da Universidade de São Paulo epartamento de Engenharia de Produção

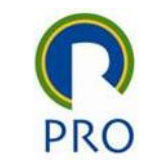

Relembrando o teste que desejamos fazer é:

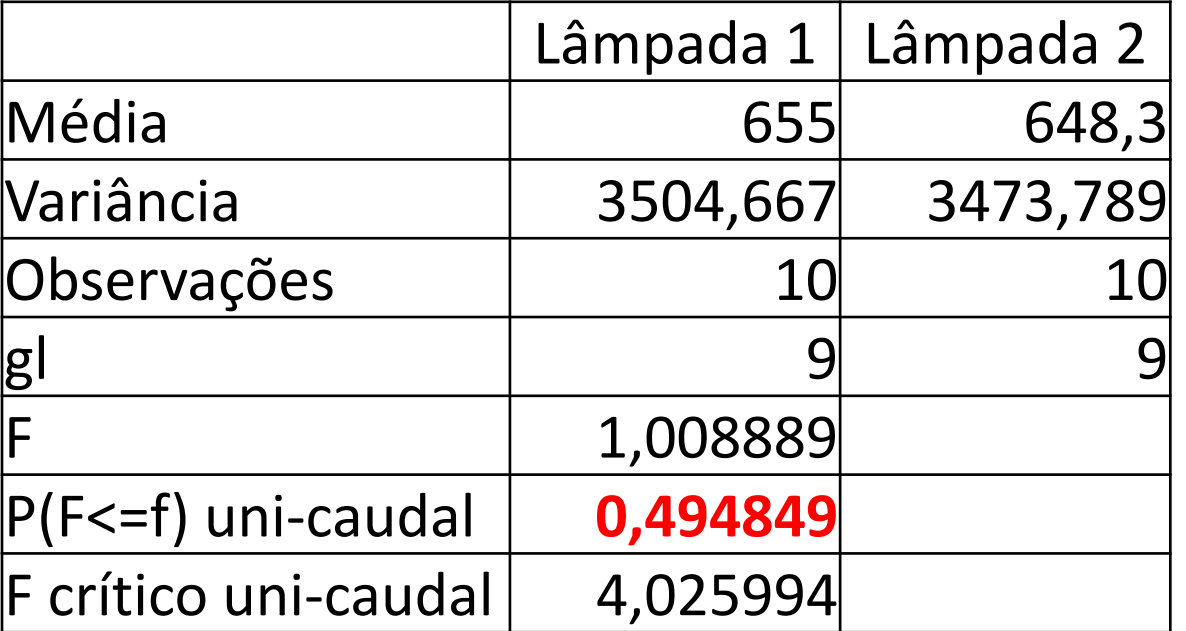

$$
\begin{cases} H_0: \sigma_1^2 = \sigma_2^2 \\ H_1: \sigma_1^2 \neq \sigma_2^2 \end{cases}
$$

Ao rejeitar a hipótese nula (H<sub>0</sub>), de igualdade entre as variâncias populacionais, a probabilidade de cometer um erro é de 99,0%. A hipótese nula (H<sub>0</sub>) não pode ser rejeitada!

Sabendo que as variâncias populacionais são iguais, também sabemos qual teste t devemos fazer para comparar as médias populacionais com as duas amostras que temos

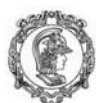

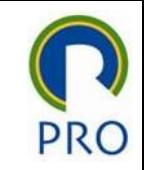

## Comparando duas médias com dados não emparelhados

- 1. Verificar ser as variâncias populacionais são iguais ou não através do teste F
- 2. Se as variâncias forem iguais, comparar as duas médias com o teste t com variâncias iguais
- 3. Se as variâncias forem desiguais, comparar as duas médias com o teste t com variâncias desiguais.

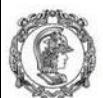

Escola Politécnica da Universidade de São Paulo<br>Departamento de Engenharia de Produção

## Usando funções do Excel para resolver novamente esse problema

Relembrando: duas amostras com o mesmo tamanho, com dados não emparelhados, e queremos verificar se as médias são diferentes ao nível de 5% de significância.

 $\left\{ \right\}$  $H_0: \mu_1 = \mu_2$  $H_1$ :  $\mu_1 \neq \mu_2$ 

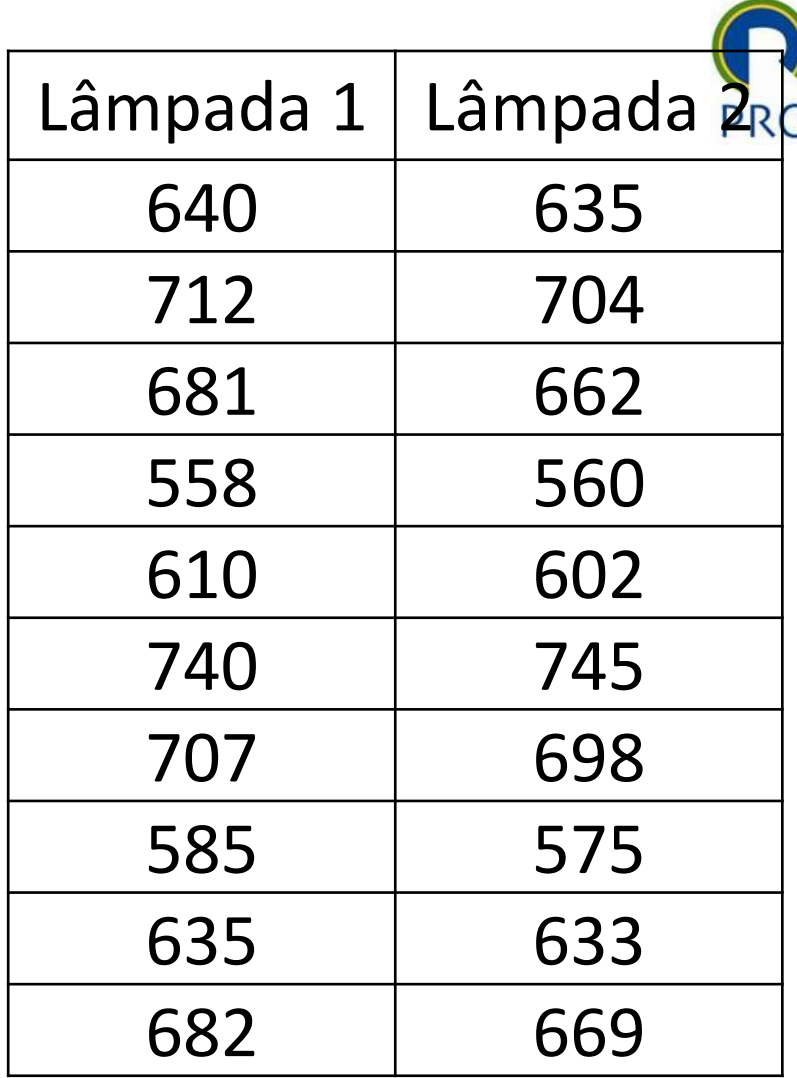

## Uscola Politécnica da Universidade de São Paulo<br>Verminale Engenharia de Produção Variâncias populacionais são iguais ou não através do teste F - Função Teste.F()

PRO

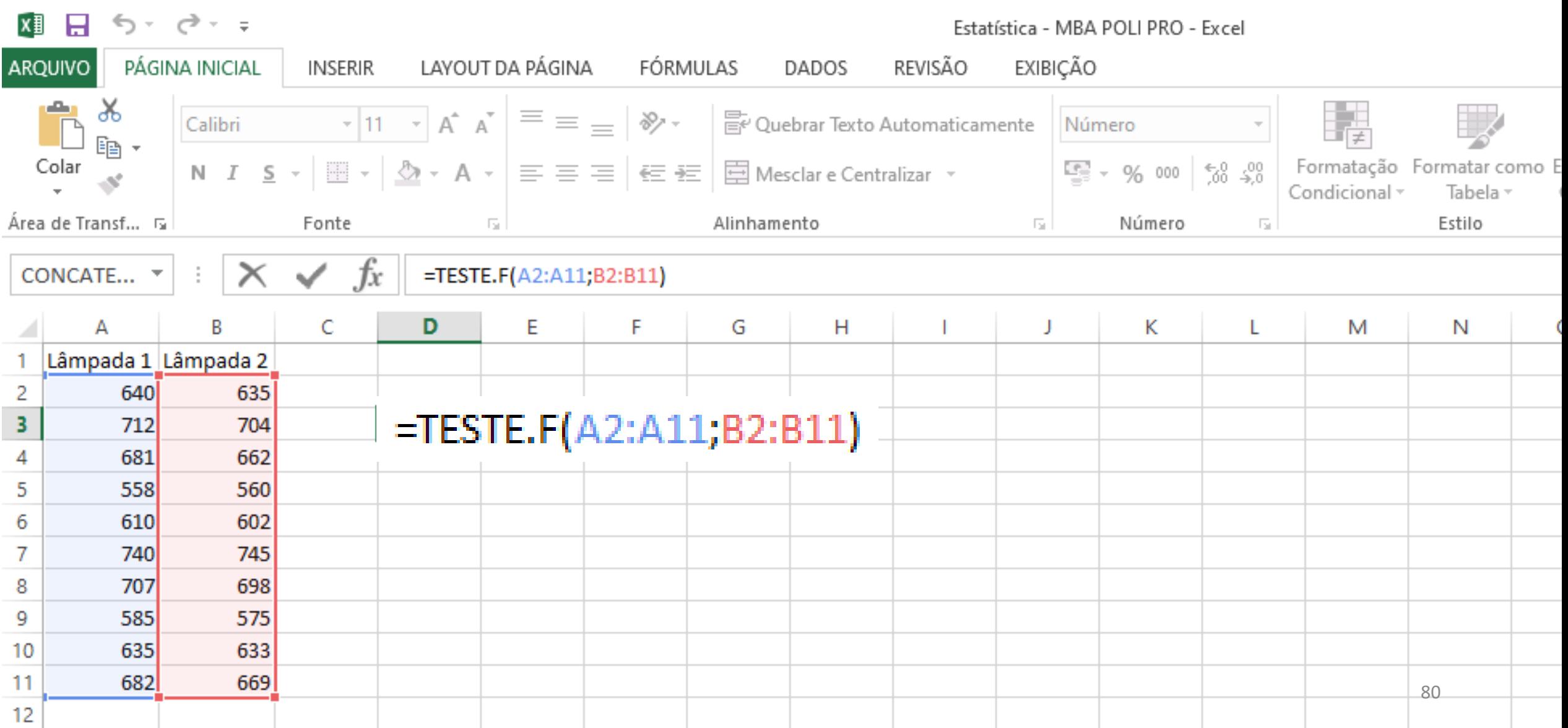

## Uscola Politécnica da Universidade de São Paulo<br>Verifique Engenharia de Produçãs Variâncias populacionais são iguais ou não através do teste F - Função Teste.F()

PRO

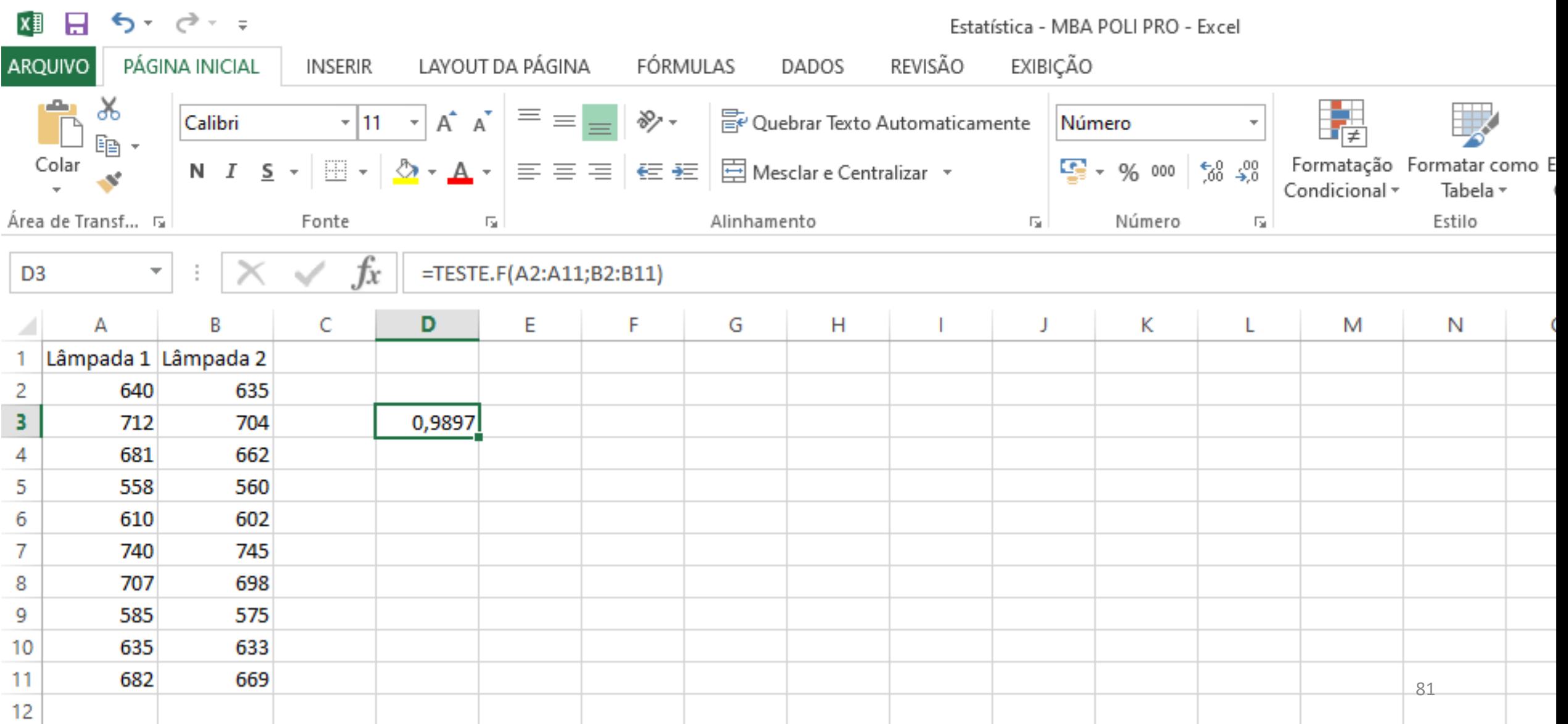

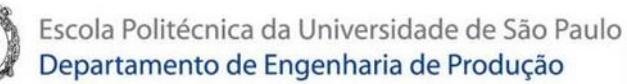

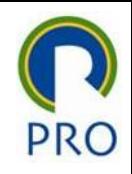

Verificar ser as variâncias populacionais são iguais ou não através do teste F - Função Teste.F()

$$
\bullet \begin{cases} H_0: \sigma_1^2 = \sigma_2^2 \\ H_1: \sigma_1^2 \neq \sigma_2^2 \end{cases}
$$

- Significância do teste: 0,9897 ~ 99,0%
- $\bullet$  Ao rejeitar  $H_0$  a probabilidade de cometer um erro é de 99%. Alto demais. Erro (quase) certo

Usar a função teste.t do Excel. Os parâmetros são:

- Matriz 1 dados da amostra 1
- Matriz 2 dados da amostra 2

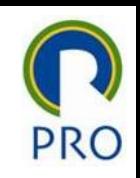

#### Como as variâncias são iguais, comparar as duas médias com o teste t com variâncias iguais

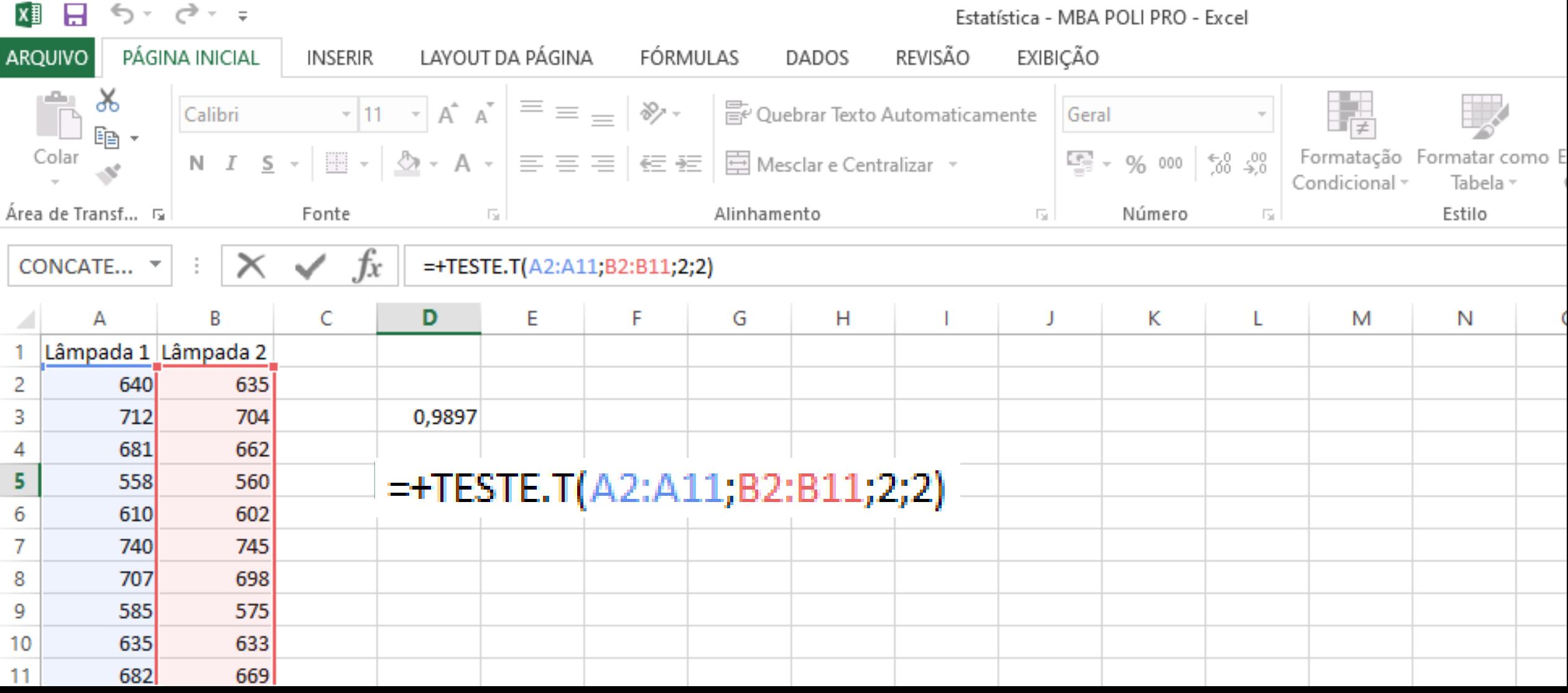

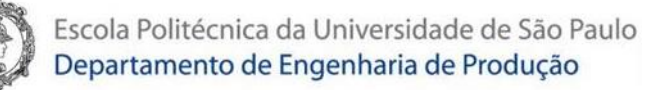

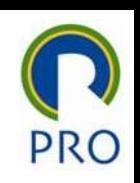

#### Como as variâncias são iguais, comparar as duas médias com o teste t com variâncias iguais

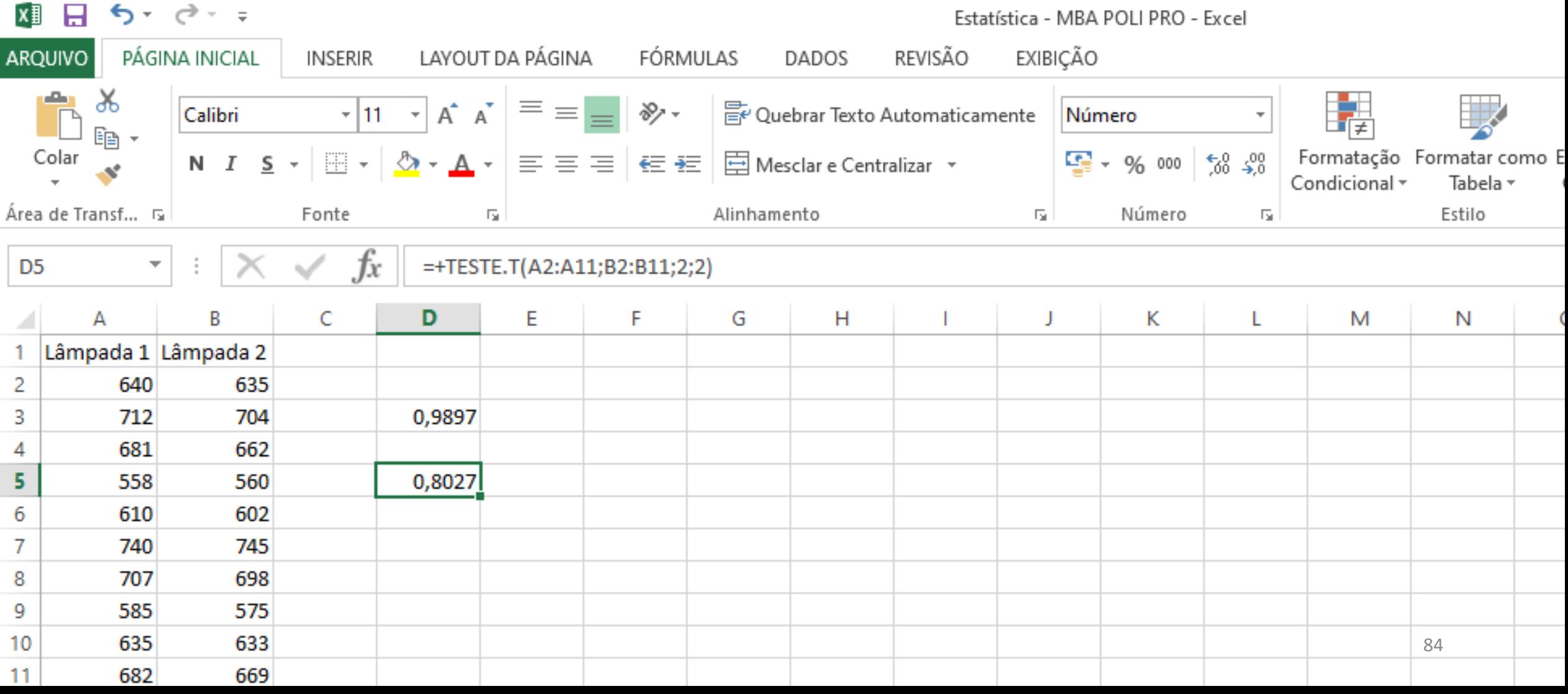

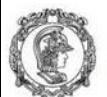

Escola Politécnica da Universidade de São Paulo Departamento de Engenharia de Produção

## Função Teste.T() com dados não emparelhados

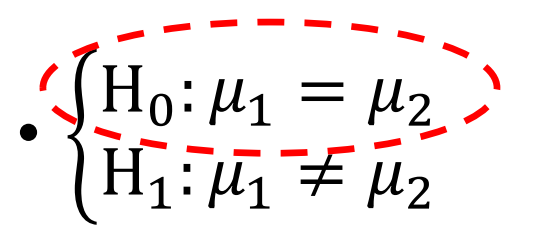

- Dados não emparelhados e com variâncias iguais
- Significância do teste: 0,8027  $\approx 80,3%$
- Ao rejeitar  $H_0$ , a probabilidade de cometer um erro é de 80,3% – muito alta!

Usar a função teste.t do Excel. Os parâmetros são:

- Matriz 1 dados da amostra 1
- Matriz 2 dados da amostra 2
- Caudas tipo do teste:
	- 1. Teste monocauda
	- 2. Teste bicaudal
- Tipo
	- 1. Dados emparelhados
	- Dados não emparelhados com variância iguais
	- 3. Dados não emparelhados com variância desiguais

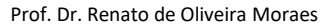

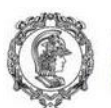

Escola Politécnica da Universidade de São Paulo<br>Departamento de Engenharia de Produção

## Exercício original com dados emparelhados

Como os dados estão emparelhados, não é preciso verificar se as variâncias são iguais, e vamos direto ao teste t para comparar as duas médias

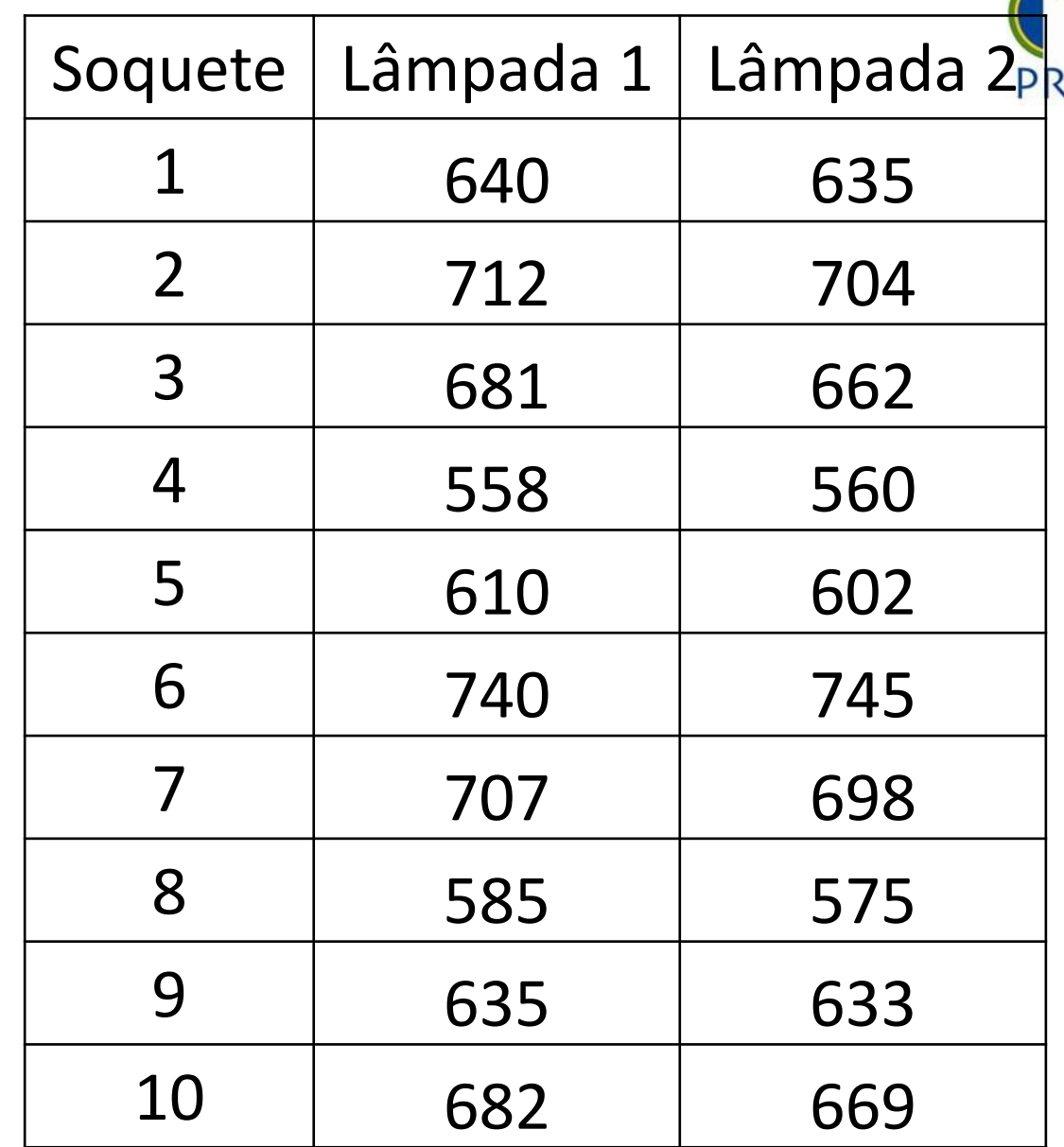

## Escola Politécnica da Universidade de São Paulo<br>Cero approprimente com dados emparelhados com a função Teste.T() do Excel

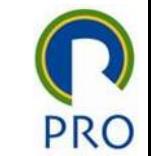

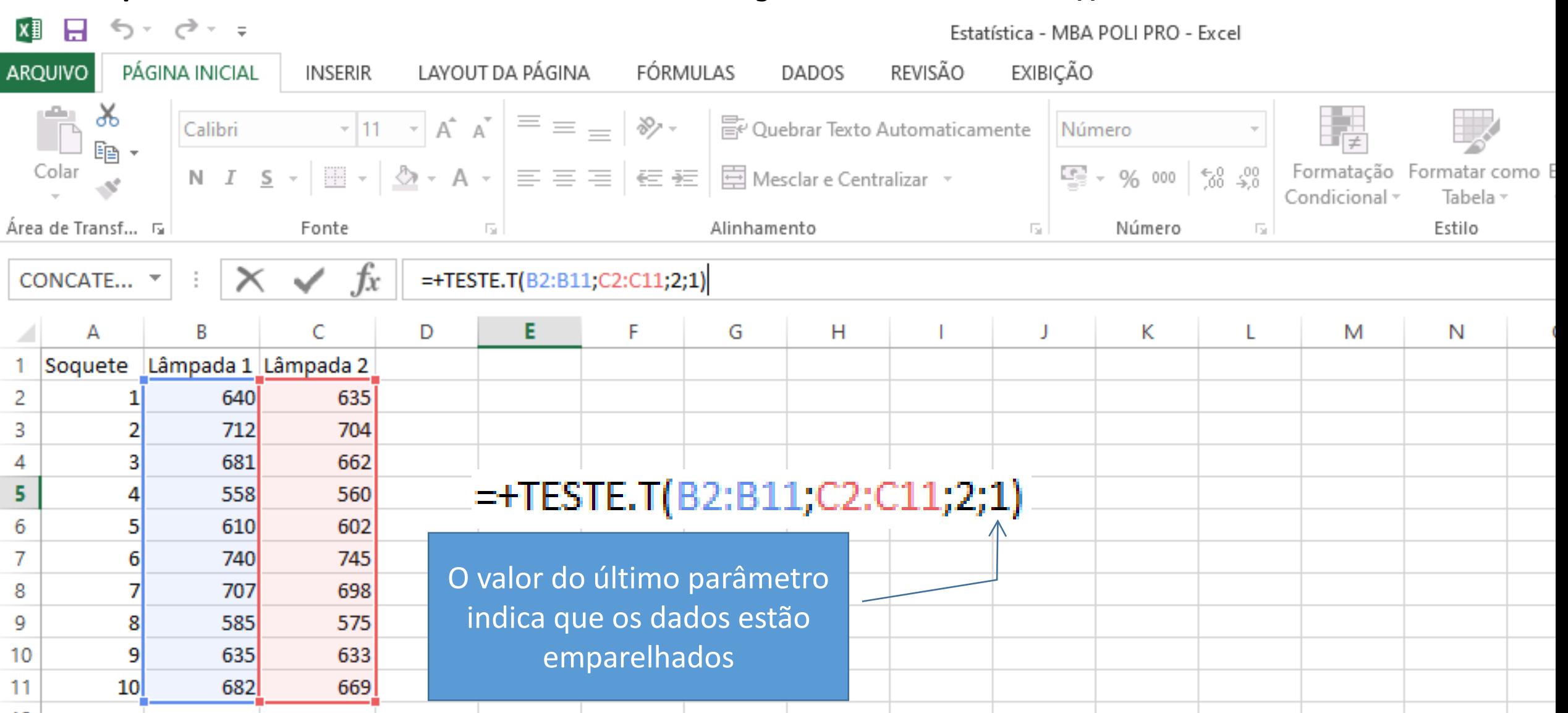

## Escola Politécnica da Universidade de São Paulo<br>Cerempany principle de Caudio de Caudio de Com dados emparelhados com a função Teste.T() do Excel

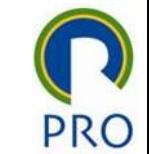

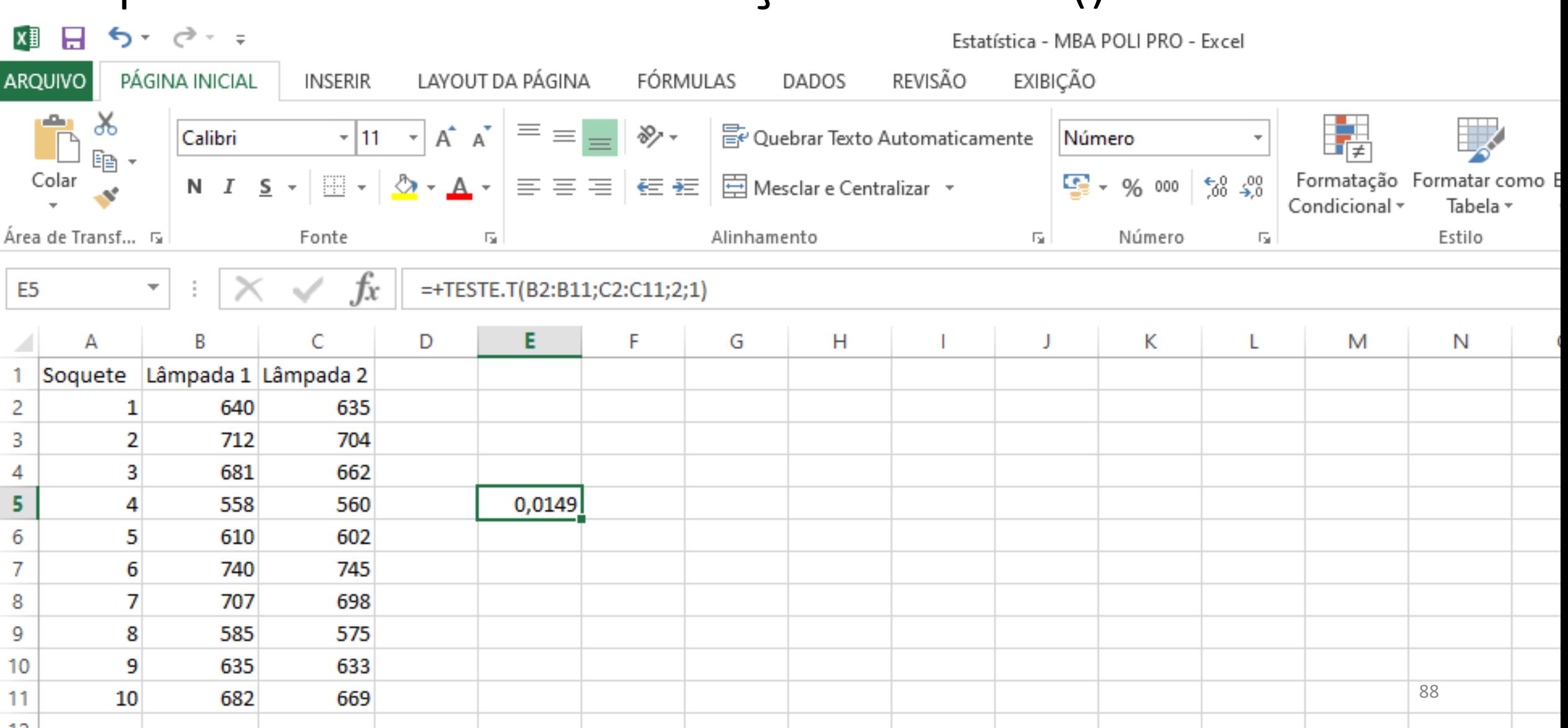

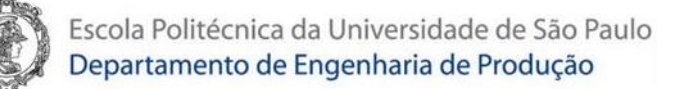

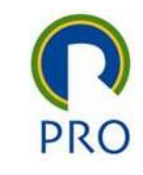

## Função Teste.T() com dados emparelhados

•  $H_0$ :  $\mu_1 \equiv \mu_2$  $\overline{H}_1$ :  $\mu_1 \neq \mu_2$ 

- Significância do teste:  $0,0149 \sim 1,5\%$
- Ao rejeitar  $H_0$  a probabilidade de cometer um erro é de apenas 1,5%

Usar a função teste.t do Excel. Os parâmetros são:

- Matriz 1 dados da amostra 1
- Matriz 2 dados da amostra 2
- Caudas tipo do teste:
	- Teste monocauda
	- 2. Teste bicaudal
- Tipo
	- Dados emparelhados
	- 2. Dados não emparelhados com variância iguais
	- 3. Dados não emparelhados com variância desiguais

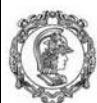

Escola Politécnica da Universidade de São Paulo Departamento de Engenharia de Produção

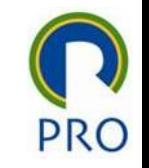

## Resumo sobre a comparação de duas médias populacionais

- Dados emparelhados  $\rightarrow$  fazer o teste t de Student com dados emparelhados
- Dados NÃO emparelhados
	- 1. Verificar se as variâncias populacionais são iguais ou não com o teste F de Snedecor
	- 2. Fazer o teste t adequado
		- Se as variâncias forem iguais, comparar as duas médias populacionais como teste t com variâncias iguais
		- Caso contrário, se as variâncias forem desiguais, comparar as duas médias populacionais como teste t com variâncias desiguais

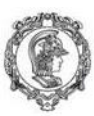

Escola Politécnica da Universidade de São Paulo<br>Departamento de Engenharia de Produção

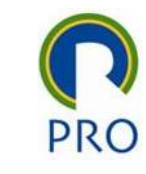

# Obrigado !